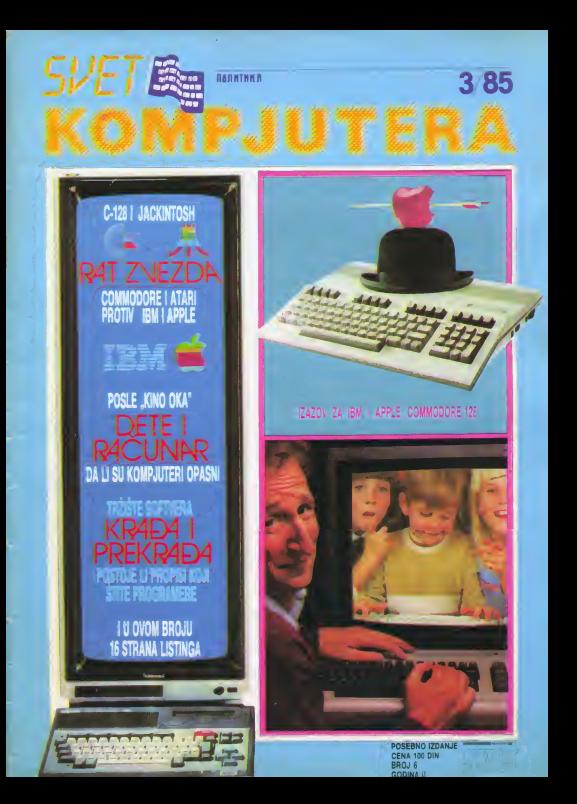

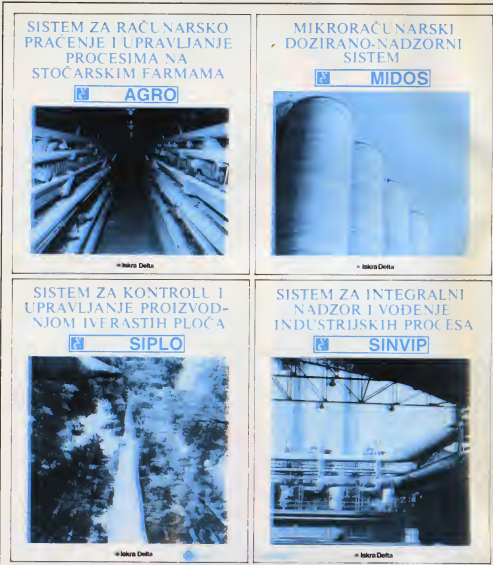

### **NE SAMO APARATURNA OPREMA -**PROGRAMSKA REŠENJA ZA SVE OBLASTI PRIVREDE **NAŠ SU PUTOKAZ...**

DO lakra Delta ja proizvođač kompletnih računarskih sistama sa uhodenim razvojem i proizvodnjom aparaturne oprame, aistemska i aplikativna programake opreme, razvijena u svim oblastima privrede. Osim toga. Iskra Delta pridaje izuzetan značaj obrazovanju i može da se pohvali veoma razgranatom mrażom serviaa.

POPUNITE I POŠALJITE KUPON NA STRANI 56 ISKRA DELTA, 61000 LJUBLJANA, PARMOVA 41

### **DOZ MICRORA/SINARCOCO KILIBOWAL**

I do sada, istina dosta audijivo, pozivali smo<br>mikroračunaraka klubova<br>iz cafe zemlje - koji niču<br>kao pečurke poste klia -<br>moaradni u .Svatu<br>kompjutera". Ima odziva,<br>kompjutera". Ima odziva, all nam se avi nieu javilli. Zato sada obnavilamo pozhr: plilta nam o avom radu, o novim klubov o tome sta želite da objavimo u vašem "Svetu<br>kompjutera". Svaki vaš<br>prediog i želja su nam dobro doiii.

Svet komp)utara<br>3/85 godina II i i bro) fi

apacqano rzosnje<br>"Politikinog avata"<br>Cana 100 din.

(zdaje i štampa NO .PoUtlka" hntjgftitJ. Makadoneka ?9 t«l«run 324-101 lokiif ViH Hadakcija 326 -32.3

Uiraklor NO ,Poltiika' Dressor rec<sub>artun</sub>

Cilavni <sup>I</sup> oOgovorni urednik Milan MlAid

Uradnik i/darija<br>**Slanko Slo)lik**ović

Likovno-grafička oprama Danko Pollt

Tehnički saradnik Pradrag Stanković

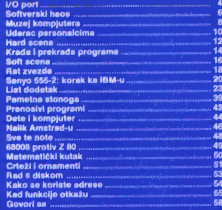

**Badrial** 

Sve desad Izašie brojeve .Sveta kompjutara".<br>možete nabirejti pouzećem *saa adresu:* Ugladna prodavnica

Makedonska 35, 11000 Makedonska 35, 11000<br>Bagrad Bacharoman Machine (1999) .Politikin Svat (za "Skyt kompjutera").<br>Makedom ka 29, 1100°

Srdan Radivojša, Ivan Ģerenčir. Andrija Kolundžić, Dejan Tepavac.Zoran Kapelani, Eranko Novak. K. K. K. K. K. Dorde Senicić, Radivoje Grbović, Zoran Mošorinski, Kleksandar Džunić, mr Zonca Velić. Zarko Modric - <sub>Izo</sub> Stručni saradnici. Stanko Popovic. Voja Antonić, Momir Popović, mr Lidija Popovic Stručni saradnici Stanko Popović Voja Antonić, Mpinir Popović, mr Lidija Popović<br>The Redesity MacRec, 1963 Janv' Platko Bošković (Dragostiv Jovanović, Makšani in Purchamanic

/ <u>2002 - 2002 - 2002 - 2002 - 2002 - 2002 - 2002 - 2002 - 2002 - 2002 - 2002 - 2002 - 2002 - 2002 - 2002 - 20</u>

f-

Beograd

## **ADRESE FIRM**

 $1/2$  PORT

Spoštovani tovariši, ća nam napišate naslove firm v iozamatvu in to za: Paion, QUEST. Torch Computers...<br>DEJAN KRANER. MARIBOR

Kad goa pisemo o nekom proizvodu obidno daiemo adresu ojegovog proizvodaCa ler znamo da mnogi Zele direktan konlakt <sup>s</sup> hrmom Zato evo i sada nekih nieresantnih adersa

QUEST International Computers School Lane Chandlers Fora Hants SOS 3YY England

**Torch Computers** Abberiav House Great Sneiford<br>Cambridge CB2 5LQ **England** 

PSION Ltd <sup>2</sup> Huntsworth Mews Gloucester Place Gloucester Place<br>London NW1 6DD Fngland odjednom u nekom od

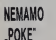

OANIJEL MARtC IZ SARAJEVA pita kako da izbegne sifru u igri .Night ner" I ata je cili igre .4 D Terror Daktil".

Na żalost ne możemo vam dati "poke" za skidanje šifre ali vam mcžemo reci kako da odigrate <sup>i</sup> bez toga, Kada vas radunar pita za Sifru <sup>i</sup> pn tom postavi broj 243 iŝto je naiceici sludap viotkucaite 768 Ne znamo koja ja vaša verzija programa ali u većini sludaieva ovo .pair Sto se tiče c.ija igre .40 Terror Daktii ne verujemo da )e iko video kraj ali nadelni cili le izdrZati 6 dana u dzungli dok ne dode spasiladka ekipa Jedan dan traje dok sunce ne prede sa leve strane na desnu ah kako to traje više od pola sala ispada da igra traje vise

od 3 sata USKORO VIŠE O **BESMRTNOSTI** 

SAŠA PUŠICA IZ BORA hvali program za svlranje na SPECTRUMU kojiamo

avili u lednom od prošlih brojeva i pita zašto nema .pokova' <sup>I</sup> za SPECTRUM, COMMODORE.

.<br>Razvailivanie programa le dosia teiak <sup>i</sup> zamoran posao <sup>&</sup>lt; verovatno malo ko od onih

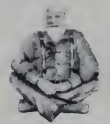

koji se bave SPECTRUM-om ima vremena za to Sio se tide COMMODORE-a. to radi nas saradnik Zoran Mošorinski Potrudicemo se da sakupimo što više izv pokova' za šifre I besmrtnost i objavimo ih sve odjednom u nekom od<br>narednih brojeva Dotle 'igrajte Dall se bez nijh ili još bolje se bez njih ili još bolje<br>pokušajte sami da ih otkrijete i tako ipak maio zavinte u svet bitova <sup>1</sup> bajtova u svet maS'nskog programirania

### OTKUD,PROZOR^ NA AMSTRAD-u?

Zadovoljan sam časopisom ati vam zameram ito u tekatovima o Amatrad-u govorite samo o pozitivnim oaobinama. ne spominjudi <sup>i</sup> ona druge. Matematički deo ROM-a |e loi. tadnost funkcija staba. a vreme radunanja dugo Pri programiranju se poiavljuie

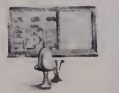

.prozor na ekranu koji smeta. itd. koja je cena.<br>Amatrad-a u Italiji? Amstrad-a <sup>u</sup> Italiji? ZORAN NIKOUC. PIROT

(i pored brojnth proverai nisu relkost kod novih masina. pa

ni Amstrad nije izuzetak No. oni se neprestano otkianjaju Preciznost radunanja (za brzinu se ne bismo sloziii pogledajte Benchmarks testove u broju 2 našeg časopisa) bi mogla biti bolja. all sve ocene o radunaru se uvek dau kroz odnos cena performanse A on jes obzirom na izuzetno msku cenu ovog radunara <sup>i</sup> zavidne ukupne karaktenstike. dobar <sup>I</sup> pored postoiecih mana ini čitlijvost teksta na kolor monitoru u 80-kolonskom je cena svakom niži modu nije neisianija. Itd I Cena Amstrad-a u Italiji je (sa kolor monitoromi oko 980 000 ira Adresa na ko;u se mozete obratiti j©

ARMONIA snc Vialie Carducci 5 31015 CONEGUANO(TV) Italy

## **INTERFEJSZA** DŽOJSTIK

palice za igru na ZX Spactrum traba imati i poaeban Interfejs? EDIN UUBOVlO. BOSANSKI BROD

Tačno je To može biti Sinklerov interface 2 **Kampston-ov dK-tronics-ov ili M**<br>Kempston-ov dK-tronics-ov ili M bilo koji drugi aii se palica za igru (dzo)Stik) uvek pnkljuduie sa Spectrum-om preko mterfeisa. a ne direktno

## PROSIRENJE MEMORIJE **7X81**

Interasuie me:

- da li sa programi as ZX Spectrum-a mogu koristiti i

na ZX61. i<br>- kako sa proširuje mamorija XXV<br>ZX-a 81 na 16 Kb?

Bagovi u sistemskom sottveru mališu nismo sigurni da je Pisma vezana za ve' pomalo zaboravijeni ZX81 poslali su nam : Branlalav Petrović iz<br>Starih Banovaca, Goran Dukić iz Aleksinca i mnogi dru:<br>drugi Cena (ispod 100 DM} je iz N jedan gd glavmh motiva mnogih koji se odlučuju za kom računarima U knjiži kupovinu islorijskog 81 Uz puno simpatiid za Smkierovog mali^u nismo sigurni da jemu nije namenjena specifična

uloga kontrola nekog uredaja ill procesa, na pnmerl Ipak evo odgovora

Klisika

- ZX81 ne moZe koristiti programe ZX Spectrum-a <sup>i</sup> - memorieki modul od 16 Kb se kupuie posebno <sup>i</sup> jednostavno prikliuduje preko konektora opšte namene sa zadnje strane računara Potrazde ih kod VOBIS-a SR Nemadka, diju smo adresu vec vin puta objavljivali inače i račuanr i memorijski modul mozete naruditi poStom jet im je cena svakom niža od 130 dozvoljenih 10.000 dinara

MOŽDA I **SAMOGRADNJA** 

Da li ja tačno da za priključak mašina. Mislim da bi to .Svet kompjutera" čitam od porvog broja i posebno bih pohvalio njegovu orijentaciji na domaće račuanra: Lola-8, Orao. Galaksija. <sup>i</sup> sada Hobby znas. Galim računar koji bih sam sastavio, <sup>a</sup> koji bi imao karakteristike ozbiljne mašina. Mislim da bi to **mogao biti Hobby, pa vas** molim da mi kaZete kolika bi bila cena ovog radunara u samogradnji. da li bi se mogia organizoavti nabavka komponanti i da li ozbiljno<br>razmišljata o takvoj ekciji. razmiStjate <sup>o</sup> takvoj akciji. 2EUKO SALAJ. SREMSKA **MITROVICA** 

Odiučio sam da kupim ZX81. Ona u mnogome zavis ZR64 je radunar dobnh karakteristika i sa sistemskin softverom koji karakteriše radunare srednje Klase Ideje o pokretanju jedne Sire akcije samogradnje ZR-a postoje. vode se razgovon s konstrukiorom <sup>i</sup> potencijalnim snabdevadiam pctrebnim materijalom. ali konačna odiuka |05 nije donesena Ona <sup>u</sup>mnogome. zavisi <sup>i</sup>od naših črlalaca i njihovog<br>interesa za tako nešto

## ZVEZDAN MINIC. LESKOVAC BACUNARA ABCLICNOG

Izašla je vrio zanimijiva knjiga .ABC licnog radunara' u izdanju CEKOS-a (Centar za drustveni <sup>i</sup> tehnoioSki progres) iZ Novog Sada Kao pnrudnik za polaznike kursa za rad sa lidnim racunanma U knjizi je obradeno sve od pnstupa reSavanju problema pomodu računara do basic i mašinskog programiranja Cena 400 dinara

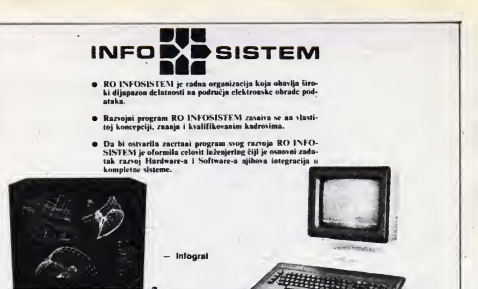

### PROIZVODNI PROGRAM

### Terminali:

- INFOSKOPE 10 jc asinhroni terminal. baziran na mikroprocesorskim komponentama. Koristi se kao video terminal na mikro sistemima M II i M 21 ili kao asinhroni terminal.

INFOSKOPE 20 je sinhroni terminal, buziran na mikroprocesorskim komponcnlama. Moguce su dvc vrsie spajanja; di rektno na centralni procesor, kao samostalni sinhroni terminal ili preko UTS 4020 ..controlera" kada radi kao radna sta- ko sopstvenog međusklona

ntca. - INFORMATION CONTROL INTERFERING THE CONTROL CONTROL INCORPED THE CORPORATION OF THE CORPORATION OF THE CORPORATION OF THE CORPORATION OF THE CORPORATION OF THE CORPORATION OF THE CORPORATION OF THE CORPORATION OF T

izvedbe.<br>INFOGRAF raspolaže kolor jedinicom s ekranom veličine I9 in <sup>i</sup> re/olucijom 640 x 4S0. Lokaina mcmorija pohranjuje rezoluciju 4096 × 4096. a istovremeno se mogu prikazati 16 boja.<br>Štamnači:

Stampači:<br>- SERIJSKI MATRIČNI ŠTAMPAČ 1835 je savremena iz-

lazna jedinica za ispis podataka, upravljan mikroprocesorski. Prikliucuje se kao konzolni pisač na srednjim i vecim sistemima ili kao terminal uz INFOSKOPE 20.<br>- LINIJSKI STAMPAC 1925

— infoscope

Brzina ispisivanja linijskog štampača je 300 linija u minuti. Spaja se na manje. srednje sisteme i terminale.<br>-LINIJSKI ŠTAMPAČ 1935

Brzina įspisivanja linijskog stampača 1935 je 900 linija u minull. Mo?e sespojiti na svc sistcme proizsodnje SPLRRV pre-

ko sopsivenog medusklopa.<br>- M1KROPROCESORSKI PODSISTEMI<br>M 11 je personalni računar namenjen za različite samostalne obrade razvijene pod kontrolom CP M kompatibilnog operativnog sistema. kao i za komuniciranje sa većim računarima u<br>UNISCOPE protokolu. M 11 sadrži 64 KB interne memorije. UNISCOTE protokolu. M 1 1 1sadrži 64 KB interne memorija. M 21 je mikroprocesorski podsistem baziran na više ZSOA. mikroprocc-sora Prcdviden je za unos podataka. interaktivno komuniciranje sa većim računarima.  $\therefore$   $\Rightarrow$   $\Rightarrow$   $\Rightarrow$   $\therefore$ 

INFOSISTEM 41000 /.AiiREB, Ullca 8 nuja 42 - Jvgositem 41000 /.<br>RADNA ORGANIZACIJA ZA ZASTUPANJE STRANIH FIRM!, telcion: 041/419-666, 041/419-059<br>PROIZVOOACA OPREME INFORMATIVNIH SISTEMA, PO 10105 21845 yu infog\$

### Delatnost:

- u spoljnotrgovinskom prometu:

Zastupanje stranih firmi, proizvođača opreme informativnih sistema

- unutrašniem prometu;

a) osnovna delatnost uvodenje <sup>i</sup> odrzavanje opreme za elektronsku obradu podaiaka.

b) sporedne delutnosti:

- siručno usavršavanje i kadrova za primenu i održavanje opreme za elektronsku obradu podataka - pružanje usluga obrade podataka vlastitim aredajima za automatsku obradu podataka

- proizvodnja opreme za elektronsku obradu podataka.

## SR NEMAČKA **SR NEMAČKA MARI**

# SNETVERSKI HANS

Na tradicionalnom Medunarodnom sajmu obrazovanja u Štutgartu, Didacta 85 - čiji je moto bio "Budućnost zahteva znanje" - bilo je svega: od starih, dobrih knjiga do kompjutera <sup>i</sup> programa za udenje. Utisak je da nova informaciona tehnologija nezadrzivo prodire u učionice, jer znatno povećava efikasnost učenja

Pién: prof. dr Nedeliko Parezanović

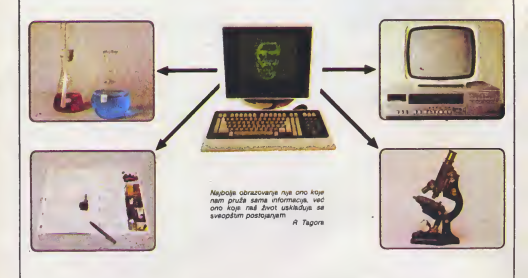

sajem obrazovanja u Štutgertu Sajam sa obrazovanja u Stutgertu Sajam sa ob .<br>oslednjih pet fabruarskih dana ova godina.<br>održan ja vač tradicionalni madunarodni. održan ja već tradicionalni madunarodni | <sup>Oac</sup><br>sajam obrazovanja u Stutgartu Sajam sa | Obr značajnu manifestaciju za sve koji rade u oblasti obrazovanja To ja mesto na kojam se može videti sve ono što su ljudi izmiski ili, u meduvremenu. usavrdili kako bisticanje znanja postalo lakša i etikasnije Ove problematika shvata sa veoma ozbitno a o tome svedodi <sup>I</sup> upedatijiva brojka od 600 firmi koje su bile zastupljana u 14 asjarriskih hale latina. hala sa brojem 13 nije postojala - da li zbog aujaverja organizatora ili izlagada. ili lednostavno zbog tradicije. piscu ovih redova nije poznato. Medutim, keo što se moglo i očakivati informatika i radunarstvo su veoma prisutni. tako<br>da ja pet hala popunjano opremom koja u raz-<br>Marm vidovima nudi primenu radunara u obratuda je pet hala popunjeno opremom koja u razllditim vidovima nudi primenu radunara u obra zovanju Logika ja vrlo jednostavna: ako računar pomaža naučnicima, inženjenma i svim zaposlanım u mnogim službama savramanog

dru&tva. za\$to ne bipomogao <sup>i</sup> protesorima <sup>I</sup> dacima Uostalom. tražanja novih puteva u ji sko<br>obrazovanju nameću potrebe savremenog i 1el. moto saima .buduónost zahteva znanje podimo redom

## NISTA NIJE ZANEMARENO

Biznačajnih dostignuća .stare škola\* u na-<br>stavi i primani nastavnih sradstava, nije ojazan da de nova informaciona tehnologija u obrazovanju izazvati zanemanvanje stavl <sup>I</sup> pnmeni nastavnih sredstava. nije sa obistinula. Ovo ubadisvo dokazuje oko 80 firmi koja izlažu u tri hele različita materijale i

sveta koje se ogledaju kroz kratak i jezgrovit i razma za crtanje i muzičkih instrumenata predobjekte za rad sa decom predikolskog <sup>i</sup> ikol\* skog uzrasta Zeatuplani su svi materijali metal. drvo. papir. tekstii. a uz to bogat izbor opreme za ertanje <sup>i</sup> muzidkih instrumenata pred-stavljaju pravo bogatstvo didaktidkih materijala za radno. likovno <sup>i</sup> muzidko vaspitanje u sa lama a avakako ća od nastavnika fizičkog vaspitanja zavisiti da sem na spravama. daci veZbaju <sup>i</sup> u prirodi

Ovde bi trebalo dodati <sup>i</sup> najslanje <sup>i</sup> rwjmodnije obrazovno sredstvo - knjigu Njeno koriščanje počinja u pradškolskom dobu i traje calog Zivota. Zato nije dudo Sto su detiri hale sajma bile ispunjana knjigama oko 60 izdavača, istina, uglavnom na nemačkom jeziku Verovatno da veiiki broj izdavada sa drugih jezid kih podrudja nisu bill zainteresovani da udestvu na dobro anabdevenom namačkom tržištu, kad ja rač o školskim knjigama

U nastavi ftzike. hemije i biologije u velikoji meri se koriste i modeli za matematiku i fiziku Savramani plastični materijali, kao i bna obrada drugih materiiale omogućik su izvanrednu izradu modela za opremariie odgovara)Udih kabinata u školama Zahvalujući računanma. i matematički modeli su "oživeli" i pradstavljaju modno sredstvo za odigladno izucavania polava i sistema iz sveta koji naš okružijije. Mnoitvo opreme za kabinete <sup>i</sup> 'aboratonte izfizike hemiie <sup>&</sup>lt; biologiie. biio le razme&teno u tri sajamske hale kO|e ja ispumlo oko 40 proiz vodaće obrazovnih institucije ili manje spacilalizovanih firmi

Trabalo bi spomenuti specijalizovaoa aiak tronske modela Kao ito je model neurona <sup>i</sup> si a takode <sup>i</sup> eiektronske kcmponenia uni varzainog karakiera od kojeh se mogu graditi konkratm modeli Naravno ovaj prilaz se mo2a uspa&no ostvanti pomodu radunara sa ponodnim načinom prikazivanja računara pa na ekranu iii posebnim svatlosnim pokazivadi ma

## EFIKASNIJE UCENJE

This proces učenja Medutim ono što sa se može odekivati da bi bilo koja nova obrazovna tehnologija iz osnove izmenia proces udenia Medutim ono ito se tehnoiogija povaca efikasnost udenja a to znadi da ce se smaniiti vreme potrebno za usvalanie novog znania, obezbediti aktivno konscenie stedenog <sup>i</sup> povedati rnotivisanosi za siicarije novog Ovo su <sup>i</sup> osnovm razlozi za uvodenje informacione tehnologija u obrazovanie. Prvi uredali za ovu namenu, koji se i kod nas lavliaiu lesu responderi koji omogucuju brzu povratnu spregu - od udenika pre ma nastavniku Istma. na sajmu je pnkazana modifikovana varijanta stanh sistema gde su kod udenika etektronski kaikuiaton povezani u mrezu

Audio-vizuelni eistemi se javijeju u brojnim varijantama ali svakako najbogatiji smitenih materiaia ja ponudio duveni BBC iz Londona Tu au materiali iz gotovo si4h disopina jezika. istoria 'geografije tehnickih | 10<br>oblasti prirodnih nauks matematike računar- | m siva zdravslva I'muzike

Jedan od najmodniiih sistema za reaiizaciiu programiranih kurseva na radunanma svakako je PLATO. Novije vaniante ovog sistema podrazumevaju konScenie svh oblika sticania znanja. pri čemu se svaki oblik koristi tamo gde je nastlikasniji Dakie reaiizacija jednog kursa może da ukliudi konstdania radunara audio-vizueinih sredstava. kniiga laboratonj ske oprama i razgovora sa nastavnikom Čitav kurs je programiran na radunaru <sup>i</sup> korisnik dobija informacije od radunara ah i uputstva šta bi trebalo i kada da uradi u laboratoriji keda da razgovara sa nastavnikom i si Ovakvi sis temi se sada konste u vehkim kompani,ama <sup>i</sup> armiji za realizaciju specijalnih kurseva Naravno da priprema ovanvih kurseva zahteva dosta vremena <sup>i</sup> angaZovanie vrhunskih strudnjaka iz pojedinih oblasti ali jedanput pri premijen kurs åarantuje etikasno prenoserje znanja konsnicim

## KIBERNETIKA **ZA SVE**

Ja doskora bio u isključivoj nadležnosti ddedan od vainih problema savremenog sveta. pa <sup>i</sup> savremene ikole leste pro blem uprevljenje. Ovaj važan problem koji veka. sva više prelazi u nedležnost radunare

Medutim razumeti sve detalie upravlianta po modu radunara taKo da bududi strudniak može to znanje i kreativno konstiti nije jednostavno Trebalo bi dobro poznavati obiekat upravljanja vezu obtekta sa radunarom linier tejs) radunar <sup>i</sup> pregiamiranie Na ovcm sa|mu le pokazano da se ikole mogu opremiti izvan rednom opremom koia omogucuie <sup>i</sup> laboratoriiski rad u oblasti ucravitania pomocu raduna-

ra<br>igre sa LEGO-eiementima predstavijaju već | na pnznat nadin razvoia. ili barem negovanja sposobnosti dece da kreiraju razhdite konstrukcile Nove komponente sa miniiaturnim moton- 'ma omogudufu kreiranie poluautomatskih sis tilma a povezivaniem radunara u cilu upravhania ovim motorima doiazimo do potpuno au-<br>**HARDVER** 

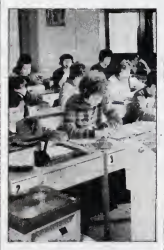

tomaiizovanih sislema Tako se LEGO-eiementi mogu konstiti od predškolskog do fakultetskog nivoa'

Ugradnia mikroprocesora mikroradunara u razicite instrumenta i masine le sadašnicat a u buducnosti ovo de uzeti <sup>|</sup>0 & vide maha Tako de mnogi strudniaci morati da pored poznavana svojih stručnih probleme, imaju i izvesno manie di vode znanie izradunarstva Ako mstituti i industrija budu raspolagati matrumentima i mašinama u kojima su izvesne funkcije preneta na radunar tada i školske laboratorije moraju imati takvu opremu Za ovo se pobn nuo ved) broi tirmi od kojih navodimo austrii sku tirmu EMCO za metalsku struku i en glasku hrmu CUSSONS za obrazovnu tehnologiu iz termodinamike mehanike tiuida automatike \* dr

## **CARSTVO** ELEKTRONIKE

Sasti Ovo se naročito odnosi na mikroe-<br>Tektroniku koja se konsti u radunarskoj ko ve veće primena mikroeiektronike izaziva i rast potrebe za obiazovanjem u ovoj oblasti Ovo se narodito odnosi na mrkroetehnici Tako se na sajmu pojavio veliki broj proizvodada ko|i nude mikroeiektronske komponante od kojih se mogu sklapati manji mik roelekironski sistemi Sledeca taza obuke u mikroelektronici jeste upoznavanie mikropro cesora a zatim inierteisa za vezu mikroradu-

nara sa drugim uredajima Ponudeno le u ovu svrhu vise izvanredno dizajniranh sistema. kOji podr^avaiu obuku za mikroprocesora Z80 <sup>I</sup> 6502 Uz uredaja se nudi <sup>i</sup> iileratura za kompletne kurseve - teoniski <sup>i</sup> praktidan deo Ta ko se nudi izvanredna oprerna za eiektronske laboratorije u ikoiama Nedostaiak ove opre me le njena zavisnost od odredenin mikropro cesora Kako se ne može očaknati duži život ni vek konkretnih mikroprocesora. s obzirom ni vak konkratnih mikroprocescra s obzirom ciaj da dešće meniaju opremu za šte su potrebna fmansiiska sredstva

# NIŠTA NOVO

n isac ovih redova rado ja žaleo da vidi opredeljenie onih koji su ispred nas u prime-Pri računare u obrazovenju ize školski mikni radunara u obrazovaniu za ikolski mik nasiuliti lednostavno u ovom smiaiu ne postoji nikakvo ćvrsto opradeljenje Zapravo na stoji riikakvu umadka škole se po svom nahodeniu opredei|u|u za ikoiski mikroradunar Na saimu je bilo gotovo svih poznatih mikrorad nara ah bi od modnijih trebalo istaci IBM-PC nare-all bi od mochlijn trebalo istaci ipim iro slu2uie nekoliko recr ler ni|e poznat naio' komp)ulerskO| lavnosti To le radunar engies ke firme. Research Machines' iz Okstoria Trebalo tii reci da ja to firma diji su mikroradu-<br>nari RM-380Z i RML-40OZ, zasnovani na mik roprocesoru Z80 vec više godina u engleskim srednijm školama i koledžima Poslednji izdanak ove firme RM-mmbus predslavija mocan mikroradunarski sisiem zasnovan na mikro procesoru 80186 ea RAM memorijom od 192 KB i mogućnośću prośrenja do 1M Raćunar ime finu grafiku sa rezolucijom od 640 \* 250 x4 boje ih320 \* 250 - 16 boja spoljnu memoriju od jedne ili dve diskretne je dinice po 720K i mogućnost pnkljućenja Winchester-diska od 10 20 ili 40 MB. Sistem se może povezivati u mreżu do najviše 64 stani ca. Uz sve ovo ide schdan sistemski softva sa više jezičkih procesora (LOGO BASIC PASCAL FORTRAN)

## **NEMA** JEDNOOBRAZNOSII

zio vece zio jeste nedostatak jednoobraz-<br>nog sistemskog softvera - što-onemoguastupijenost razliditih mikroradunara u Skolama ne predstavlja najveća zio Znatnog sistemskog sottvera ito onemogu-Cuje razmenu obrazovnog s-ittvera .zmedu ikola IzIoZidemo dva pniaza u sredivanju ovakvog softverskog haosa

- obrazovni sottver pisati na standardize vanom MlNI-BASlC-u a sve ostale mogudnosti ostvanti preko biblioteke potprograma

- za pisanje obrazovmh programa uvesti ^standardizovan\* sistemski sottver koj» ce se impiementirati na svim skolskim radunanma

Prvi pniaz ja zastupljen u nakim englaskim projektima za razvoj obrazovmh programa a drugi u sijčnim projektirna u Zapadnoj Nemeckoje smo videli na ovom saimu

Nada<sub>i</sub>mo se da će do sledeceg saima koji se održeva u Hanoveru 1987 godine informa tika i računarstvo zauzeti pravo mesto u školskim programima a hardver sistemski softver semi programi biti više usaglašeni sa potrebama ikole

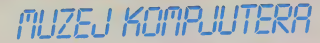

Era superspecijalizacije nije mimoišla ni tako tradicionalne institucije kao što su muzeji. Jedan od najnovijih je Muzej kompjutera u Marlboroušu, šezdesetak kllometara od Bostona (Masadusets). Od govor na pitanje: zašto je ovaj muzej otvoren baš u SAD namede se sam. Amenkanci su u kompjutersku nauku i kompjuterski biznis uložili najviše novca, ali im se <sup>I</sup> mnogostruko vratllo

### Pike: mr Nedeljko Maćešić

Metrown 50 godina Ameri- du oderna kompjutarske prizemi<br>prošlost-ne-obuhvata-ni ali-ako citavih <sup>50</sup> godina Amenbill vodeca sila U lednom od spisa Muzeia kompiutera pi spisa Muzeia je da prikaie istoriju i|udske borbe u želi da najtaže poslove pra-

**S4D** 

nese na maSine SmeSten <sup>u</sup> bronzano obolenoi zastakljenoi sestospralnici Muze) kompiutera dobio )e pravo gradanstva 1979 godine Zgradu je izgradiia RCA dotad znana kao ra dio <sup>I</sup> telekomunikacijska kompanije kao glavni šteb svojih oparacija u želji da postane druga kompiuterska sila (iza IBM-ai Sudbina se grubo poigrela sa ovom želiom. Denas le zgrada u viasništvu stvarno druge kompjuterske kompani|e <sup>u</sup> svetu. aii to ni)e RCA koia se povukla iz kompiuter skog biznisa vač DEC (Digital Equipmant Corporation)

pnzemiju Uiaz |e besplatan ali ako želite učestvovali u radu - to treba piatiti Zavisno ted t<br>od toga de li želite imati reng i nog pomegača pokrovitelja pridružanog ćiana ili sponzora placate od 50 do 5000 dolara Sa novcem rastu <sup>1</sup> prava tako da moZete dobiti set onginalnih delova kompiutera koji ilustruiu detm kompiuterske generacije Ovaj način učastvovania u radu Muzaja koriste mnoqe kompiuterske kom-

kou je u 17 veku ljudskoj vrsti podario logaritme i koji je več ted uočio potrebu da se jed- formata za upis i ispis podatanog dana napravi kompiuter .<br>Množanja i deljenja velikih brojava je tažak posao koli zahteva ogroman utrošak vramena a podložan je mnogim greškame" Izlošci ranih računskih, pomagala uključuju komplat Napierovih kocki u stvari tablica za množenje nacrlamh na malim drvcmm kockama kao • logantmar

11 američki popis stanovništva Holantu u čast. leden od formata za upis <sup>1</sup> ispis podata-FORTRAN naziva se H-format Od drugih jedmstvenih radunskih maSma tu je legen darna .Enigma" uredaj koji su u drugom svetskom ratu koristili Namci za prenos vojnih mtormacija u gotovo ne probojnom kodu Trenutak kad su se saveznici domogli jednog primerka ovog stroja predstavija jedan od prelomnih u tom ratu

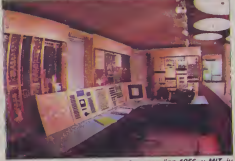

Prvi tranzistorski kompjuter TX-O, napravijen 1956. u MIT-ju

Jedini u svetu

M njen očuvenju kompju sku uzaj kompjutera je jedini - stva<br>te vrste u svetu name- - kom nien oduvaniy kompjumuzej velikih dačeke' - kaže Gven Gel direktorka muzeja .Znate. on pokazuie dete koie ie u svakom kompjuter- Gde skom zanasenjeku

Muzej zauzima oko hiliadu kvadratnih metara, <sup>a</sup> eksponati su smeštani u predvorju i paniie kao reklamu. jer-im se ime poiavljuje <sup>u</sup> knjizi saosnivada. §to kod manie upucenih stvara utisak da je dotidna kompanija gradila kompjuter- ka kad su sku proSlost

U Muzeiu leizloZeno oko 50 računskih mašina 15 kompletnih kompjutera <sup>1</sup> ongmalni delovi pedesetak radunara Gde god ja to bilo moguća. masine su otvorene de bi posetilac video Sto je unutra

Istorijski izlošci počinju sa Džonom Napierom. čovekom

(popularni .Siber ') koii se prvi put pojavio oko <sup>1620</sup> <sup>1</sup> <sup>u</sup> masovnoj se upotrebi zadržao sve do 70-ih godina ovog veka. kad su ga istisnuli dzepn

kalkulatori<br>Nasuprot Nepiarovim koc- neko kama nalaze se mašine kole su. kao način prihvatenja informacije koristile bušene kartice Podasno mesto zau zima kopija uredaje koji ja konstruisao Herman Holent jedan od osnivada iBM-a IJredaj le 1890 koriSden za

# Cetiri generacije

buhvadene su sve detm kompjuterske generaci-

 $\bigcup_{i=1}^{\infty}$ Prva počinje sa vakuum $\left\{\bigcup_{i=1}^{\infty}$ skim cevima i flip-flopovima -(elektronidki krug koji moZe pradi u dva stanja koja oznadavaju jedmicu <sup>1</sup> nulu. a koji je podetkom 1940 doveo do prvih pravih elektronidkih kompiutera) Ti prvi elektronski mozgovi imali su samo osnovfie elemente centralni procesor hiljadu puta vaći sa nekoliko desetina puta manjom snagom radunanja od 'danadnjih naj)ettini)ih kudnih kompjutera, ulazna jedinice i mernoriju koja <sup>1</sup> nije bila prava mamorija već niz alaktronićkih uradaja koji su zadržavali informaciju do irenutka kada je bila potrebna

Iz tog perioda (uvaju se delovi .ENIAC-a' (Electronic Numerical Integrator and Calculator - elektronicki numeri£ki integrator <sup>i</sup> kalkutator). izradenog 1946. godine - tes kog oko 30 tona. sa 17 000 elektronskih cevi <sup>i</sup> vremenom rada bez greške sa danas smeinih 45 odsto. Ovaj kompiuter konstila je američka vojska za radunante balistid kih tablica. Njegovo ime ovenčano je slavom prvog elektroničkog kompsitara. No. malo ijudi zna da se ime njegovih konstruktora dugo povladilo po sudovima u vezi sa priznavanjem patenta za prvi elek-<br>tronički komputer - Naima tronički kompjutar Naima. Valik<br>tek je u februaru 1974 sudija – prvo Federainog okruznog suda Erl Džonson donao odluku koja je becila senku na .ENI- ze<br>AC' kao prvi elektronički tran<br>kompjuter Odluka je ostala .jem kontroverzna do danas .Ekert <sup>i</sup> Modli (konstruktori .ENIAC-a ) msu prvi otkrili automatski elektronidki komputer. već su koristili znanja dr Ohnna Alanosofa O čemu le reč?<br>Oskudna

Oskudna dokumentacija (nekoliko pisama) ukazuie da je Modli formirao svoje ideie za kreirania kompjutera pre nego Sto )e sreo Atanosofa na jednom naučnom skupu pravlji<br>1940 Nepobitno je dokazano kojao da su nijh dvojica nekon prvog susreta ostali u kontak tu. U junu 1941, Močli je posetio Atanasofa kcji mu je pokazao projekt na kojam ja radio - ABC (Atanasoff Berry Computer) Razgovarali su dosta dugo o tom kornpjuteru. a Atanosof je Močliru dozvolio da ga vidi <sup>i</sup> prodita sažeti rukopis koji je opisivao principe i svojstva te mašine.

Atanosof se 1942 pridružio laboratorijama ameridkih pomorskih snaga <sup>i</sup> tako prekinuo rad na ABC kompjuteru. Kroz par godini delovi kompiutera su razneseni, e mnogo je toga i uniš-

teno<br>Moćli je karijeru nastavio **AA** na Murovoj skoli za eleklro\* tehniku na univerzitetu Pensilvanija. Tamo je podeo da radi na projektu kO)i de tek kasnije dobiti naziv. ENIAC U poslu mu )e mnogo pomaspomenuti Prosper Ekert Bez obzira na dinjemcu da je američka armije finansi-'ala vedi deo projekta Sveudilište je zadržalo komercijal-<br>na preva Uz pomoć veza pijutera – superkompjutena prava Uz pomod veza Ekert <sup>i</sup> Modli su uspeli da dobiju dozvolu da se nijh dvojica prijave kao nosioci patenta

Od trenutka kad su Ekert <sup>i</sup> Modli predali patentni zahtev pa do spomenute odluke su-

da. prosle su mnoge godine U tom periodu u svim publika cijama koja se bave tim razdobljem slavi se ENIAC kao prvi elektronički komputer <sup>I</sup> danas se u mnogim člancima spominie isklučivo ime .ENIAC\*

Druga kompjuterska generacija počinje 1948 kada je stru<br>Viljem Šokli otkno tranzistor -ali Na ulazu u deo Muzeja gda je kada prozvedan nalazio se u druga ganeracija, stoji natpis sa Soktijevom šehivom izjevom IZ 1939 godine .Cistim slučajem baš se mem dogodilo da le poiačalo izradeno od poluprovodnika (dakle tranzistor), u principu moguće" Velika nažnia posvećena je prvom tranzistorskom komputeru TX-O izradanom u MIT-u (Masačusetski mstitut ze lehnologiju) 1956 Svaki tranzistor izolovan je u svo jem malom plastidnom kontejneru, tako da ga je moguće zamepiti na istinadin kao <sup>i</sup> va kuumsku cev

Otkride integnsanog kola iz1959 u kOjem su sve komponenta nanesena na komade PDP-8" poluprovodnidkog matenjala kao Sto je silicijum. stvonlo je trecu generaciju kompjutera. Jedna od prvih pnmena nove tehnologije bila je u .Apolo programu NASA Tade je napravljen upravljački kompjuter kojeg Gven Bel cpisuje kao prvi .kohsnički onjantisan

Celvrta genoracija koja traje i danas jako postoje indicije da je počela i peta. nastale je 1969 sa otknčem mikropfocesora ili .kompjutera na dipu' Predsiavnici ove generacije u Muzeju su prvi jeftini kućni kompjuter koji je proizveo Alter, a korisnik ga je mogao sastaviti iz kita vrednog 395 dolara. kao i prv. Hujet-'Pakardov dzepni kalkulator koji je 1972. stajao oko 400 dolara a danas bi se prodavao ispod 10

Meljači brojeva

P pjutera - superkompjute rima ili kako ih zovu. .me ceno posebnoj vrsti komljačima brojeva" To su kom-Pjuteri specijalnih mogudnosti koji su do krajnjih granica razvili brzinu <sup>i</sup> snagu radunanja. a namenjeni su proračuni

ma u procesima fisije i tuzije. izradi atomskog oružja. obradi meteoroloSkih podataka <sup>i</sup> slično. tamo gde .obični" nemaju nikakve Sanse Izmedu ostalih. tu se naiazi .ILLIAC IV'. superkomputer sastavijen od 64 paraielna procesora i brzinom od 2 miliona instrukcija u sekundi (2 MIPS--a). Jedini ..ILLIAC IV" koji je ikada proizveden nalazio se u NASA u Motet Fildu (Kalifornija) Za njega kaZu da je zbog kvarova retko mogao završiti svoj posao do kraja Bez obzira na nepouždanost. pnpada mu podasno mesto jer je otvono eru paralelnih <sup>i</sup> viSeprocesorskih sistema kOji danas predstavljaju najmočnije kompjutere Osim njega tu je <sup>I</sup> CDC .6000 ' koji je dizaj nirao danas najpoznatiji <sup>i</sup> najpriznatiji darobnjak super kompjutera Sejmour Krej, kao I IBM-CV .STRETCH

Od novijih su još PDP-1" koji je DEC-a izbacio u kom-"PDP-8" 12-bitni kompjuter me ka<br>koji je otvorio eru minikom- poštoi pjutera pa .NOVA<sup>\*</sup> .Data dzenerala" prvi 16-bitni MSI (srednieg stupnja integracije) kompjuter

Da bi saduvao neutralnost oko izbora prvog mikroprocesora Muzej izlaža dva primerka INTEL 4004 <sup>i</sup> INTEL 8008 Oba su napravijena u kompaniji .Intel" 4004 je konstruisao Ted Hof iz ..Intela" a 8008 Victor Pur <sup>12</sup>-Dalapoinla" .Intel" tvrdi da jeHof otkno mikroprocesor. dok .Datapoint" tvrdi to isto za Pura Oebata ce se odigiedno godma ma nastāviti

Istorija igara predstavijena je .ratom zvezda' . prabakom svih kompjuterskih joara L Muzeru'se duva radna verzija koju je 1962. Stiv Rasel sa ekipom studenata MIT-a.na' pravio na kompjuteru ..POP-\*1 ' Ova je igra indirektno pokrenula i seriju Spilbergovit tilmova desetak godina kasm-

pjutersku orbitu pa čuveni za kompjuter koji govori o to le Da bi sve bilo u znaku kompjutera. zidovi Muzeja oslikani su uz pomoć kompjutera Umetnik Harold Koen udinio je to uz pomoć kompjutera ...<br>.PDP 11/45' programiranog lehnikama veStadke inteligen\* cije. koristeći pravila i spoznaje pomoću kojih lugli kreiraju slike .Postoje naredbe me kako završiti sliku. kako postovati prostorne odnose kako izabrati boju <sup>i</sup> slidno' objasnjava Koen Siededi te naredbe. kompjuter je formirao sliku na ekranu monitora Ona ja zatim projektovana na zid. oividena crnim linijama a onda ju je Koen u potpunosti doterao <sup>i</sup> obojio

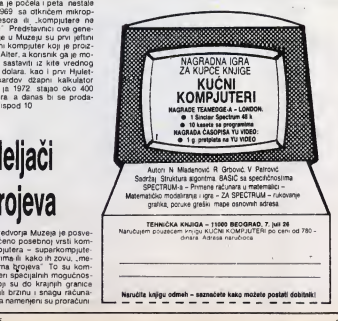

**JAPAN** 

# *MDARAG* PERSONALGIMA

Dugo pripremani informacijski sistem, pusten krajem prosle godine u rad, vec na startu je ispoijio neke slabosti. Uprkos tome, ozbiijno je zabrinuo proizvodade <sup>i</sup> vlasnike ličnih računara

### **Bita: Žasko Madrid**

apan je krajem pro-<br>šle godine napravio<br>značajan korak preinformacijskom društvu budućnosti. Poslednjeg dana novembra u Tokiju je proradio CAPTAIN - prva japanska. javna informaciona mreta Ja panci su eksperimentalno pouvoditi CAPTAIN 1979 godine ah dok su SAD Britanija Francuska, SR Ne ma£ka <sup>i</sup> mnoge druge zemije vec odavno startovale sa svo im sistemima. Japanci su duže nego što sa očekivalo oklevali u puStanju sistema u rad

2a to. dakako. ima mnogo opravdanja Japanci konste sloieno kinesko pismo. pa jeto prva i to vrio teška prepreka koju mora savladati svaki sistem širenja informacija Umesto 30 slova <sup>i</sup> nekoiiko desetioa brojki <sup>i</sup> znakova. Ja panci moraju baratiti sa oko 2.000 ideograma <sup>i</sup> dva slogov na pisma sa preko 70 znakova. a uz to još i - latinicom. To<br>značajno poskupljuje poskupljuje otažava komunikacije, a stvara velike probleme proizvodadima opreme No sve te pro bleme japanski aksperti su veoma uspešno rešili r CAP-TAIN je krenuo kao doteran i gotovo savršen sistem, a u svetu je pnhvacen kao tredi internacionalni formal videoteksta - uz evropski CEPT • amendki NAPLPS.

eč CAPTAIN ne po-<br>tiče od angleska ra-Jude od angleska raskradenica za .Character and pattern telephone access in formation network" - taleton-

ska informaciona mreža pristupa znakovima <sup>i</sup> oblicima. Kineski ideogrami, naime. ni su slova ved crte2i. pa se zato i japanski sistem pristupa informacijama more bazirati na slikama. a ne slovima Od poslojedih, slidnih sistema. CAPTAIN je sigurno najrázvi-

jeniji upravo u tom smisiu pa se uz hilade ideograma njime mogu prenositi i slike i crteži bolje nego na drugim sistemi ma Za razliku od evropskog (alfa-mozaidki sistem) <sup>i</sup> ameridkog lalfa-geometrijski sis tem), japanska mreža koristi za prenos grafičkih informacija alfa-fotogratski sistem Ja panci tvrde da je taj sistem danas naisavršeniji, jako priznaju da je i pniično skup Neke japanske firme ved su najavite <sup>i</sup> uredaje koji mogu biti konsceni za sva tn sistema, naziv uredaja je CAPTAIN PLPS

**VARIOUS SERVICE** 

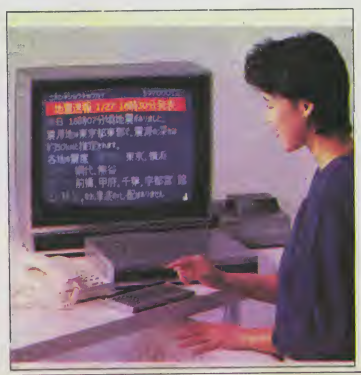

**I AO** i druge, slične mreža CAPTAIN ja<br>prstupa golemim bankama podataka. Podaci mogu bititrajni. kao raznt leksikoni, rednici. statlstike, kuvarski recepti, saveti i slično ili su to slu2be koje se neprestano obnavijaju najaktuelnijim informacijama kao što su prognoze vremena.. sportski rezultati, vesti, kursevi stranih valuta. izve§taji sa berze. vozni redovi 2eleznice. autobusa <sup>I</sup> avfona. informacije o kultur nim, zabavnim ill sportskim prire-mama, informacije o stanju na putevima, turistidke in formacije <sup>i</sup> drugo.

Sistem omogudava <sup>I</sup> komuniciranja pretplatnika sa mno-<br>orm servisima, pa se preko gim servisima. pa se preko CAPTAIN\*a mogu obavijati razni poslovi sa bankom, rezervisati, pe i kupovati kerte za avione <sup>i</sup> Zeleznice, kupovati u robnim kudama <sup>I</sup> specijai nim preduzedima koia prodaju putam talefona. Tada se i plaćanja obavijaju kod kuća, a slidno se novae mo2e prebacivati sa jednog raduna na drugi pritiskom dugmeta na tastaturi. u toploj sobi.

Zased je najmanje iskoriščen deo mreže za obavljanje raznih kompjutarskih operacija. Počalo ja sa igrama i pitali- minel CRT ili. R<br>cama išto je već monuće, a . tvrdu . kopisu cama. §to je ved mogude. a uskoro ce pretplatnici modi koristiti CAPTAIN da ,udu' u velike kompjuterske sisteme <sup>i</sup> koriste neki od mnogih pro grama za obavljanja raznih poslova. od izradunavanja poreza do slanja "elektronska poSte.

Pretplatnik danas najpre mora platiti 600 jena (oko 680 dinara) upisnine. a zatim plada 30 jena (oko 25 dinara) za svaka tri minuta komunikacije stana strilliula nomulinacije sa mezom, vecha servisa pletni". Što znaći da se za nji hovo korišćenje na plaća dodatna cena van one za pristup sistemu po minutima. No neke usiuge se moraju <sup>i</sup> po sebno platiti. a cena se kreća izmedu <sup>1</sup> <sup>i</sup> 10.000 jena (0.85 do 8 500 dinara) po .slid'. Kada pretplatnik zatraži neku usiugu. sistem ga obaveštava 0 tome da li |e ona .besptat na' Hise mora posebno platiti 1 koliko. Pretplatnik jednommesedno dobija radun. zajed no sa svojim telefonskim ra dunom. ali u svakom momentu može preko svojeg ekrana dobiti informaeiju o tome koii ko duguje mreži. Dakako, pladanje mo2e izvrSiti <sup>i</sup> preko CAPTAIN terminals.

ratplatnik japanske <sup>I</sup> mformacijske mreZe ukijućuje se u nju obidmm telefonom, a mreZa le dvosmerna. §to znadi da pratplatnik moža primati i slati informacije. CAPTAIN se moZe prikijuditi na obidni tete vizor, all - ako se zeli viso kokvaldetna silka - može se nabaviti i specijalni video terminel CRT ili RGB Ko žali i ..tvrdu kopiju" informacije moZe nabaviti specijalni

Stampad. Dakako. to mora bitigrafički štampač, pošto slova nisu osnova za razmenu in formacija. Taj štampać je za japanska prilike relativno jeftin - oko 60.000 jena (50 000 dinara) aii je njegovo održavanja vrio skupo. On naime. ill koristi skupi termalni papir ill trake koje samo jednom prolaze pored glave.

pa se moraju ćesto menjati Konadno. najvažniji sistema je takozvani CAPTA-JN adaptor. Taj adaptor je. u etvari, kompjuter sa specijalnom namenom. ane personalni kompjuter kojeg za pri stup slidnim mrežama korista u svetu. Zato je<sup>i</sup> veoma skup Danas košta oko 220 000 jena (oko 185 000 dinara). Sto je dvostruko skuplje od prilidno kvalitetnog .personaica' u Ja panu ili dak datin puta skuplje od najjeftinijih modela MSX kompjutera.

Upravo ta dinjenica naljutila je <sup>i</sup> proizvodade personalnih kompjutera <sup>i</sup> korisnike. Istina. proizvodadi najavljuju kombinacije koje ce objediniti te adapters sa personalnim kompjuterima. alito znadi da de oni koji danas imaju kompjutere i kolekcija softvera morati uloZiti nove investicije Takode <sup>i</sup> ljudi koji danas kupe CAPTAIN adapter morade predi na novi ako Zele da im Stan ne izgieda kao magacin kompjuterskog .hardvera"

ve to udinilo je CAP-<br>TAIN skupim i prilid- no nepristupadnim.

Sto je s druge strane razodaralo <sup>I</sup> pobornike njegovog uvodenja Uz svu budnu rek lamu. naime. samo je oko 300 ljudi u golemom Tokiju rešilo da se pretplati na CAPTAIN Japanska nacionalna telefon ska korporaeija <sup>i</sup> Ministarstvo poita <sup>I</sup> telekomunikacija radunali su da de mreža krenuti sa najmanje 5.000 pretplatnika Spisak pretplatnika danas ima oko 1.800 imena. alivedina su radnje u kojima se prodaju CAPTAIN adapten ili robne kuća koje su uključene u sistem prodaje preko CAPTAIN mreže, pa drže terminale da bi ih demonstrirali kupcima

Do maria bi - prema plano vima - CAPTAIN morao imati 10 000 pretplatnika. ali to je seda došlo u pitanje, pa se ved razmatra mogudnost davanja popusta a priprema se jo§ budnija propaganda, ina de de skupi sistem sa oko 500 .davalaca informacije podeti proizvoditi vrIo konkretne deficite.

Da bi početak rada mraža bio jo\$ teZi. prvog dana se u sistemu dogodila <sup>i</sup> prva nevo-Ija. Sistem se naprosto \*• ras pao. Svi pretplatnici, neima jedva su dekali da isprobaju novost. pa su svt odjednom podeli pozivati brojeve siste ma lako je broj pretplatnika bio daleko ispod odekivanog. punog. kapaciteta. japanski telefonski sistem je pokazao svoje slabosti. Mnogi pretplatnici su celog dana umesto •nformacija dobijali samo signal da je sistem - zauzel Nestrplivo su ukliučivali automatske uredaje koji nazivaju broj sve dok konadno ne dobiju vazu. pa je sistam stalno bio opsednut naveštim konsnicima. a kompjuter koji je .sree" sistema podeo je pokazivati znakove "silicijumeka<br>neurastanija" Dakako, vać neurastanija" Dakako, vać ||<br>drugog dana sve se normali- || zovalo <sup>I</sup> CAPTAIN sada ved radi kao dobro podmazana maSina Ipak. eksperti su po malo uplaseni za sudbinu- sis tema kada broj pretplatnika bude počeo rasti No taškoce de svakako pomodi japan skim akspartima da pobolišaju sistem <sup>I</sup> udtne ga boljim. jer u ovoj godmi je najavljeno proširanje mraže izvan Tokija <sup>I</sup> Osake u Nagoju. a idude godine <sup>i</sup> u sve druge japanske gradove

## **HARD SCENA**

# **VISOKA REZOLUCIJA** ZA GALAKSIJU

Ova mlada Kompjuterska strudn)aka. Milan Tadi6 <sup>i</sup> Nenad Dunjić su ovih dana pradstavili prototip svog hardver sko-softverskog dodatka za. popularni domaci radunar Gataksua. Reč je o dodatku kojim se omogudava dobijanje grafike visoke rezotucije. 256 sa 208 tačaka na akranu. Ovim se Galaksija svrstala u red onih računara koji imaju dobre grafičke mogućnosti.

Dodatak kojim se ostvaruje visoka rezolucija je vrlo jednostavan. Za smeStanie slike neophodno memorijsko proširanje. jar slika zauzima 8,5 kilobajta memonje. Osim standardnih £ipova u dodatku se nalazi i ROM od 2 kilobaita, u kojem ja .sva mudrost"

Grafika je izvanradno softverski podržana naredbama GRAPH TEXT PLOT. PLOT. DRAW <sup>I</sup> UNDRAW Za crtanje linija razvijen je originalni algontam koji je oko dva puta brži od onih pnmenjenih na poznatim rafiunanma. a <sup>i</sup> biit-mapa ekrana ja ,normalna' za razliku od Sepectrum- -ove.

Neke od interesantnih mogučnosti koje podržava visoka rezolucija su relokatibilna bit-mapa, više slika u (dovolno vehkoj) memonji <sup>i</sup> njihovo brzo amenjivanje na akranu. moguinost redefinisanja ka rakter-seta (grčka slova, činiica. matematički simboli), snimanie sike na kasetu

Uz visoku rezoluciju

 $1.0.0$ 

dalni ROM DONOSI <sup>I</sup> .screen editor' kojin) se omogudava pomeranje kursora u ava četiri pravca po ekranu. umetanje <sup>i</sup> brisanje karaktera. a ostva rano je i - neuobičajeno na  $divin$ n radunarima - spajanje vide linija u lednu direktno na ekranu koje se pokazalo vrIo

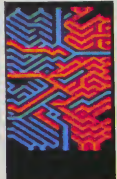

korisnim. Kako je .ecrean editor\* raden po ugledu na onaj kod Commodore-a. unutar stringa se i na Gaiaksiji mogu nalaziti kontroini karakteri za kursor, dto de znatno pomodi formatlzovanju teksta na ekranu

vazno je istači da će nova Galaksiia sa visokom rezolu cijom biti gotovo potpuno kompatibilna sa postoje^om edino neće raditi naredba DOT ali in ona zameniena naredbom PLOT)

06eku|e se da proizvodad. Elektronika-inženjering. otkupi ovaj dodatak i da što pre ponudi novo izdanje, popularnog radunara (mo2da Gaiaksiju koja ne bi trebato da bude mnogo skuplia od postoje deg modeta.

Treba verovati da de proiz vodad nastaviti svoju politiku na popularizaciji radunara <sup>i</sup> da če objaviti uputátvo za samogradniu ovog dodatka. di me dosadadnjj kupci <sup>i</sup> oni koji su sami sastavili svoj radunar ne bi bili zaboravljeni

# **OLIMPIJIN** PEOPLE

Poznati proizvodad pisacih mašina Olimpije (Olympia) nedavno se otisnuo <sup>i</sup> u svet kompjutera Po dizainu • utis ku ko|i ostavlia u prvom susretu s potencijalnim konsnikom. People - kako |enazvan personatac poznate firma dopadijiva je mašina Profesi- VIII<br>onalna tastatura s 12 funkijskih tipki i izdvojenim numeridkim setom. glavna ledinica <sup>s</sup> dve disketne ledinice od po 64© Kb <sup>I</sup> monitor, dine osnovni

sistem Procesor |e. kako |e to postalo uobidaieno u poatednie vreme u ovo) klasi radunara. Intol-ov 80B6. <sup>a</sup> radna memorija ima kapacitet od standardnih 128 Kb do maksimalnih 512 Kb People od spolinih je dinica prihvata dtampad (Centronics i RS 232 interfejsi so sintisaj standard), kolor monitor i Vin- - Ovako<br>čestar disk kapaciteta 10 Mb — košta

Ono dto treba posebno is • tači kod Olimpijinog rečunara leste izvanredna softverska podrška Konsnik može raditi pod CP M <sup>86</sup> MS DOS CCP/M III Prologue operacionim sistemom programirati u PBasic-u. CBesic-u. COBOL -u, FORTRAN-u, Pascal-u ltd Od apiikaciooih programs postoie ved svi popularni paketi za obradu tekste **ili.**<br>održavanje baze podataka. unakrsna izradunavania. razhdite speciialne pnmene

## MSX **MUZIKA**

Jamaha (YAMAHA) je ko nadno obiavila detalje <sup>i</sup> cene za svoie MSX kompatibilne muzidke kompjutere CS-SM kO|i poseduje sve standardne MSX karakteristike. od spol| nih jedinica podržava i FM sintisaizer. kao i kleviiaturu kompletiran sistem košta 534 funte Verzija s kvalitetnijom klavijaturom (8 oktava <sup>I</sup> 8 instrumenatal ima <sup>i</sup>vi iu cenu - 614 tunti

Dodatni programi omogucavdju korisniku da svira ili komponuje imaiuci sve vreme notni sistem na ekranu monitore Muzika se .pamti' u memoriji CS-a <sup>i</sup> u svakom trenut ku može biti reprodukovane

# BBC TRANSFER **NA DISK Example 28 ignu** i svetlosnu<br>
PC-e kupuje posebno<br> **NA DISK** PC-e kupuje posebno<br> **Tendy 1000 se isnoručues**

TD ROM prenosi BBC pro grame s kasete na disketu Ovaj posao je mace znatno komplikovaniji kod BBC raču-ACORN, progyodač BBC-a nije obiavio informacija potrebne za samostaino izvodenie operacije

Da bi se sprečilo konišćenie sistema za piratsko kopiranje softvera svaki TD ROM<br>ma sopstveni kod za formira-<br>nje disketnog zepisa- pa sa ima sopsTveni kod za formiranje diskeinog zapisa pa se ovaj (datoteka iii programi moZe CHati same preko TD ROM-e koji ga je kreirao Pošto se program nalazi u ROM-u. moguce je kopirenje kompletnog sadrzaia RAM-a od &40O do &7FFF s& svim zaśtitema koje sprećavaju izlistavanje programs

TD ROM košta 18 funti i radi na vecini disketnih ledinica s 40 staze Detelje možete dobiti na adresu

Vine Micros

Marshboroughi Sanowich Kent CT13 0PG Great Britain

# NOVI IBM PC II

Noviji -tip ličnog računara IBM PC IIima svega 7.5 kg Izrazito spliosteni ekran ima dijametar od 9 inče (skoro 23) cm) Zasniva se na mikroprocesoru Intel 8066 sa 256 KB Koristi ledinicu diskele sa 360 KB

SYEL KOMPJUTERA / MART '85

# TANDY 1000 SA VISE BOJA

Novi računar poznate k puterska kuće Tandy Corp. Tandy 1000 izgleda kao več poznati Model 2000. alipo&to konsti 6088 procesor on je naravno procesor un je Tvrdi se da je potpuno IBM kompatibilen, no Tandy 1000 poseduie <sup>i</sup> neke libne karaktanstike koje ga odvajaju od .veiikog brata To se odnosi na mogućnost koriščenja više boja s ugradenom grafikom kao i upotrabu tri zvučna kanaia umesto lednog

Hardver ukljubuje kolor gratiku intertcjS za §tampaC za palice za igru i svetlosnu olovku. §to se sve kod IBM PC-a kupuje posebno

MS DOS-om GW BASICom softvarskim paketom Des kmate koji objedinjuje programe za obradu teksta unakrsna izracunavania <sup>i</sup> odrZavanie baze podataka zaiedno smoguCnoSdu izmene podataka izmedu programa

MPS 803 )e novi Clan porodice StampaCa sa zastitnim znakom .Comoddore . koii le namenjen kučnim računarima U izloge le stigao ovih dana sa oznakom .Made in Japan' Rec le o matricnom Atampaču klase 801. ali se izves-

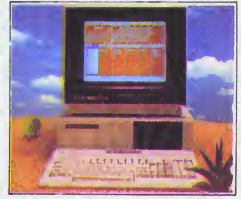

Sistem s jednom disket- Druga disketne indigica se nom jedimcom kosta <sup>1</sup> 099 funti (plus porezi U cenu ne ulazi monitor koji košta 139 (crno-beli) odnosno 399 funti (kolor)

može kupiti za 249 funti zako de se za 1487 funti (plus porez) dobija sistem sa 128K Što je, neosporno povoljne cena

60 znakova u sekundi aii te brzma stampanja povecana ler giava sada radi u oba smera (. bidirectional")

**STAMPAC CONSIDERED CONSIDERED CONSIDERED**<br> **CONSIDERED CONSIDERED CONSIDERED**<br> **CONSIDERED CONSIDERED CONSIDERED**<br> **CONSIDERED CONSIDERED CONSIDERED** Smešten u lepo dizajniranu crnu kutiju. MPS 803 je kompaktan (teżak je semo dva kilograma) U originalnoj verziji ima samo frtkSn' meham zem što znači da konsti obican ili papir u rolnama, ali posebno može da sa nabavi i trensporter za bušeni kom-Piuterski papir

Traka za štempanje smeštena je u posebnoi kaseti (drugacijOj od one na 801) vek JO) le oko milion znakova Pored originala mogu se Mampati <sup>i</sup> dve mdigo-kopije

nim poboljšanjima Matrica ja – Cei<br>ostala 6 puta 7 tačaka brzina – SR Ni Cena novog štempača u SR Nemačkoj je izmedu 500

600 mareka (kako gde) Pored neopbodnih Kablova dopige neophodimi kepidia dostvo na englaskom jeziku na nim informacijama za rad sa

# CANON X07

novom spravom

Manje od pola kiipgrama ima jepanski mikroračunar Canon X 07 visoke integracile Od dva mikroprocesora prvi sluZi za obradu podataka a drugi za kontrolu minijatur nog ekrana Isa 4 reda od po 20 znakova) i elfanumaričke testeture Mamorija ima 8-24 KB aprogramira se na jeziku Basic Generator zvuka ima 4 oktave a grafičko raziučivanja (rezolucija) le 120x32 taCke

Minijaturni štampač daje na obiCnom papiru informaci)e <sup>i</sup> grafikone u 4 boje Optički relej omogućuje komuniciranje s drugim modelima X 07 pored ostalog <sup>I</sup> na udaijenosti do 10 metara - prenoSenjem signals infraervenim zracima

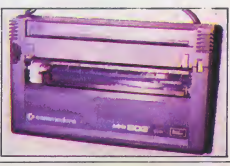

## JUGOSLAJLIA

# KRADA I PREKRADA PROGRAMA

Softversko piratstvo uzelo je maha u svetu. I u našoj zemlji uveliko buja. Domaći stručnjaci su se podelili: jedni tvrde da postojeći propisi štite autorsko pravo, a drugi da uopšte nemamo takve zakone

### Pike: Oragan Antić

se svojevremeno u Sjedi- ovu rvi veliki skandat u kradi softver programa dogodio nie se svojevienienio u open-.Lotus Development' proizvodač sottver programa iz Masačusetse tužio je sudu kompaniju Rixon Inc" zato sto je heovlašceno napravile. kopije bestseler programe Lotus 1-2-3 i posiela ge svoum filijalama Firma .Lotus podnela ja odstetni zahtev u vismi od 10 miliona dolera nom od naivecih akcije protiv softverskog piratstva Spor je. medutim tiho izgiaden. jer se Rixon" progvodać opreme za komunikacije pnhvat'o da vrati sve ove kopije i .Lotūsu' piati iznos čija visina niie obelodaniene

U svetu softversko pirat slvo sve više uzime maha Prema nekim procenama ra-(tuna se da na svaki tegaino prodati program doiaze po detiri piratske verziie

Reniie su td Dili samo zaneseniaci kO|i su pravili kopije za prustelje kaze Dejvid Vagman predsednik .Sottsei Computer Products ledan od proizvodaCa softvera iz Kaldornije

### RACUNARI IZUZETI

'postoji firma koia se Pavi pro- U Jugoslaviji zasad )oS ne izvodniom softvera. NaSe trivite je možda i zbog toga pravi rej ze pirate

L) novinama se svakodnev no može neci veliki broj malih oglasa u kojima pojedinci nu\* de za veoma male, pare pre snimavanje kompjuterskih igara Ponuda leiz dana u dan sve veča, pe je i cena razumljivo sve niža

Może li se domaćim piretima stati na put <sup>i</sup> sprediti ih u presnimavanju programa? 0 tome smo razgovaraii sa ljudima čije je specijalnost zeštita patenta <sup>i</sup> autorskog prava

Rade Mikijei). poznati beogradski advokat stručniak za ovu oblast prava. smatra da je svojevremeno učinjena velika greška što je u Zakonu o zaštiti pronalazaka tehničkih unapredenja <sup>&</sup>gt; znakova razii kovenie, zapisano u čienu 20 sladece .Petentom se štiti pronaiazak koji predstavlia novo reSenie detimsanog teh nidkog problems kOji su rezultat stvaralačkog rada koji je industnjski <sup>i</sup> tehnidki izvod-Ijiv'i koji sa može koristiti u industrijskoj proizvodnji ili u drugoj privrednoj ili neprivrednoj delatnosti Ne smatra lu sa pronataecima nacela i pravila naucna otknca <sup>i</sup> pro grami računara". (Podvukao  $DA$ 

Time je ledna va2na oblast koja se smatra mtelekiualnom svojinom. izuzeta zakonom. MiKijelj Tvrdi da je to u suprotnosti sa Ustavom SFRJ Po niegovom mišlieniu softvar programi bi morali da budu regulisani Zakonom o patenti ma all su za to potrebni

strucnjaci koji se podjednako dobro razmatraju <sup>i</sup> u pravo <sup>i</sup> u tehniku .Nije slučajno rečeno da zakoni iz tehnike spadaju u našinije oblasti prava istice Mikije'i

**BELLEVILLE AND DESCRIPTION** 

### SAMO HARDVER '

U Saveznom zavodu za patente razgovaraji smo sa Dra gomirom Cemalovicem. sa mostainim savetnikom

Naš Zakon izričito navodi da se programi raCunara ne smatraju pronalascima koje treba štrbti Tako je uostalom. <sup>I</sup> u mnogim drugim zemliama u svetu udinieno" tvrdi 6emalovic <sup>i</sup> dodaje .Svetska orgamzacija za mteiektuamu svojinu pri organizaciji Ujedintenih nacija, icš 1974 godine raspravljala je o ovom pro blemu Catin godine kasnije 1976 ista orgamzacija donela je jedan tipski zakon o za&titi programa koji nikog medutim. ne obavezuje DoduSe neke zemije su doneie poseb ne zakone kojima se štite softver programi ipak na medu narodnom planu još nema

Poslojidim jugoslovenskim Zakonom o patentima, keże nem Čemelovič. može se uspešno štititi hardver ali ne i<br>sottver Zato on smatra da ostaju tridruge mogucnosti o zaštiti softvera

.Pre svega na pojedince kon nedbzvoljeno kopiraju programe może se primeniti Zakon o auiorskorr. pravu a na radne organizacije propisi o poslovnoi tajni ili propisi o suzbijanju nelojalne utakmice" smatra Dragomir Cama-

iović<br>Sigurno je da nova tehnoloSka otkrida stavljaju pravni ke na velike muke, jer je potrebno novim zakonima spra-

čiti zloupotrebu<br>- Stanko Terzić glavni i od-<br>govorni urednik Produkcije gramofonskih ploda u Beogradu nedavno jebio na jed nom evropskom skupu izda vaca gde se razgovaralo • o piratstvu

Smatre se da' proizvodači kaseta i pioča godišnje zarade 12.5 milijardi dolera e da sume ide u

 $8\Omega$  I KOMPH H K Y M WL  $8$ 

(12ep piratima. NaS izvoz prošie godine iznosio je 20 milifardi devi?nih dinara. a bio bi tn puta vebi kad bismo samo mogli da spre£imo piratstvo kaseta i ploča u SR Namaćko|. Produkcija gramotonskih ploĉa odavno le trebalo da podne proizvodnju programa za racunare. all smo taj posao staino odiagali upravo zbog mo velike probleme oko autorskih prava. Sada demo itampati prvu kasetu, uvod u basic', każa Terzić

Nedavno je o piratstvu na našam tržištu bilo govora i na sastanku Izvršnog veća Skup-Stine SR Srbije

### POSAO ZA INSPEKTORE

.Mislim da tnspekcije ne ra pe dobro svoj posao. Svi ti mall oglasi o prodaii <sup>i</sup> presni mavanju programa. video-kaseta. zakonom su zabranieni Time gubi i država jer se pojedinci bogate na placaiuci, a izdavadi su viSestruko oite denr. smalra Stanko Terzic

Poznavaoci kompjutarske tehnike kosma je ovaj problem veoma dobro poznat znaju i kako se razbija zaštita nekog softer programa Nije onda nidta novo to Sto. lako na svakom programu stoji kopirajt <sup>i</sup> Ime onoga ko ga je za-Stitio. da se to jednpstavno izbriSe <sup>i</sup> upiSe ime pirata. <sup>I</sup> ti me dobije navodno sada orginalno delo. Mogućnosti pre- no ' (podvukao D-A)<br>nalno delo. Mogućnosti pre- no ' (podvukao D-A)<br>pravke programa veoma su juprevo to što je u Zakonu pravke programa veoma su velike pa se on jedncstavno moze tako preraditi da viSe ne podseća na onginal

Kopiranje softvera mo2e se onemoguditi time Sto bi samo presnimavanje bilo otežano. Proizvodadi programa ovo mogu udiniti koristeci raznov rsna sredstva zadtite. time sto će obezbediti da je program .vezan' na disketu na stupamo zbo kojoj je i proizveden. Nijedne kompanija. medutim, u svetu nije do sada razvila potpuno siguran sistem za§tite Otuda ki eksperti smatraju da ja-

dino proizvodadi mogu da sprede dal}e piratstvo

Proizvodaći zaslužuju da njihovi programi budu kopirani. ler taj problem jednostav no mogu re§iti uz mere osigu-' rania<sup>\*</sup>. smatra Morin Fleming, analitidar <sup>i</sup> .International Resource Davelopment', kompanije koja istražuje američko trZiSte radunara. dro procedure in the state of the state of the state of the state of the state of the state of the state of the state of the state of the state of the state of the state of the state of the state of the state of the state

Profesor poslovne strategije Ridard Rumelt, sa univerzi tata Kalifornija u Los Andelasu. drugaćijeg je mišljenja

.Program koji pirati umno^avaju desto je populamiji od onog koji se umnožava Piratska konkurencija obara cene softver programa. a umno2avan)em programa brzo se Sire vest! o novim progra mima. Sto le dobrobit za sve'.

### zaStita autorstva

Odnedavno se u akciju za-Stite softver programa kod autorska agencija

Oirektor ove Agencije Ljilja-Miadenović. i Stanka na Miauerrowe.<br>Krstić, rukovodilac agencija za SR Srbiju. rekle su nam da titi i da ih Agencija već štiti.

Zakon o autorskom pravu autorskim delom smalra .tvo ravinu iz oblasti knjižavnosti. nauke umetnosti <sup>i</sup> druglh obkonom nije drugaćije odrađano" ipodvukao D A )

nilvedeno keo .drugi oblici stvaralaštva" daje Agenciji pravo da štiti autore softvar programa.

.Mi smo ved imali sludajeve da nam se ljudi obradaju <sup>i</sup> traze zaštitu tih programa kazu Mladenovićeva i Krstićeva. .1 ubuduće ćemo štititi sve one koji zatraže da ih zastupamo zbog piratstva sof-

Ljitjana Mladenovic nam je rekla da se <sup>i</sup> na medunarod nom planu radi na donoSenju jedinstvenog zakona

UNESKO je 1983. godine formirao radnu grupu koia treba da predlo2i zakon koji bi u stvari bio dopuna 8er nske konvencije o autorskim pravima. diji je <sup>i</sup> Jugoslavija potpisnik. Time de se ovo pi tanje. bar Sto se zakona tide. reSiti jedinstveno u svetu", is tiče Ljiljana Mladenović

Mnogi strudniaci za kompjutere. medutim, smatraju da se bitka protiv pirata nika da ne moie dobiti. ma koliko proizvodadi sotfver programa oStro krenuli u ofanzivu a pravnici smiStjali nove zakon ske sankcije

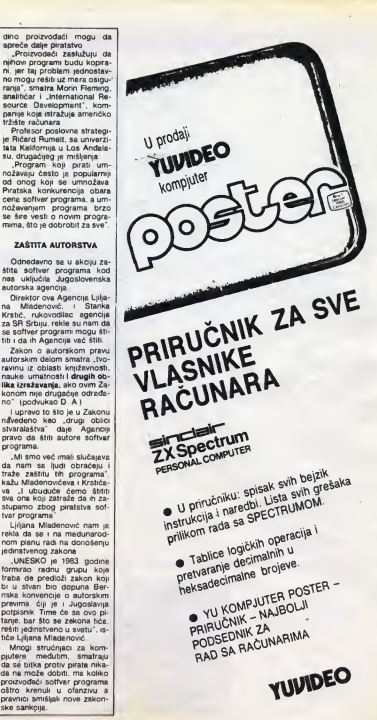

## SOFT SCENA

## DOCTOR<sub>64</sub>

**Dredetedamo** Pradstaviamo vam prokoji sa pravom nosi ime doctor 64 Program testira vas CBM aistam Kada program učitate u kompiuter na ekranu monitora ili televizora poising as shire heart 1. No respolaganju vam je osam opcija za testiranja:

 $-$  testature

- televizora

Sledeća opcija je testiranja televizora. Keda izaberemo tu općini na akranu televizora će se pojavili spektar boje (slika 3). Porad syake bore piša koja je, tako da na taj način možemo da izvršimo šte-Invenie televizora de hismo imai ato bojiu sliku i boje

Testirania audio signala sastoji se u pojedinačnom tastu svakog ton generatora

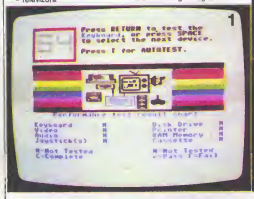

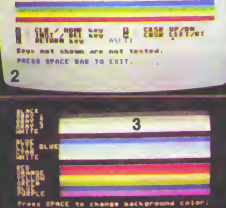

 $200$ ä,

G

٠

 $\alpha$ аń

Press C to exit the test

**BAFBHARL** 

zzcesse.  $\sim$  $a<sub>n</sub>$ e4

- zvuka
- $-$  diojstika
- doka
- Stampada
- RAM memorije
- 

Kada izaberamo opciju za testiranie tastature na ekranu de se pojaviti slika broj 2 Ka ko pritisnemo koje dugme. na ekranu se pojavi crtica ispod ručice doći ča do paljenja od-<br>skranu se pojavi crtica ispod redena strelice Za slučaj da tog dugmeta <sup>i</sup> njegov ASCII kôd. Kada eya dugmeta pritisnemo. vradamo se na menl (slika broj 1). Pored opcije za tastaturu pojavide se slovo C. što znači da je testiranje taetature kompletno.

Na ekranu se pojavi notni sistern <sup>I</sup> redom se poiavijuju no te-osam oktava sva tri ton generators. Na taj način smo izvršili test ton generatora.

Dalje imamo testiranje pri testira <sup>i</sup> portove za d2ojstlk. Na ekranu se poiavi osam strelica i zavisno od položaja rudice doći če do paljenja od-<br>redena strelice Za slučaj da redena disk redena strelice Za slučaj da Tastiranja Stampaća smo pritisnuli pucanje. upalide se kvadratid u vrhu ekrana.

Sve ove opcije do sada mogli .smo sami <sup>i</sup>na drug! nadin da proverimo, ali za testiranje svih opcija kod diska potrebno je malo više znanja.<br>Koristeći - , ovaj - program Konsteći , ovaj mo2ete disk istestirati. lako ne znate da konstite sve njegove opcije Vodite raduna da pri ovom testu ubacite prazan disk, jer ga program najpre formatizuje. dto znadi da de obrisati sve iio se nalazi na disku. Nakon izvrienog testa, program izbriše eve što je zapisao disk.

Testiranje štampaća je gra<br>slčno-programu koji se dobija pab na demo disku Testiraju se razni modovi <sup>i</sup> razlidite velidi ne slova kao <sup>i</sup> grafidki mod.

Najbrži od evih testova ja test RAM memorije. Program

siobodni deo memorije ispuni određenim sadržajem, a zatim ga čita i poredi sa onim ito je upisao

<sup>I</sup> na kraju poslednja opcija je testiranje kasetofona. Dosta je va2no da stavimo novu traku. ler je mogude da zbog gre§ke na traci program javi da je kasetofon neispravan.

Postoji <sup>i</sup> mogudnost auto testa svih opcija Ovaj pro gram bi svakako trebalo da nabavite. jer de vam se desto de§avati da zbog gredke u nekom programu pomisiite da je neSto neispravno.

Zoran Mošorinski

## **D-DAY ZA** QLIC-64

Do sada je najveći deo programa namenjenih QL-u pri padao operacionim sistemi ma <sup>i</sup> programskim jezicima, uz poneku igru. Ovih dana se pojavio 0-day, ratna igra o ot varanju zapadnog fronta

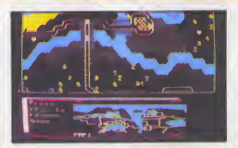

1944. godine s brojnim mapama. Ona ja prethodno bila napravijena za Spectrum, a sada ju )e Games Workshop prera dio za QL <sup>i</sup> Commodore 64.

QL verzija je izuzetno opširna: ima prako 200 Kb ma-Sinskog programs, detiri odvojena scenarija, a svaki od njih podrudje za igru od 127 X 52 poja. Igru igraju je dan ili dva igrate, a pratl je prirudnik od 40 stranica. QL verzija igre košta 24.95 funti, a C-64 varzija 8.95 funti

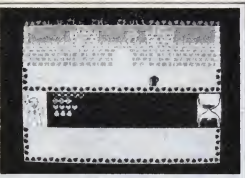

Games Workshop je. lakode, prilagodio i svoju fantasde: pringodio i svoju iarnastrum za koju tvrdi da je prva •nteraktivna a''kadna avantura za više igrača na jednom računaru i da je "pravi" naslednik Vahalla Igra ima preko 50 slike i košta 7.95 funti

Ako ste zaintarasovani javite se na adresu Games<br>Workshop, 27-29 Sunbeam, Road. London NWIO 6 JP. England tel 9944-1-965-3731

TOP CLASS

Top Class je novi programski paket namenjan vlasnicima IBM-ovog PC-a. Proizvod ja engleske kompanije Format PC <sup>i</sup> omogudava dak <sup>i</sup> postavija radunar) <sup>i</sup> odgovora korisnika. Top Class provera odgovore i. korak po korak. formira program koji je u stanju da zadovoiji zahteve pro gramerskog laika

Top Class-u treba 128 Kb RAM-a, kartica za kolor grafi ku i monitor u boji, meda mo2e sasvim dobro da radi <sup>i</sup> na crno-belom monitoru. na-

**bro Change** 

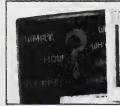

onima koji ne poznaju programiranje da piSu sopstvene programe konstedi <sup>i</sup> kolor grafiku <sup>i</sup> zvuk Rad s paketom se odvija preko MENI siste ma. po principu pitanja (koja

## $Q<sub>l</sub>$  7A PROFESIONALCE

On! koji vole QL-ov 68000 asembler upravo su dobiti mogudnost da biraju jedan izmedu dva programa: Adder je upravo pustio u prodaju OL assembler za 30 funti. a Meta comco je svom QL asembleru spustio cenu na 40 funti Oba proizvoda su, kako tvrde proizvođači. potpuni makro- ozbi<br>-asembleri. Više informacija - nih j se mo2e dobiti od:

ravno bez boje. Košta 290 funti Kontakt adrasa je Format PC. Goods Wharf, Goods Road. Belper

Derbyshire DE5 1UU. England.

Adder Publishing Ltd<br>PO Box 148. Cambridge CB1 2EQ, England<br>Metacomco

Metacomco 26 Portland Square Bristol BS2 8RZ. England

Za one koji razvijaju profasionalni softver može biti Intaresantan RTS QL razvojni paket koji radi na VAX. PDP-11 i reantan PIS GL razvojnich<br>
sistemima Paketan Paketan III<br>
Preza de Careco da lako da se<br>
Preza de Careco da lako da se<br>
Preza de Careco da lako da se<br>
ili CP/M-58K. Ovo bi trebalo<br>
ili CP/M-58K. Ovo bi trebalo<br>
da uskono g omogudava da se program! Pascal <sup>i</sup> C prevode tako da se mogu izvoditi pod QDOS-om ill CP/M-68K. Ovo bi trebalo da uskoro poveća broj tzv<br>ozbiljnih programa namenjenih profesionaino) eksploata-ciji QL-a.

ŗ

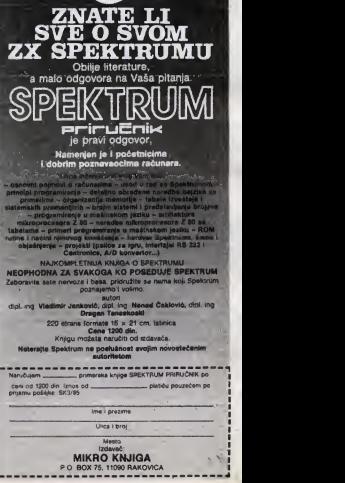

SVET KOMPJUTERA / *MART '85* 17

## U CENTRU PAŽNJE

Na svetskoj mikrokompjuterskoj sceni se ponovo sve uskomesalo zbog najnovijeg izazova Commodore-a <sup>i</sup> Atari-a, upucenog do juce neprikosnovenim ,vladaoci ma" - Apple-u i IBM-u. Među novitetima najzanimljiviji su ,C 128' <sup>i</sup> .Jackintosh'

Pite: Ruder Jeny

Dicatkom januara sa u Las Vagasu<br>
održava Consumar Electronics Show<br>
CES) sto ja prikla da mnogi američ:<br>
Intruzvodah komputarske odrama pri*pčatkom ianuara sa u Las Vaqasu* ndržava Consumar Etectronica Show » prozyodaći kompjutarske oprama prikažu modela pripramkena za novu godinu Zwiezda ovogodkinieg prvog CES-a baz sumnja je bio Atari koji ja nauvio Cak sest novih računala - dva 16- i čatini B odna od koyb is vedan namushien uglaynom muzičanma No za nas gdia Afa n iz cyih ili onih razloga nikad nije tiio naročito popularan mnogo je značarnija oarem zasad, najeva novih Commodore modata a posebica onog što noai oznaku .126 | nasteduja vrlo raširanu .8ezdaant catvorku

Protakla 1984 godina za obye ja spo rnenuta firma bila nauspiešna. Commodora se po prvi put u svojoj povijasli moran sunčili s opadanjem potražnje pa čak i financijskim gubitkom što je ovih dana na syojoj koži osjetilo 540 službenika kou mprauu na prailni odmor od par mrafac) U ram ci)ana Ato se vodi a Atari rem ina američkom trzištu nema drugih značaynijih konkuranata) dostignuta ja a možda i pradana granica rentabilnosti Commodore 64 se u posladnja th mjeseca prodave za mania od 140 dolara (Atan 800 XL stoe manie od 120i a to la po nekim stručnjacima manja nego što stoji u proizvodne. Baztog toma moramo potraziti u promeanenoj avijesti kupca ( staniu na tržištu

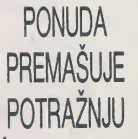

N Syedimenim Državama kako se ćini<br>Prema posijednjim anarizama zastaaima prodaja kucnih računala je u i napu:<br>Sjedinjenim Državima kako sa 6ni i komp Ia isto ce raci da ponuda pramašuje po-<br>Iraždiu: Neki proizvođaći koji su prije satra^diu Haki proi2%oda£i ko|i «u pn|e sa\* mo godmu dam <sup>s</sup> vaitkim optirnizmam govoriii 0 thidudnoBti napustai au trku madu ostskm Taxas Instruments sa svojim TI-99 4A Coleco s .Adamom' 2adrža'i su se samo kompjuten sa širokom konsničkom i programskom bazom u

prvom radu Commodora i Atan No pokazalo sa da su i njihovi dari gotovo od: | |# ||<br>brojani Čak ni uvođenje novih ili pra || na r pravljenih modela nija popravilo situaciju Nasiournost na tržištu odrazila se naravno na rukovodstvo - počala su prve Uzavica ko|B razultvaiu valikim kadrcv skim promienama na vrhu Legendami Jack Tramial . otac kucnog kompjutera' kako ga ĉesto zovu. zbog nasuglasica napulia Commodora Seton Warnara kompanije koja ja vlasnik Atanja, politik Aavaiu spasdi Ato sa <sup>|</sup>0<sup>A</sup> spasiti moia <sup>i</sup> vrbuju da za seba Rezultati promiena a mora se reó; da su one lemelide na vidialo su izaile na CES-u

kompatibilnima sa svima ostalima. To ja valia reci i bio jedan od razloga nihova uspjeha No žete vlasnika računata vre-

Commodora i Alan su svoj protzvodni No CES je pokazao da danas postoji sa-<br>Commodora i Alan su svoj protzvodni ne i mo jedan put a on više-manje slijedi primenom rastu. Dva su izlaza iz ta situaci ia ima li model mogućnost prośirivanja na naki standardni oparawnt siaiem a kad osabnih se kompjulera ta vrste pritarn ugiavnom misk na CP M kupupi sa odgovarajuti dodaci <sup>i</sup> prograrm a u sup\* rotnom sa mjenja model (a obično i proizvodad] Ob|e tuTtke o Ko|ima gomrimo nisu na zadovokavajući način mogla udovolle, žakarna kupaca i to sa odrazilo na prodasu. Da stvar bude gora, novi Commodorsovi kompjutan nisu bili kompati bilni sa stanm modelima' Trgovci su već otvoreno govorili da ako Commodore uvede još samo jedan nakompalibilan model viša naca suradivati s tvrtkom mo jedan put a on više-manje slijedi prihvacene standarde

 $\frac{1}{2}$  )  $\frac{1}{2}$  in  $\frac{1}{2}$  in  $\frac{1}{2}$  $\frac{1}{2}$ 1

RUTI

VEZDO

Commodore 128 kow će sa na tržištu pojaviti tokom protjeća moći ća prema

rijeCima rukovodstva tvrtke. koristiti gotovo sve programa .sezdeset čatvorke" nju koja se ponaša poput disk-jadinice)<br>kanaciteta 512 kilobaita. Vač ugrađen nova disk-jadinica. s oznakom 1571. pot- predsjednik Commodorsa, "stvarno pravilo pitan)<br>puno uskladena s programna napisa- postovnih komputera "nim za start model 1541. S obzirom da je nim za start<br>nim za start model 1541 imm za etak musum iperi, o obzitumi ua je iliz za howi se modali priprema iliprilično<br>prijenos podataka kod 1571 mnogo briži, ili novog softvara. Takko, na primjar, firma<br>neki zaštićeni programi vjerojatno se ne- į Arctron neki zasti. To se posebno odnosideni programa izveati. To se posebno odnost<br>na one namijenjene ubrzavanju postupka

strane diskete. Prvi. koji sa konsti u nor- I na o novim GP/M programma za .128",<br>matnom radu sa .128", me kepacitet od j ta<br>mahom radu sa .128", ime kepacitet od j ta . imao sadržajem poput. Jane' pake-<br>350K. drugi, kompa nih 140K, 5to odgovara 1541 disk-jedini-Cl Kad se koristi CP/M. kapacitet se po- vedava na solonim a solidnih 410K po disketi. Vedava na solidnih 410K po disketi. Valja na poslijedio i System 34 format. Sto znadi da je Commodore slijedio i Zameni da je znadi da vlasnici .128° mogu čitati i diskete a Kaypro i Osborne prenoswih kompjutera

> ,C 128" | **Existe**  $\int_{\mathbb{R}}$  C  $\bigodot$  4"

a tradicija ne bude iznevjerena.<br>Commodore je kao glavni mikropro-<br>cesor upotnjabio vlasiti 8502, što racesor upotrijebio vlasiti 8502. Sto radi sa <sup>2</sup> MHz dvaput brze od .Sezdeset detvorke" Broj 128 u oznaci se. naravno. odnosi na kapacitet RAM-a osnovnog modela Posaban ćip sa brine za korištenje 5t2K dodatnog RAM-diska. a novi grafički čip stvara sliku od 640 x 200 todaka. <sup>i</sup> to u 16 boja Naravno. u jednom se akranskom retku moža prikazati 80 alfanumeridkih znakova. Da bi se iskoristila grafika visokog razludivania. umjesto starog kompozitnog monitora 1702, na-<br>javijen je novi RGB monitor, 1902, s ek-

proizvoditi u dvije osnovne verzije Prva. koja slijedi stare modele. u istom kudištu mjeseci. Najeva nove linije modele. u istom kudištu mjeseci. Najeva nove linije modele. u istom kudištu mjeseci stare modele. U kako je i njegov osobni trijumi, dokez da oojedinjuje centralni procesor <sup>i</sup> tastaturu (uzgred račeno, još bolju nao kod "šez-<br>daset čatvorke", e odvojenim funkcijdeset detvorke". poljima), U drugoj je verziji tastatura odvojena od kućišta pro- bala stići tokom annia. Model 13097 As cesora u kojem se nalazi <sup>i</sup> jedna disk-jedinica. Premda o ovoj posljednjoj nije bi- S12K. To je ujedno i jedina razlika, ako nječi, videna je ne frankfurtskoj objavi zuzmemo, neravno, cijenu 130ST bi tre-)o rijedi. videna je na frankfurtskoj objavi .128", pa treba vjerovati da de se <sup>t</sup> pojaviti na tržištu Cijena bi. prema izvorima sa samog wha twtke, trebala biti zaista

a za njega se ptšu i novi koji u obzir uzi-<br>maju dodatni RAM-diek (dodatnu memo- i SR i Namačkoji vjerojatno neće priječi<br>nju koja se ponaša poput disk jadince) i 1000 maraka. Kako stvari stoje, "šezdakapaciteta 512 kiiobajta Ved ugradeni Z80 mikroprocesor omoguduje izvodenje CP/M programa. Premda je ovih nekoli- ko 6injenca ohrabnio nezavisne programa. Premda je ovih nekoli- ko 6injenca ohrabnio nezavisne programa (nez povoljna. u osnovnoj verziji tek neSto ve- datane .gitevni koristoreni Macintoshu<br>2016. da od .64' S obzirom da u Sjedinjenim Driavama nedeva od 250 dolara. U SR Njemačkoj vjerojatno nede prijedi 1000 maraka Kako stvari st set četvorka" se vjerojatno viša nače dunimijiv proizvod i za nas. tim više što se nime kako każe Marshall Smith, novi predsjuje jaz između kučnih, osobnih i casor, a imaju, kako bi i moglo biti druk-<br>nosćuje jaz između kučnih, osobnih i čije i miša" Općenito govoraći, GEM is

uditavanja na .sezdeset detvorkte.<br>Nova 1571 disk-jadimica konstat obje | konstatt i miš Tvrtka Thorn EMI se bri-Za novi se model priprema i prilično i fici, semo što ja razlučivanja manje ali ja ne" koji uključuja obradu teksta. bazu podataka <sup>i</sup> proradunsku listu (.spreadsheet"). Uz .Jane" ća se po želji moći | (Mueical Instrument Digital Interface) prikonstituti I CP/M programima za .128".<br>sa sličnim sadržajem poput Jane" pake- sa slidni zazi - bez teškoća se priključujem

UMESTO RESIDENCE AND BASIC 3.6, to program<br>
Red Dradu texts a proraculation of the state (spreadsheet)<br>
and areas a proraculation is postponed to Program<br>
and Mompatibility a postponeting LCD, nata.<br>Osim .128". Commodore je na CES-u | Poseh Usim 128'. Commodore je na CES-u<br>najavio još dva modala. O jadnom od paktnu disk-jedinicu od 3,5 inča U njih. Commodore PC-ju. viene prijedi bilo u prodlom broju. Sveta kompjutera'. a Logo prevodilac. Za razliku od Macintosdok se ne ustanovi kakav će uspjeh posliči u Evropi (gdja se i proizvodi). Posljednji je bio Commodore LCD, prenosi-<br>vi kompjutar koji bi trebao konkunrati VI kompjuter koji bi irebao konkunrati Tandyjevom Modelu 200. i njemu slidni- ma. Keo Sto mu i ime kao Sto mu<br>Modelu 200. i njemu slidni- ma. Kao Sto mu i ime kao Sto mu i ime kao Sto mu i ime kao Sto mu i ime kao Sto mu i Commodoreov BASIC 3.6, te program: ST Irnija i njagove GEM grafika, pa proze obradu teksta, stvaranja baze podataka. proračunske lista ("spreedsheet"), njima su i Lifetree, Sprinaker Sublogic, adrasara, nofesa i podsjetrika Bronzeni, i Infocom, sva poznata imena iz MS-DOS i adresara, notesa <sup>i</sup> podsjetnika Programi ravno. moža poslužiti i kao kalkulator Commodora je prikazao i prototip kompektne Sonyjeva disk-jedinica koja će se onstit uz LCD Očekivana cijena od oko 500 dolara je upola menja od izravnih

javin je novi Robo Themonitor. 1902. s ek- ranom od 13 inda (33 centimetra) Commodore 128 da se. kako izgleda.<br>Commodore 128 da sa kako izgleda. Inggovog vlasnika. No Jacku Tramentu je<br>protozvoditi u dvije osnovne varzije a je natko prije samo godinu dana moda<br>rekao da se Atari moža spasiti od sto m<br>propasti, malo bi mu tko povjerovao, muzik pfopasti, malo bimu tko povjerovao, njegovog vlasnika No Jacku Tramielu in mjeseci. Najava nove linije računala sva- vo zanimenje za muziku.<br>Kako je i njegov osobni trijumf. dokaz da Gosm novih kompijutera. Atari je najav.<br>Uspjeli ne dolazi slučajno uspjeh ne dolazi siudajno

Dva nova ST kompjutera, popularno nazvana .Jackintosh". <sup>u</sup> trgovine bi tre bala stići tokom aprila. Model 130ST ća | 100 c<br>raspolagati sa 128K RAM-a. a 520ST sa | Ravo bao košteti manje od 400 a 520 ST ma- ske memorije konačno će biti nadchval nje od 600 dolara' 2a 16-bitno radunalo zaista malo. Tramielova namjera da po-

możda i ima osnova, pogotovo kad se gital Researchov GEM (Graphics Environment Manager) §lo nadopunjuje os-Tramial Operating System).

Poput Macintosha, <sup>i</sup> Atanjeva ST radunala koriste Motorolin 60000 mikroprocesor. a imaju, kako bi i moglo biti d po svojstvima sličan Macintoshevoj grazeto slika u bos Osim toga, po Atanjevoj tradiciji, ST kompjuteri imaju mogudnost prikijudka ROM-kasete. <sup>a</sup> tu je <sup>i</sup> MIDI (Musical Instrument Digital Interface) pri do 16 instrumenata. Ne nedostaju ni drugi ulazi i izlazi - bez teškoća se prikljudupisadi disk, pisadi sa Centronics ili RS232 ulazom. modemi. i tome slidno. paktnu de po želi biti ugraden BASIC ili ha, tastature Atanja ST je mnogo šira, sa zasebnim kursorskim, numeričkim i funkcijskim tipkema.<br>Preme riječima Tramiela Atari ča u

če ST modela mjesečno, što ća biti pu nih 80 posto proizvodnje. Node li do toga stvarno doći, pokazat ća vrijema, odnosno reakcija kupaca Neke programske gramske podrška nece izostati Madu njima su i Lifetree. Spinnaker, Sublo **PC-DOS svijeta Softverski divovi poput** Microsofta čekaju reakciju tržišta, ali i rasplet situacije kad se polovicom godi ne pojavi Commodoreovo dugo najavlji vano radunalo Amiga Ipak. niske Atanjevano racurano Alinga aprivući mnoštvo potencijalnih kupaca.

"JACKINTOSH<sup>19</sup> 800 XL International Box 25 The metal and the S-bitte models key zamentule U<br>
APRILU<br>
Salamentation and the state private. 25 with earlier and the state of the state of the state of the state of the state of the state of the state of the state of the state of the state of the state of the state o Onaj kome ne treba mod 16-bitnih kompjutera. još uvijek da moći odabrati izmedu tri S-bitna modela koji zamjenjuju 800 XL liniju Novi XE modeli se temelja raspolazo sa 64K RAM-a. a 130XE sa 128K Svojstva su im. maća, jednaka. Imaju ugradeni BASIC prevodilac, detiri sinfetizatora zvuka, 22 vrste grafike. 256 ROM-kasetu Pramda boljih svojstava od prethodnika 800XL prodavat de se po istoj cijeni. 65XE za 120, <sup>a</sup> 130XE za 200 dolara. Model XEP |e prenosiv. Cetvrti model, XEM. je jednakih svojstava. samo što mu je dodan .AMI" čip za stveranja ||<br>muzike Toliko je savršen kažu strudnja- || ci.da mu se zvuk ne može razlikovati od pravih instrumenata S obzirom na cije nu, 150 dolara. vjerojatno de pobuditi no vo zanimanje za muziku.

Osim novih kompjutera Atari je najapo vrlo niskim cijenama. Standardna diskjedinica od 5.25 inča stajat će svega 100 dolara, isto koliko i ona od 3.5 inča Revoluciju de, ipak. izazvati ..tvrdi" disk kapaciteta 15 megabajta dija de cijena iznositi manja od 400 dolara. Velike vanjsvakom koma su potrebne To je. uostalom. <sup>i</sup> cilj razvoja nove tehnologije

## **POZAJVILJENI TEST**

# **SANYO** 555

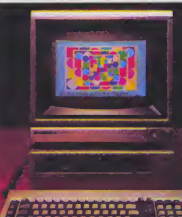

# KORAK RMT

**THE REAL PROPERTY** 

Kompjuter je namenjen, pre svega, malim biznismenima <sup>i</sup> oni ce ga, najverovatnije, prihvatiti. Zadovolijće ih postojeci profesionalni softver i dvostruka disketna jedinica, ali i razočarati nekompatibilnost sa IBM-om

pravo čudenje početkom 1984. godine od radunare s ena Sanyo 550 555 radunara izazvala le pravo £udanie podetkom 1964 godine od- 16-bilnim procesorom 6068 bio le baz pramca na tržištu S Micropro eoftvarom kao dalom estama dija )e vradnost prevazilaziia ukupnu pro dajnu canu masine. bili su prosto pradodradam. za pobedu Aii. podaci su ukazivaii na siabu prodaju

~Brzo se pokazalo da ieMicropro softver pre- ambiciozan za maiinu. poito se 160 kilobaita diskatne ledmica suvi\$e brzo pumlo. Takoda radunar sa poiavio u vrama kada le kompatibil nost s IBM-om bila pra agzotidna opcija nago naophodnost tako pnsutna ovih dana. Model) 550-2 <sup>i</sup> 555-2 su poboijiana verzi}e

onginalnih mašina dobili su 360 Kb diskatne ja- neshvatljva je kod profesionalne mešine s ce dinice i rada poo posledniom MS DOS 2 11 varziom No. oni su i skuplii Da li poboljšanja opravdavaiu povecanje cene''

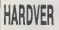

To sigurno najkvadratičniji dizajn danas pnonfiguracija je tipa .tn kutije" pri čemu je suian Kolor monitor ie istih dimenzija kao i kutija s disketama i prdcesorom i potpuno je kubnog oblika. ito daje izgied ideaine integral- nosti Zavrina obrada kao <sup>i</sup> kod vedine lapanskih kompjutera. bliže je Hi Fi sistamima nago poslovnom' radunaru i lako u početku vrio atraktivan. njegov malaini izgied nekako sa na uklapa u kancelarijsku sredinu

Nisko profilisana iasija ima dimanziia 38x36x12 cm S predoje strane sa nalaze dve TEAC diskatne ledinica. no za raztiku od starog models ova su dvostrane. Imaiu po 360 Kb i rede s posiednjom verzijom MS DOS-a Diskatne ledintce izgledaiu kabasto. a rade (lako na pot puno beftumno) tiho Jedini pngovor bise mogao napraviti read /write indikaciji koja je. kao i kod starog models nekorisna jer sveili sve vre me dok je disketa u ledmici baz obzira da li je u upotrebi ill ne

S deane strane jedinice je mrežni prekidač i nie baš naisrečnie lociran - moguće je slučajno iskl|uditi radunar dok |e u radu ili ga oitatiti u transportu Takoda. nedostaia LED dioda za in dikaciju uključenosti

Zadnje strana 550/555-2 je nepromeniena u odnosu na start model Tu |ezadudujude kratak mrežni kabi kraći od 1.5 m Ako ja ovakva stadnirazni kaoli kreci od 1,5 m inko ja ovekva stedili na morame.<br>Inje razumljiva kod tostara s canom od 15 funti 256 Kb nashvativa je kod profasionalno uz kabi su kontakt ze uzemijenje i osigurač od 1630 mA

ini a wamnen bude što niže rezlog je izuzetno podržava osam nivos prelede<br>Zelja da cana bude što niže rezlog je izuzatno podržava osam nivos prelede malom broju standardmh prikljudaka Prvi )e Centronica paralelni izlaz za štempač koji omogudava korisniku pnkljudenje nekog od matndnih printera baz ikakvih problema Konsnici koji imaju štampač sa serijskom vezom moraju nabaviti nS232 karticu.

idudi daite irtadasno) naiiazite na dva video izlaza Standardni 550/^5-2 daje <sup>i</sup> RGB <sup>i</sup> kompozitni video signal preko DIN odnosno tono- -konektora I na krainjoj desnoj strani je DIN pnkljudak za tastaturu.

meste za RS 232 i Apple kompatibilni džojstik

Da biste otvonil kutiju morate odviti pet zavrtnea. i onda čete ugledati sasvim solidan hardvar. iako sa obalažja niska cana mogu vidati Ispravljad. na primer, koji zauzima donju dasnu stranu mašina. samo je Ventilator le doste budan

Vrio kompaktna itampana plods zauzima dva

trecine kutije i delimično je prekrivena šasijo diskatnih jedinica CPU je Intel-ov 8088 koji ima izrazito nizak takt od 3 6 MHz IBM koji konsti isti procasor. vaii za .len&tinu' ali radi na 4 77 MHz Poslednie IBM kopije koje konstenta 8086 na <sup>8</sup> MHz dine da Sanyo izgieda veoma spor Aii ovakva raiativna poredenja nisu od vedeg znadaia. posabno imaiudi na umu razliku u cani Sanyo |edovolino brz za njagovu pnmanu umalom biznisu

Oba modela. <sup>i</sup> 550-2 <sup>1</sup> 555-2. dolaze sa 126 Kb memori)e koja mo2a biti proiirena (prazna podno2|a postoie na Stampanoj plodici) samo do 256 Kb. Ovo proiirania le moguce izvesti u dva koraka od po 64 Kb prvo na 192 Kb potom na

256 Kb Pod odredenim usiovima Sanyo dodaljuje 16 Kb standardnog RAM-a video RAM-u da ga pro&in do 46 Kb Kontrolor prekida 6259 A' podržava osam nivoa prekide e ton generiše

Naposredno uz 8088 se najazi prazno pod-\* noZie namsnieno danas vad mitskom 8087 antmetidkom koprocasoru No. <sup>|</sup> 0& laogranide na količina IBM softvara gda ovaj magični čip może da dode do izrażaja. pa u ovom trenutku. njegovo ubavicarije u Sanyo izgleda nekonsno

Iznad ovih konektora su samo naznačana i ima gratičku rezoluciju od 640x200 tečaka a lako da 550/555-2 raditi na velikom broju monitora. ne iznenaduie ilo Sanyo preporuduie dva svoja kao najpogodnija 14" kolor monitor CRT-70 i monohromatski CRT 36. Novi 555-2 ima grafidku rezoluciju od 640x200 ladaka a svoje karaktere tormira sa 6x7 tadaka u 8x8 matrici Standardni displei mod daje 25 redova sa po 80 znakova

U praksi monitor radi vrlo dobro lako ja nja gov set karaktera vrio siičan IBM-ovom, slika tekst su veoma lasni <sup>i</sup>stabllni Boje. takoda

Rad sa ekranom. kada sa izvodi pod MS OOS-om. mole da izgiada veoma spor Potrab-

no je oko 15 sekundi za upis Word Star-a, što je dvije<br>dvostruko duža nego kod IBM-ovih kopija, a izgleda da ja to uzrokovao sporim radom sa akra-

nom Tastatura le. verovatno. dao koji prvi odaie niegovu nisku cenu. Plastični poklopac izglada skromno, <sup>a</sup> pridvrSCen je na veoma grubu me-

talnu osnovu<br>RESET tipka ima idealan položaj i lak prietup - 201 s leva atrane tastature Ukupho 64 tipke su podaljena na tri glavne grupe. Krajnje levo je transportal pet funkcijskih. koje se mogu koristiti i sa - GW<br>SHIFT-om da simuliraju IBM PC-ovih desat Sam raspored altanumeridkog seta le klasidan. <sup>s</sup> konsnom LED diodom na CAPS LOCK tipki. <sup>i</sup> manje konsnom na GRAPH LOCK tipki (koja se mora pnhvatiti kao ostatak Senyq-ovog ulaska u kucne računere) Ona čini dostupnim predda fintsane grafidke karakteristike. slidne onima na ved zastarelom Sharp-u MZ-80K. i oni se mogu koristiti samo iz Sanyo BASIC-a

Numenčki set tipki ima dosta sličnošti s IBM-<br>-ovim. ali je čudno što je kurzorska strelica na dole bez ikakvog smisla smeStena na tipku 5, <sup>a</sup>

ne 2<br>Traba podvući de sve tipke imaju mogućnost automatskog ponavljanja Na žalost. nema tipka i 159<br>za direktan prenos sadržaja akrana na printer (III)<br>(DUMP COPY), Inače, tokom rada se brzo uvidi i po da su tipke idealno razmeStene Postednja pri idba koja sa tice tastature ja da njen bufer može da primi samo sedam karaktera To ograničenje moža da smeta iskusnim daktilografima Prvu

# **SOFTVER**

h onovo uskrsli Sanyo konsti MS DOS verziu P 2 11 Glavna razlika je da on formatizira dis-<br>Kova sa 9 sektora umaeto 8 što daje 180 pra kove sa 9 sektora umesto 6. §to daie 180 Kb formatizovane mamorije na svakoj strani diskete Serija Sanyo 2 takode konsti dvostrane jedinica koje daju ukupni kapacitet od 390 K po – taka i<br>jadinici: Uslužni sistemsk: programi su svedeni – da da<br>na minimum: Poetoja FORMAT i DISKCOPY ko- – gucn mande, ali Sanyo ne, moža da tormira i kopira<br>disk istovrameno

dik istovrameno<br>Postore i neki propusti. Na primer, komanda . Postoje i neki propusti. Na primer, komanda ... potreb<br>MODE koja sa normalno konsti za programira- ... ogram<br>nje RC 232C (ako se ovaj doda računaru). Ova ... upotri vrsta usiuinog programa |e veoma korisna. pošto moža biti ugradena u AUTOEXC tila koji i var:<br>upućuja računar u specifična zahteve korisnika. i izvo svaki put kada se pozove Naravno. razlog za što to nije uključeno je u tome što Sanyo nema seriiski izlaz kao stendard a i kada ga ime večina njegovih parametara je fikeirana Stoga nije verovatno da de se Sanyo pokazati kao dobra mašina za komunikaciju. sem eko se ne napravi bolji RS232C interfeis.

Sam Sanyo BASIC je pnilčno konfuzen Na prvi pogled izgieda kao skraceni Microsoft BA-SIC. ali Sanyo tvrdi da je potpuno njegov Program) napisant <sup>u</sup> njemu mogu biti privedeni po moću Microsoft kompajera ali bez grafičkih komandi Ako za trenutak zaboravimo vezu s Microsoft interpretatorom. možemo reći da ja to saevim priatojan BASIC koji neće razočarati

korisnike Druga karaktenstika je da konsniku. po&to se upiše interpretar ostaje samo 27896 bajtova.

### **Benchmarks** test

 $\begin{array}{rcl}\n & \text{cissim} & \text{cissim} & \text{cissim} \\
 \text{SISTEMSKI} & \text{cissim} & \text{cissim} & \text{cissim} \\
 \text{SISTEMSKI} & \text{cissim} & \text{cissim} & \text{cissim} \\
 \text{cissim} & \text{cissim} & \text{cissim} & \text{cissim} \\
 \text{cissim} & \text{cissim} & \text{cissim} & \text{cissim} \\
 \text{cissim} & \text{cissim} & \text{cissim$ za mikroradunare i ova verzija ukijuduje pro- ali sa Micropro Wordstar-om Marmen gram koji omogućava konsnicima da biraju boju ekrana <sup>i</sup> lednu uslu2nu rutinu za promenu na ekrana i jednu ustuznu rusnu za prvincini im kako imana katu programi za elektronsku poštu i kontrolu pravopisa<br>Calcstar je Micropro-ov pakat za unakrsna iz--- <sup>6</sup>

APUKACIONI **SOFTVER** 

racunavanja lako mu nedostaju grafidke mo\* gudnosti dosta jemodan Komponente baze podataka su Infostar Re-

550-2, pa su nedostarali neki paketi. Ali posto su ti paketi dobro poznati, nije potrabno da ih

vako de ga uskoro zameriiti Wor-

41000 bajtova U Sanyo nisu mogli da objasne ovo neslaganie. ali je redeno da oko <sup>16</sup> K RA-

portstar. Datasiar <sup>i</sup> Filesport Podaci se unose prako Datastar-a a izveštaji prava prako Rep rostar-a Brzo sortiranje podataka sa vrši po modu Filesort-a. <sup>a</sup> Infostar povezuje bazu podataka s WordStar (Mailmerge <sup>i</sup> Calcstar-om tako da daju jedan veoma kompaktan sistem sa mogucnoscu razmene podataka

Nekim konsnicirria se može. josk. činiti da ovaj Micropro paket ne zadovoljava sve njthove potrebe Postoji na tržištu veliki izbor pakata. ali ogranidenje u gratici <sup>i</sup> memoriji onemogucavaju upotrebu integrisanih paketa kao Sto su Sym-phony <sup>I</sup> Framework U Sanyo u tvrde da se IBM izvoditi <sup>I</sup> na 555 ali koje ce druge IBM programs modi da izvr&ava ostaje da vidimo

dve glavne zamerke 550/555-2 su nedostatak memoriie <sup>i</sup> kvalitet tas lature S jedne strane. vedma zanimljivog DOS 2.0 softvera zahteva najmanje 256 K RAM-a a s druge tastature ima razlidit raspored tipki od onog kod IBM-a. pa neke tipke ne funkcioni&u kao ito se očekuje Sanyo, islina daje konve zionu tabelu u pnručniku ali stalno vračanje na nju stvara skoro nepremostive teikode

## la Sanyo-u tvrde da treba da bude preko<br>20 bandwa U Sanyo msu mogli da objasne **DOKUMENTACIJA** M-a treba da bude preuzeto od video RAM-a dok se radi <sup>u</sup> BASlC-u. Uditavanje COMPACT

BASIC-a. jadne verzija Microsoft BASIC, ostav-Sanyo BASIC uvodi editovanje koja koristi kur-Sanyo 555 ima tri AS priručnika. jedan set sa dve kasete i jednu instrukcionu knjižetu s demonstracionom disketom disketom disketom disketom disketom disketom disketom disketom disketom disketom disketom disketom disketom

atikaenośću Za konenka koji hoće potpunu i priru<br>transportabilnost programa postoji Microsoft (iuće<br>GW BASIC i da zr Dokumentacija za hardver je u jednom od AS pnrudnika <sup>i</sup> ima 6 odeijaka Najboiji je onaj o uk-Ijudenju meiine koji daje konsniku sve ito treba da zna o postavijanju hardvera <sup>i</sup> pravijenju kopi-ja za sve sistemske diskete Odeljci o Sanyo BASiC-u <sup>I</sup> MS DOS'U nisu tako dobro obradeni Tu su i odeljni o tehničkim specifikacijama, povezivanju penfenja i dodavanju interfejs karlica lako Sanyo ne daje sav Micropro sottver. rede-

no je da de preostali prirudnici imati potrebna uputstva da se obuhvate svi paketi

Svaki Sanyo dobija <sup>i</sup> tonskog vodica sa dve kasete. diakatom i knjižicom za počatnike

Naravno pravi kvalitet Sanyo-a su standard i kvalitet Micro sofvera Iz nekih razloga tes-<br>tirani 555-2 |e imao softver namenien za i kvalitet Microsoft<br>2. es mandataria bisk raksti Ali notin GENE

posebno pradstavljamo Uprkos ogromnom **prodeli**ti na tri grupe programe za obradu taksta kon-<br>trolu baze podataka i unakrsna izračunavanja.<br>Prvu grupu čini Wordstar, Mailmarge i Spallstar — fun WorldStar iako ĉa ga uskoro zameniti Wor- - om i Celosial-om danyo MBCJOV-a se del dia The to its se dobija Sanyo MBC 550-2 s<br>pedmm 350 Kb disk jedinicom kodita 989 ena Sanyo modala su povoljne e obzirom lednim 360 Kb disk jedinicom koiia 999 funti. bez monitora. ali sa Micropro Wordstar- -<br>-om i Celcstar-om. Sanyo MBC555-2 sa dva diska od po 360 K koita 1390 tunti. bez monitors all sa Micropro Wordstar-om Mailmerge-om. Spellstar-om. Calcstar-om. Infostar-om. Dat- star-<br>star-om Reportstar-om i Filasort-om Preporuduju se monitor! u boji CRT70 za 499 tunti <sup>i</sup>crno bell CRT36 za 127 tunti Dodatnih 128 K RAMkoita 101 funtu a RS232C interfejs kartica 50 funti

## ZAKLJUČAK

prezije dBasell i Easy writer-a mogu normalno prethodni modali obečava da ća konstrici ubu-Sanyo 550/555-2 ce verovatno prihvatiti ludi u malom bizmsu i firma je odigledno sves-<br>U malom bizmsu i firma je odigledno sves-<br>Prestavala motesuonsku svitust i rikontruka nu Postojedi profesionalni sottver <sup>i</sup> dvostruka disketna jedinica mogu da zadovolje prosečnog<br>konsnika: Ono što razodarava je to što ovi mo-<br>deli nisu IBM kompatibHni imajuci na umu bitskost operacionog sistema i hard organizacije<br>Ipak, činjenica da ja 550/555-2 bliži IBM-u nago prethodni modeli obečava da ča korismci ubuduće imati znatno veći izbor aplikacionog sof-<br>tvara I pored povecanih cena. poboljšani Sanyo le u vrio'dobrom polozaju u odnosu na svoje takmace

### TEHNICKE KARAK-TERISTIKE

| . eli Sarwo tvrdi de je potpuno njegov Pro-<br>mi napisani u rijemu mogu biti privedeni po-<br>ću Microsoft komparlera ali bez grafičkih<br>nandi Ako za trenutak zaboravimo vezu a<br>troacét interpretatorom, možemo reći da ja<br>saevim priatosin BASIC koji neće razočarati<br>senice<br>Oruga karaktaristika ja da konsniku, pošlo se<br>še interpretar ostaje samo 27896 bajtova.<br>enchmarks test |     |                 |     |            | nju atvara skoro nepremostiva teškoće.<br>Zato se more reći da čak i nova Sanyo 550-2<br>sanja ne može dobiti apitat "IBM kompatibilan"<br>i stevili u isti red mašina kao što au Comect ili<br>ITTXtra Ipak savremeni operacioni eistem i 360<br>Kb disketne jedinica će omogućiti mnogo lekše<br>konvertovenie IBM softvere i treba očekivati us-<br>koro de mnogo šin izbor IBM peketa bude do-<br>stupan / Servo-u |      |     |            |              |         | 16-hitri 8088 ne 3.6 MHz<br>8 Kb<br>128 Kb mex 256 Kb<br>2x5 25" TEAC disketna jedinice<br>(360 Kb svake)<br><b>R4 tipke</b> 5 tunkcurkih poseban<br>numerički sat<br>monitor 25 redove sa po 80 zna-<br>kova grafika vladka rezolučija<br>640x200 teceica<br>noston<br>monitor Centronics ze stampač<br>38 x 36 x 12 cm teżina oko 9.5 kg |  |
|----------------------------------------------------------------------------------------------------|-----|-----------------|-----|------------|----------------------------------------------------------------------------------------------------|------|-----|------------|--------------|---------|----------------------------------------------------------------------------------------------------|--|
|                                                                                                    | BM1 | BM <sub>2</sub> | BM3 | <b>BM4</b> | <b>BM5</b>                                                                                                    | BM6  | BM7 | <b>BM8</b> | PROS         | softver | MS DOS 2.11 Micropro Wor-<br>dStar Colcstar Spellstar Meri-<br>merge Intoster Reportstar Dat-                                                                                                    |  |
| OL                                                                                                    | 19  | 54              | 93  | 91         | 118                                                                                                    | 240  | 424 | 207        | 15.6<br>---- |         |                                                                                                    |  |
| <b>IBM PC</b>                                                                                                    | 12  | AR              |     | 122        | 13.4                                                                                                    | 23.3 | 374 | 300        | 16 A         |         | ster Filesort                                                                                                    |  |
|                                                                                                    |     |                 |     |            |                                                                                                    |      |     |            |              |         | the state of the state of the state of the state of the state of the state of the state of the state of the state of                                                                                                    |  |

Priredio: Stanko Popovid

Sanyo 555 | 18 | 75 | 159 | 159 | 172 | 298 | 558 | 969 | 30 1

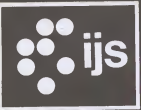

### **RACUNARSKO** PROJEKTOVANJE Stampanih kola

Nuclimó vam mogućnost razvoja<br>velán mieroračunarskih krála na prvom<br>sekurorašon literijarskih krála na prvom<br>sekurorašon literijarskih slovenskoj<br>zarožnoj is stari-francostino<br>zarožnoj iš stari sekurorašonom slovenskih kr

sprem 9ŋ **District Contract** premo zvez **OKD** omponento 41 OKNOT GRNO WILLI **Improprie:** 45 ພ내 a po نوني

 $-222.5$ 

Alberta Card

4ŧ **BINS & BINS** 

n ra ana. **CANS AND REAL** 

**Service** 

*<u>ANTISTICS</u>* 

mи

**Business or of all unrabit of** and color facilitation colorador colora

 $\frac{1}{2} \sum_{i=1}^{n} \frac{1}{2} \sum_{j=1}^{n} \frac{1}{2} \sum_{j=1}^{n} \frac{1}{2} \sum_{j=1}^{n} \frac{1}{2} \sum_{j=1}^{n} \frac{1}{2} \sum_{j=1}^{n} \frac{1}{2} \sum_{j=1}^{n} \frac{1}{2} \sum_{j=1}^{n} \frac{1}{2} \sum_{j=1}^{n} \frac{1}{2} \sum_{j=1}^{n} \frac{1}{2} \sum_{j=1}^{n} \frac{1}{2} \sum_{j=1}^{n} \frac{1}{2} \sum_{j=1}^{n$ 

**CARD COM State** 

**DESIGN** 

- Radunarski podržani postupci; grafičko I tekstovno unošenje<br>• grafičko I tekstovno unošenje<br>• mteraktivno uredivanja<br>• mteraktivno uredivanja<br>• mteraktivno i automatsko<br>• mteraktivno i automatsko<br>• movezivanje
- 
- 

- Proizvodna dokumentacija: fiimovi za provodne slojeve ftimovi za Delu Mampu <sup>i</sup> zaStitne prornaze
- 
- trake za NC bušilice<br>• Kolor I crno-beli crteži kola taoiice<br>• tablica siemenata
- 

- 
- domaći projektni programski<br>• sistem ECCE<br>• računar iskra Delta 4750 kolor grafidki terminal Chromatics
- 7900 pogodan paket za unoSenje veza grafidki editor automatsko poviadenie veza paket za izradu dokumentactje
- 
- 
- 

CENTAR ZA PROJEKTOVANJE<br>ŠTAMPANIH KOLA<br>DOSEK ZA RAČUNARSTVO I INFORMATIKU<br>INSTITUTJ STEFAN, JAMOVA 396<br>BYOD I JUBLJANA<br>TEL. (061)263-261 LOK 372<br>LOK 582 (SEKRETARUAT)<br>LOK 582 (SEKRETARUAT)

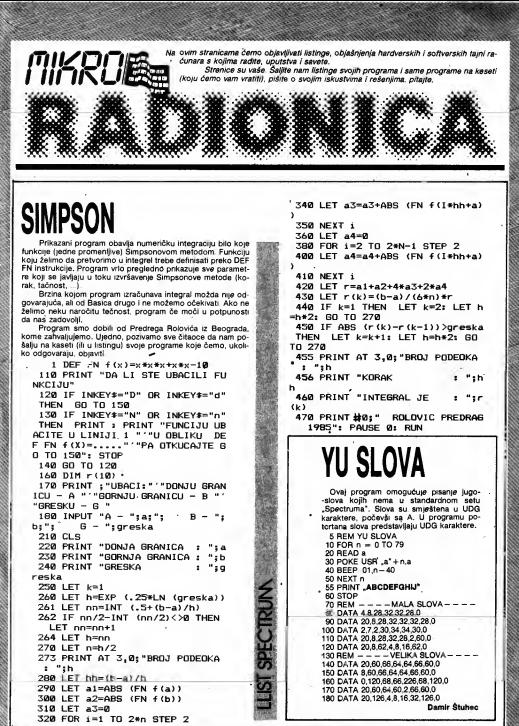

SVET ROMPJOTERA AMART RE

## **LLIST SPECTRUM**

# Memoteka

bečka "TV-kviskotake"? Nešto slično vam neče ni pitati). Ako pogreši, polje se "zatva- grN unutar navodnika znači da treba pre-i s<br>nudi program MEMOTEKA. Kada ge unese- ra\* i sa pogađanjem počinje sledači igrač -ći u grafi te i startujete sa RUN, mod četa da brate Ako pogodi, rečunar oz zatražiti. Broj dru <sub>i</sub> ti inpu n. jarski urutar navodnika znašl da i<br>između igre po**gadana parova slova i poga- gog pola?: Teda igrač unosi broj onog po- <sub>**</sub> se kod pogadanja. recimo, (u igri su A, B, C, sak igrada sa odgovarajudom listom pogo-

- <sup>1</sup> REM Zoran Milojkovic <sup>~</sup> '
- 2 REM December 1984
- 
- 5 REM.<br>6 GO TO 1270

10 BORDER O; PAPER 4: .INK Os C LS : DIM  $d*(4)$ ; DIM a $*(20,12)$ ; D IM b^(10,25)s DIM c\*(10,25)s DIM d:\$(10,25): DIM <sup>k</sup> (4) <sup>s</sup> DIM e\*(10, 25)

.<br>20 LET a\$(1)="A": LET a\$(2)\*"B  $"$ : LET  $a*(3) = "C"$ : LET  $a*(4) = "D"$ 30 FLASH Is PRINT AT 10,4; "Mol im vas da sacekate , " ; AT 11, 4; "up

ravo smisljam igru !" 40 FLASH 0; GO SUB 1S0'

- 50 CLS : LET brpok=1
- 
- 60 FOR m=l TO 5

<sup>70</sup> FDR <sup>n</sup><sup>=</sup> <sup>l</sup>TO 4s PRINT •'gr4grs 3grs3grs3gr s3grs3gr53Qrs7" ; : NEX

T n<br>80 FOR n=1 TO 8: PRINT "grSgrs" = 1 <sup>j</sup> SgrsSgrsSgr sSgrsBgrsBgrsS" ; : NEX

 $\frac{1}{2}$  n<br>, 90 FDR n=l TO 4: PRINT "grigr3 <sup>I</sup> qr3qr3Qr3Qr3qr3crr2" ; <sup>s</sup> NEXT n 100 NEXT m<br>110 INK 0: PAPER 5 120 LET r=l: FDR y=2 TO 18 STEP 4<br>130 FOR x=1 TO 25 STEP 8 140 PRINT AT y,x;r  $150$  LET  $rr+1$ 

160 NEXT x1 NEXT y 170 GD TO 460 ISO IF ind=l THEN GO TO 260 210 FDR i=;i. TO 10 220 LET  $mF(i)$  (10 12)=CHRF (1+9 6)<br>230 LET m\$(1)(13 TO 13)="-" 240 LET mF(i)(14 TO )=CHR# (i+9

6)<br>250 NEXT i 260 DIM  $4*(20,12)$ : LET  $j=1$ : FOR  $i = 1$  TO 10: LET  $f*(j) = mF(i)$  ( TO 12): LET <sup>f</sup> \* (J-n )=m\$ (i <sup>&</sup>gt; (14 TO >:  $LET_i = i+2i$  NEXT  $i$ 270 LET i=2: DIM a(20): LET a(1  $)=1NT$  (RND $*20)+1$ 280 LET a(i>=INT (RND\*20)+1 290 FOR j=l TO i-1

300 IF a<j>=a(i) THEN GO TO 28 320 IF i=20 THEN GO TO 340 330 LET i=i+ls 60 TO 280

O310 NEXT 3

Da li se sečate igra mernorija iz zagre- slova, rešenje je odigladno pa vas program tali i igrali se odmah.<br>Dečka "TV-kviskotake"? Nešto slično vam neće ni pitati). Ako pogreši, polje se "zatva- pri unutar navodnika znači D. E. F, G. <sup>H</sup> <sup>1</sup> <sup>1</sup> J) svako slovo pojavijuje dva denih slova ili pojmova. \_ \_ Zoran Milojkovid

puta u različitim poljima od i do 20. Ovaj program omogučava da sami kreira- Najvedi broj igraCa je 4 (A. B, C i D). Igru te niz od 10 parova - pojmova i to u obliku i S uvek počinje igrač A. Na pitanje "Broj prvog "prvi pojam - drugi pojam" koje ovako traba polje?" igrač unosi broj polje koja želi da i uneti (znači odvojene znekom oduzima- ::)<br>"otvori", Zatim, na "Rešanje?" pogada od- nje). Dvako odredene parove pojmova i .<br>govarajući par tog pojma. (Ako pogadate možeta sačuv

 $760$  LET af(b)= $f$ \$(i) 370 NEXT 1. 380 LET K=1: LET J=1: DIM 5(20)  $1$  DIM  $\vee$  (20) 390 FOR 1-1 TO 20  $400$  LET  $9(i) = k$ 410 LET  $v(1) = 1$ 420 IF k>=25 THEN LET k=1: BD TO 440  $430$  LET L=k+B 440 IF 1=INT (1/4)\*4 THEN LET  $y = y + 4$ 450 NEXT 11 RETURN 460 LET k=1 470 INPUT "Bros igraca ? "ID 480 INK Of PAPER 4: PRINT AT 20 .1:"POGADJA IGRAC ":q#(k) 490 PRINT AT 21,0;" 500 INPUT "Bro; prvog polja ? "  $\mathbf{m}$  $"$  THE  $510$  IF a $*(n) =$ " N GO TO 500 520 TNK 01 PAPER 7 530 PRINT AT v(n), s(n); a#(n) ( T 0 6) : AT v(n) +1, s(n) ; a#(n) (7 TO) 540 DIM t#(12) 545 IF ind=0 THEN LET indi=1: GO TO 610 550 INPUT " Resenje ? ";t# 560 LET indi=0: FOR 1=1 TO 10. 570 IF a#(n)=a\$(i) ( TO 12) OR a  $f(n) = n f(1) (14 T0)$  THEN 60 TO 5  $-90$ 580 NEXT 1: STOP 590 IF t#mm#(i) ( TO 12) OR t#mm #(i)(14 TO ) THEN LET indi=1: 8 0 TO 610 600 GD SUB 670; GD SUB 660; GD SUB 680: GO SUB 700: GO TO 480 610 INPUT "Bro; drugog polja ? \*\* nn  $620$  IF a\$ (nn) =  $^{\circ}$  $+$  TH EN 60 TO 610 625 IF ind=0 THEN LET t#ma#(n) 630 PRINT AT v(nn), s(nn) ; all (nn)  $($  TO 6); AT  $\vee$  (nn) +1, s (nn) ; a# (nn) (  $7<sub>10</sub>$ 640 IF a\*(nn)=t\* THEN GO TO 72 ó 650 GO SUB 670: GO SUB 660: GO SUB 6B0: GD SUB 700: GD SUB 710: GO TO 480

SVET KOMPJUTERA / MARIL 3

660 FOR w=-20 TO -30 STEP -1: B EEP . 1, w: NEXT w: BEEP 1.2,-34: 1050 IF imp+1 THEN PRINT AT 21 4: "PRITISNITE NELD DUGME !": PAU **RETURN** 670 PRINT AT-21, 61 "Igrac ": g#(k SE 0: GO TO 1280 ):" je pogresib!": RETURN 1060 IF 1=2 THEN PRINT FLASH 1 6BO IF k>ap THEN LET k=1: GO T : AT 20,4; "PRITISNITE NEKD QUAME 8.700 ZA"1AT 21, 9; "NASTAVAK LISTE": FL 690 LET K=K+1; RETURN ASH O: PAUSE O: CLS 700 INK 04 PRINT AT v(n), s(n);" 1070 GD SUB 1030: LET I=I+1: RET grsBgrsBgrsBgrsBgrsBgrsB";AT v(n **LIRN** )+1,s(n);"grsBgrsBgrsBgrsBgrsBgr 1270 OIM m# (10,25) s8"; PAPER SIAT v(n)+1,s(n);n; R 1280 BORDER O: PAPER O:: INK 4:<br>CLS : PRINT AT 2,0:"ZELITE LI DA **ETURN** 710 INK OF PRINT AT v(nn), s(nn) :":AT 4,2:"1. IGRATE POGAGJANJE : "grs8grs8grs8grs8grs8grs8";AT v SLOVA":AT 6,2, "2. UNESETE SVOJE  $(nn) + 1$ , s  $(nn)$  ; "gr s8gr s8gr s8gr s8gr POJMOVE\* sBgrsB"; PAPER S;AT v(nn)+1,s(nn 1290 PRINT AT 0,5; "SA TRAKE"; AT the RETURN 10.2:"3. DEFINISETE SVOJE POJMOV 720 PRINT AT 21,6; "Igrac "1g%()-E"; AT 12, 2; "4. IGRATE POGADJANJE ):" je pogodio! ": BEEP .1.4: B POJMOVA"; AT 14,5; "KOJE STE OEFI EEP .1,0: BEEP .1,2: BEEP .1,4: NISALI":AT 16,2:"5. SMESTITE OFF BEEP .1,0: BEEP .1,7: BEEP .8,12 INISANE"; AT 18,5; "POJMOVE NA TRA 730 LET R(R)=R(R)+1; LET b=R(R) KU":AT 20,2; "PRITISNITE 1-5" 740 IF k=1 THEN GO TO 840 1300 INPUT A 750 IF +k=2 THEN 60 TO 830 1310 IF A=1 THEN LET IND=0: GO 760 IF k=3 THEN GO TO 820 TO 10 770 LET d#(b)=a\$(n)+t# 1320 IF A=2 THEN INPUT "IME GAT -780 INK 2: PAPER 5: PRINT AT v( OTEKE ? "; LINE I\$: LOAO I\$ DATA'  $n)$ , s(n) (g#(k) ( INK CODE g#(k) -64 MP(): LET INO=1; GO TO 10 :"grs8grs8grs8grs8grs8";AT v(n)+ 1330 IF a=3 THEN GO TO 1380 1,s(n);"grsOgrsBgrsBgrsBgrsB": I 1340 IF a=4 AND ind=1 THEN GO T NK 2:gF(k):AT v(nn),s(nn):g#(k);  $0.10$ INK CODE g\*(k)-64; "grsBgrsBgrsB 1350 IF a=4 THEN CLS : PRINT AT  $grs8grs8" iAT v(nn)+1, s(nn); "grs8$ 11,4; FLASH 1; "NISTE OEFINISALI grs8grs8grs8grs8"; INK 2:a#(k) POJMOVE!": FLASH O: PAUSE 60: 6 790 IF brpok=10 THEN 60 TO 850 0 TO 12BO 800 LET brpok=brpok+1 1360 IF ind=1 THEN CLS : INPUT 810 LET  $a \# (nn) = m_1$  LET  $a \# (n) = n_2$ AT 11,21"IME 'OATOTEKE?";h#: SAVE + 60 TD 480 h# 0ATA m# (): GD TO 12B0 820 LET c#(b)=a8(n)+t#: GO TO 7 1370 CLS : PRINT AT 11,4: FLASH aö. 1: "NISTE OEFINISALI POJMOVE !"; 830 LET b#(b)=a#(n)+t#: 60 T0 7 FLASH 0: PAUSE 80: 60 TO 1280  $RO$ 1380 PAUSE 100: CLS : PRINT AT 2 840 LET ##(b)=a#(n)+t#: GD TO 7 ,2: "UNESITE POJMOVE KAO PAROVE":  $B<sub>0</sub>$ AT 4,2; "JEONOG PO JEDNOG I TO U" 850 PAUSE O: PAPER O: BORDER O: JAT 6,2: "SLEDECEM OBLIKU : ";AT 8 INK  $4:$  CLS  $:$  LET  $i=1$ ,5; "npr.: PRONALAZAC-PRONALAZAK" 860 LET p#=e#(1): GO SUB 1050 1390 DIM m#(10,25): FOR i=1 TO 1 870 FOR 3-1 TO b ó 880 PRINT e\$(j), 1400 INPUT ("UNESITE "ti:".-i CL 890 NEXT 1 AN NIZA POJMOVA") (m\*(i): PRINT m 900 LET p\*=b\*(1): GD SUB 1050  $B(1)$ 910 FOR j=1 TO b 1410 NEXT i 920 PRINT  $b*(j)$ , 1420 LET j=1: DIM  $\text{#}(20,12)$ : FOR 930 NEXT 1  $1 = 1$  TO 10 940 LET p#=c#(1): GO SUB 1050 1430 FOR k=1 TO 12 950 FOR 3=1 TO b 1440 IF  $mE(i)$  (k TO k)="-" THEN **NINT-**960 PRINT c \* (j), GD TO 1460 970 NEXT + 1450 NEXT k: CLS : PRINT "POBRES 980 LET pr=d#(1): GD SUB 1050 ILI STE PRI UNDSENJU ":i:". CLAN 990 FOR j+1 TO b A!": FRINT "UNESITE GA OPET "1 I 1000 PRINT d#(j), NPUT m#(1): GD TD 1430 1010 NEXT > 1460 LET  $f*(j) = m*(i)$  ( TO  $k-1)$ ) L 1020 GD SUB 1050 ET  $f*(1+1)=mF(1)(k+1)$  TO ) 1030 IF pr=" 1470 LET 1=1+2: NFXT 6 " THEN PRINT "Igrac ":g#(i 1480 LET 1=1: FOR j=1 TO 20 STEP ):" nije imao snece.": LET b=1: **DETURN** 1490 LET m#(i)=f#(j)+"-"+f#(j+1) 1040 PRINT "Jgrac ": g#(1);", je 1500 LET  $i=i+1$ pogodio sledece parover's LET 1510 NEXT 1 b=k()): RETURN 1520 LET ind=1: 60 TO 1280 **CERTAIN ANTIQUES DE MARIA 1999** 

## **LLIST SPECTRUM**

## WILL Y propustene sate u ovoj igri: 1 f I Bihi I Naredbom POKE 37049,0 (nakop učitava-

stevija i svojevrstan izazov hakerima. Po- (besmrtnost i izbor prostorije po želji).<br>sebnu pažniu privlači prostorija pod nazi- Sa svim ovim promenama u programi sebnu pažnju privladi prostorija pod nazi- Sa svim ovim promenama u programi vom ATTIC Ulazak Vilija u nju izaziva "TO- može se lako promeči i nevidljivi prodmet ponovo učita kompletan program. No, ovo

Nakon učitavanja mašinksog koda, potrebno je izmeniti sadržaj adrese 41616 naredbom POKE 41616,255 <sup>i</sup> tek onda startovati igru. Na ovaj način se sprečeva .TO TALNO UNISTENJE" <sup>i</sup> znatno olaksava igra.

Da bi moglo da se ude ubilo koju prostoriju, potrebno je uraditi sledeće:<br>Uću u prostoriju FIRST LANDING, zatim

siči ne dno i pažlijivo otkucati tekst: WRITE-<br>TYPER. (sva slova su u istom redu tastature). Nakon toga, koriščenjem odgovarajuće kombinacije brojeva 1, 2, 3, 4, 5, 6, i 9 (pri<br>čemu je 9 obavazan), istovremenim pristis- 3, Sade se program startuje sa RUN, ukčemu je 9 obavezan), istovremenim pristis- 3. Sade se program startuje sa RUN, uk-1 kanjem utazite u odgovarajuću prostoriju.<br>Na namer

**INEOZLEDENI** setrasi e memorijske lokacije 34275 nared-<br> **INEOZLEDENI** bom POKE 34275.10 nakon učitavanja igre. Isti efekat se može postići i p

ure statta<br>Još jedan jednostavan zehvat na progra- Dobra zebavel mu može vam pružiti satisfakciju za sve<br>propuštene sate u ovojilori

nja, ail pre starta igre), postici dete besmrt-Naredbom POKE 37049.0 (nakon učitava-<br>np. ali pre starte igre), positič čete besmrt:<br>nost . Vilija". On če, jednostavno, .neozle-<br>den" prolaziši kroz sva prostorno, čak i na-.Džet set Vili", jedna od najboljih, najkom- den" prolaziti kroz sva prostorije, čak i na- ح ...<br>[sikovanijih pa i najmisterioznijih igera za kon ATTIC-a. Samo pazite: nestaje i može plikovanijih pa i najmistenoznijih igera za kon ATIIC-a, samo pazire nestaje i moze<br>"Spectrum", i dalje privladi veliku pažnju se videti ponovo tek prelaskom u drugu **711/07744**<br>vlasnika ovog mikroračunere. asnika ovog mikroračunara.<br>Zbog svojih karakenstika program prad- predhodno opisenu promenu zajedno. predhodno opisanu promenu zajedno.<br>Ibesmrtnosti izbor prostorije po želji)

vom ATTIC. UNISTENJE" dim kasnije zakorači u No. o tome u siedečem broju. Pozivamo sve kojima to pode za rukom da se jave redakci-

<sup>'</sup> One koji prvi put rade ovakav zahvat,<br>podsetičemo na redosled

1. Ucita se prvo BASIC program nared bom MERGE koja neće dozvoliti učitavanje i madinskog dela igre;

2. Zatim se izlista program, i ispred na-<br>redbe RANDOMIZE USR i il PRINT USR ubace nove programske linije sa naredba-<br>ma POKE - koje su ranije navedene.

šinskog dela programa.

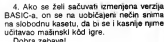

Za ulazak u vide nivoe kompjuterskih.iga-|i re, često je potrebne natprosečna veština mnogo sati igre. Za ona koji tek počinju druzenje sa mikoradunarom, promene uj programu koje pružaju bezbroj životą jadini su način da se dopre do viših nivoa popular-<br>nih igara

nih igara.<br>I izmene se vrše nakon učitavanja BASIC dela programa naredbom MERGE <sup>i</sup> ubaciva-l njem nove programske linije sa naredbom! bom RANDOMIZE USR., (ili PRINT USR...) Navedimo nekoliko igara kod kojih se naj

datim adresama unosi naznečeni sedržaj na predhodno opisani način, da bi se dobit efekat bezbroj živote.

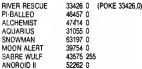

Petar Putnik

# "PODIZANJE" **EKRANA**

Spectrum" nema u BASIC-u naredbu SCROLL, iako je to vrlo korisna instrukcija. Zato. želimo li da sadržaj ekrana pomerimo za jedan red negore, pribegavamo malor

triku.<br>5 Sistemska promenljiva SCR CT, koja se naiazi na adresi 23692, usko jepovezana sa skrolom. Svaki put kada se ekran "podigne za jedan red, sadržaj te promenliva se smanji za 1. Kada vrednost stigne do broja 1,ra dunar ispisuje: scroll? <sup>i</sup> deka da kao potvrdan odgovor pritisnemo neku tipku. Negativno se odgovara pritiskom na tipke<br>BREAK ili N.

Nas, medutim, interesuje simulacija na redbe SCROLL. Kadgod žalite da podignete sadržaj ekrana za jaden red otkucajta 10 POKE 23692.255;PRINT AT 21.0:PRINT

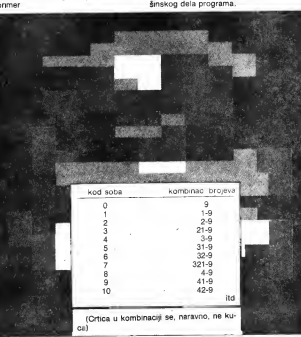

krog suda. Pri luma sa nada doga<br>"sportisum" slore sa pilamam 10018 U will so organ portables posted redee U tell as ween pershaw pointing pub-Send put sacs radium apde seroit san<br>2020/2010 PHEM of find (EAPE 4 STM)<br>2021 EaPF1 i palon précéde celes links<br>Popiolale palm is legs bis Propose pas<br>2006 palmes BKTER un serie la Propose also ne Channell sales executes SCROLLA in DOROCH<br>MANOGARINI I BILA YANY

**Chairman** 

respondir della Salta<br>- Gyors mossiliano stori direttiva possoiti<br>respondir program iz AGRER local gradito" Potential in records the as couring Wednes

Forenad je zgodno do se postja Svom<br>javana na pomoto Ta moželo na primer<br>navnoj MEM volno mememo dok da m DOE ORD WENT OLIVEST WARRANT IN ONE DISimani kaj 1442 BEROGA disejo das Findrio p<br>jaro OL-SC-ALL, programa la postas su bit<br>caracterisative catalicistas The Fund Museum and data is over program 13 FOR MH O TO 700<br>03 FRAT FABR OD J RFI (PAD

**CONCERT AND IN** 42 FOR K-0 TO 17 CR 19<br>02.MEXT R og relative<br>Poincillo i si muja metaco "sodiarrio

**R PERIODE CRIM SELUCIO** 

**RITTINA** 

**CONTRACTOR** CONTRACTOR s Englished will be progress on appropriate **Recibius labor less du pro PLOT-eme** who limits what's big the is upon possess. Will be

m

 $\frac{1}{2}$ 

 $-100$ 

άŭ

٠.  $\frac{1}{2}$  $000R$ 유모트 **1481 AM**  $\frac{1000}{1000}$  Of **The Contract of the Contract of the Contract of the Contract of the Contract of the Contract of the Contract of the Contract of the Contract of the Contract of the Contract of the Contract of the Contract of the Contract** CRITICIAN COMPANY

**BOCL** 101.84 cop cen a **CONTRACTOR** POST PART

> FOR B  $7415.443$ **ALL AND**

語話  $50.65$ **ACRY A** 

 $2291$ **DOA Party**  $rac{1}{271111}$ 

PHT1 ME # ODAA **DARKI** 

**LOWER**  $\frac{18}{100}$ 208  $1300$ 1004  $\frac{10 \text{ E} \cdot 1}{2411 \text{ A}48}$ 

## **ISPRAVKA PROGRAMA** ZA OPUŠTAN.IF

ban destine a prodos even high **NOT LISENING BE CARDINATION** SERIORS IN AN du se Eberjadan EFSON KK IGPT Nivira<br>Mengel ini stange LCG (Uyar Danma) temporal kansalare studio inu sa 18 pasada<br>26 he ta pia i Mongl su nini sa jaujal 308<br>hanaatida jauju s četraja muniki i auto keler is he will linkel works (meood profiler a manor trate polici hird a systemation a pancot pana ponga nenya wanan mutu dio reda potónik<br>- Tuba ingressi simbola fran<br>100 PRINT AT 41: PRCI TA

**MARINE PLACES AT LCCC.** 

MORENT AT LC 19 **BOTTLE SECTOR** 

**USO FREE AT LC: 10000 MANY YYERSETER** 

loss ment

**WALK BRIDER STOPS** 

**MORE AND A LIGHT SECTION OF A TO** 

**Kasaka A B I C tribe face** u prett both CB I mode. U I no 202 boths under LIBICA4

ned documented(i) at program o Burna as ... Glency uloge is mith three direction of the first de registra grandiz respondante reda de la considerazione e anni. **Back the the same this befor better to stay.** 

**Kao ito rio neno che kazio tette in suoi della**<br>Seda prodettivenessi solo mergolonisti alco-<br>Annel Seda per la mergolonia della prodetta della KROZ **Experimental Accounts** work a statewa Millie Forest surveying MI . Bow's MEN! State adaptary at 1970as and 1970as.<br>2014 - Warnings Willie Adams Carlo Jamil Ann Annual an Information Million and the Carlo was one and pups expects not really to preview in contract and the service aftern cocky a cocky by vestiblish toda an-

> pogramam<br>Externs yank delini ndonem mosaulen in Announced C dr. Homes combined more Sens zu und G-64 Uz meis vorskzijn onten FRANCH 5. Only second autocoloness of centrative MDR.A. Sue mostrice extimately indicin broncolor insterior and induinducin banksplain instrume aujo indy Surgue Meredero state abdurosili e di<br>Selimarene abdie salto kao Businerse<br>Seligio Innieri megu bili sumerjani cilc

letjak Isab - pomobo in zano trinfet odur

sou tour U prometite, il amelitane ABC a Michail Id He over nedit soratik in govranom a concern Michail Michail<br>avec to believ, and parkiake roofs for 175 Pittongram to knji Michail<br>his pageana bes pomerong anolasje pulson ando statis visitements passe in b

> PEASE & Sale votario no tena MISC A hosticity can writers or terms better JA SOBIOSTANI FANOV CRIV BOTO<br>Prethani bya nerodin u udrenu na pre po upostanijanju više zametog<br>Manastra Francu i britanske **BUT TOO AGOS TO BUT GROSSING IN BY** is concident a conflict a member reads complete with

> **PAGES & Kyres late legite or program**<br>GRANT MANUALE & PERSONS (2004) SOONING BACKGOUTERS THIS COMPANIES<br>- L'ANNAIS MATHA AN VINGANIE AN FAILURE<br>PA BOOK CHAI CATHA IS LENNA AN FAILURE memore over miles (e s lame lan ble shi **Sheetshire OCTD** early to hims their cips : locale. Je can ad palangean michi koʻzilli vita citis mikimo od teps k<br>hag haritari, go zaverno asmoving ili se<br>hoy es shekali<br>" Primitik 4 (misanja kot nicesin istim

> reda away MEMLA depress that kind tight a untes inted retenants a C-fill Cirie game.<br>I abrunt sa labalam i confideire alimientima. 17 stews as inhalten I goodbare airstanding.<br>An 1974 on 2021 behavior 1974 behavior is vigno silvano Politiche e 2012 dans poste della poste della contra Politica del Santo<br>Viene i 25 milione da banca (physical del banca del banca)<br>Viene del viene da banca (physical 2008 mag com i 25 minut Tellis na shekara 2003 AS bayan<br>John S. Steven za hirini (dangan 1938 minut<br>John S. Steven permitian ing katalog minutes<br>John S. Steven Cold Lands *<u>Andrew photoster transition</u>*

**Development** 

Patty C-61 Joint" bala motors fundo Hotel C-64 Cant Copy more to home nichols. 1930 europeiste interior eventproperty has been columns has alternative poverit ne laten principe has week-vert<br>manorix alte die auto okupe im eliver<br>od Motil de Millio de Liais pronuit Lep odmokreg kanskten medvis kunst til så

PROGRAM Dans noon retires her refuse **MCE:** cowie's statuto jedne od nigrafia.<br>Nik vlasti crimete in Ozavija, PODAŽA оветенских в С. ја наста својих рекулска<br>на полука првог Светок посвојил поде u racionica unadereje sopovanej<br>I podalatni výtratu pavrštvým tu amin podalaha rijirana pamidonje na din and thereon's complete into consider to

ost pristinne redosare u postovitete<br>- Medužin, pikretje postovitih pregnatni (br.<br>mosaiti ringdin postopamov, de in koreda

orons.

 $\frac{1}{2}$  one  $\frac{1}{4}$  $887988$ **30 Hot #** 53 CC1 dealershippedage 100 DO ENT THE MALTIMORE POWERS the entertrain(10) FET (Band Broomberg 110 PEINTRECIAP-F1<br>100 PRINTREC127-F3 SNINHUE K/D \* 120 PRINTREC12>\*F3<br>120 PRINTREC12>\*FB **STRYTHING** AN FRINTING (12) FF O D R A D A PRINTTABLES PER APLICANCE **PRINTING/SOVING VIOLATIONS** ₩ 120 FUNTTRO (10) TAPS IT CONT F TEPRU IS OFTIN IF GET? THEY 100 100 Veddi (pe) TC Ve193 TWV 1500 **IE W4134 THEN 2000** IF VALUE THEN COOK 220 IF V+136 THEN 4000  $220 - 22$ EE WILSE THEN SEED ORA PUTAT "TERETISHLE I STE POSSEKHILLTSMOL 200 PRINT "PORUSAUTE PONOVO" OCCUS 7000 LIKE PAINTTABLES-LEK(N)/2)N) ASTURN twee mother "Secretaired" be Can **UNDER IN STREET** 2008 הכוון ואת האטרוניה והאברית האפה<br>2008 הבין וכ וכמולן האברי האנטרוניה<br>2008 האטרי האט מה האנטרוניה האופן **TONY** 2008 PRINT TRAILWORT ON FOR COOLD 7800 0010<br>3000 PRINT TOWELLVOOR 20 FST GOOLD 7800 0010<br>4000 PRINT TOWELVOOR 20 F7T GOOD 7800 0110 PRINT "ORCTIVADET 28 F2" GORD SANGE PRINT<br>2000 FOR THI TO MOO-NET

MEN programmer a great primary key a **IS SET ASSESSMENT CONTRACTOR** to almost make a valle in Cit line PEC All . . . .  $0.0.1000$ po atrave grak ca vete in (in tive PEC AS) Citi Abd (S) likos as leorist os POKE neves<br>fases I nige MerkBan standenonom ABCII kč.<br>du leoleg C-Ex seriele u PVRKE nevestbered.<br>bye en jois-ra strikepret PvRkelmannet  $45$  CCH  $\frac{48}{15}$   $\frac{80.71}{100}$   $\frac{8}{100}$ **TAN GOTHY** FOR PRETRIGES COOR 1000 **THE EDISTRATIVE ING CONTINUE** controller property to come a deal no state-**LOW PRINTFRECTOR** SHIPPING K/E 120 PRINTING (12) 8 SORTISPANS 140 PRINTRECOZON 4 0 5 K F D R ABCS NEW TASK Detects produce programmes SHD FRINTING(12)" & NRRJ DOMNIN . existed public vectorialists in the progress SAR PRINTDRECIZ)" 6 NRRJ DOPPIN<br>SPA PRINTDRECIO) WPRITISMO 1-6 ZM 121 **HEM** and compa or mande more can **Rocket als parties programments MONTA** THE VANKLORED IF VCS OR VOC THEIR ONE POR DN V 0070 1589, 2089, 2089, 4039, 5000  $218.14$ **Marine Personal** 210 INC<br>240 ROTHY ATBOITTINGS I ATE POINTENE TIPACE THE PAINT ENGINEERTY BEATAINT INTEREST down 144 200 PRINT PERUSHITE PORTYOT DUBBE 21 1989 PRINTRADER (1890/1992/2016 1018/1991)<br>1988 PRINT "INKTEVNOST 2N 12" 00508 7088 0010 108<br>1988 PRINT "INKTEVNOST 2N 12" 00508 7068 0010 108<br>1988 PRINT "INKTEVNOST 2N 14" 00508 7088 0010 108<br>1988 PRINT "INKTEVNOST 2N 14" SEED PRENT "JPKTIVHOST 2R 3" O 54 GOOD 7000 GOTO 189 **MARIE PRINCE** sconu **OR ARPS &** THE RITH ASSESSMENT RAIN THE REPORT OF THE PARTY OF THE REAL PROPERTY OF THE REAL PROPERTY OF THE REAL PROPERTY OF THE REAL PROPERTY OF THE REAL PROPERTY OF THE REAL PROPERTY OF THE REAL PROPERTY OF THE REAL PROPERTY OF THE REAL PROPERTY OF THE RE **THE PART THE COMPANY OF START OF START IN IN CON BRANDARIES**  $28.85 + 4$ **College College College**  $0.01$  $-20.42$ **WE WAN AND REPORTED MANAGERS** ETH VARIOUSE)<br>THE POST RIFLING WALL -<br>THE PLYME TO WARD WALL -ON FOINT 'T HEATENE' DOOR 1888 THE PRINTING(12)" | UNDER FORMINGHT DECK KAN<br>DECK KANS SERVICE<br>DECK SONS STORE 120 PRINTING(12) 2 SAINAUE K/D<br>120 PRINTING(12) 3 SERTINAUE "<br>140 PRINTING(12) 4 0 3 R A D A 140 PRINTING(12) " 4 0 3 R A D R 168 PRENTTROLL23' 6 KRNJ GROSCE IN PRESTRACEO/\*MPRITED(E 1-6 29 IZEOR\*)<br>IN OSTAL IF RE\*\*' THEY DE THE WAVELORE OF VCL OR VOE THEN 250 **1988 SALE RETAIL** 208 ON V 00903 1568.2000.3000.4003.5000.000  $25000$ 218 0010 188<br>258 PRINT "IPRITISMA.I GTE PECKERNU TIPAJ"<br>268 PRINT "POKUSAJTE RONDVO" (2021): 7888 02010 **SOLUS PRESS DE TENSIERE**<br>TOP PRESS PRESS DE TENSIERE<br>TOP PRESS DE TENSIERE DE TENSIE 1220 PRINTFRECZO-LENCHEL/22NS RETURN TOR PER ROOM THETIVAGES ZR 1" 02020 7000 RETURN LEED PRINT 2" GOSTO 7000 RETURN **CORN CORN WITH THE** PORT TRINT TO CONTINUES 28 2" GOSUE 7000 RETURN TWO PETURE SERVICE PERT DESCRIPTIONS **ABBR PRINT "DRKTIWKGT 27**  $4 - 00018$ 7000 DETIAN N" GOGLIA 7000 RETURN **ASSOC** SHOP PRINT \*ZPATIVNOST  $\sim$ **CREW CHE** FEED MAP THE TO SEE NEXT RETURN

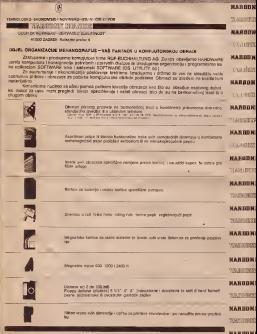

JAWTE NAM SE ZAJEDNIČKI ĆEMO NAĆI RJEŠENJE

**CARDIO** 

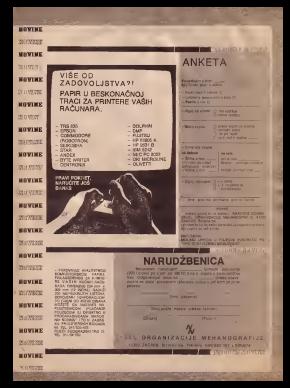

## LLIST C 64 **NUMERIČKA TASTATURA**

Video both protections button and With bigs putercounts button are<br>university that is unafaste numerically and the state traditional or adultion entire the meridus tanheiura y cos omagué call your network poortous.

Chieffer shi presid neki propinsi Niji 29<br>Hous asciențe military festiv nemesitate<br>podemas the primor elec propins podemas<br>Chieffer the primor new podemas curry she endors for year, commodors for **Contract Contract** 

Program , nameriška budebna, prebasar<br>Je standerdou teziečuje a nameričku ne bi

ravitetis program motels intensit Fo crement company more pay to porienanz pendelis karnaes, keji se manure pas **THE READY STORIE DRO BOB EDGE MADE:**<br>THROUGH THE GROW M. J. R. L. U. LTO COMME<br>T. T. T. A. D. L. COMMERCIAL MANAGEMENT 6 1 2 3 4 3 6 millionalisma Karleino III

y. v the expert release differ a to increase

55  $\frac{1}{2}$ 

> **MA** APS ONLINE **MS, OHI (848) 130 (240)** THIS WIRLOW ONLY

**PER ELEVER ECO** THE CONTRACT CHARGE CONTRACT

> by stress detects checked to blatt nalazione sa broccolle a l'indonesiati la

30 SING SON N ONE 3 A 531

**CO PORE** 

22 23 13 14 15 16 2481250, 1281876, 1891229 SER ANN DIRECTO, 120.177.189.229<br>1999: KDT Kensiskappingsvinningsbeginnerte

TOTAL RESEARCH 201 600 203 204 205 006 3 NOW ART & CTHL & HOLES DVIDELAS 4 STR & ROOM O MARTOLI VHS NAT 4 STREEKSHE U MANA

> was breight a presidential in FORC 30216 the to the company of a first conduct

> Mittelle bit apreze de « 582 el sendiera<br>Anna 9 a 256 mete molte coco co gonita

the more in a middle of to new growing, there SOR ADW SYSTEM PRITCHES AND HOLD 210 TE(12)-12: 12(20)-0 EV-IBI CT-0 The are read to the shake?? TEG11801 NEXT the good hand we are thinking the server 200 POR 2495 TD 9DA TRIJIMJ: NDAT<br>260 POR 24192 TD 218: KM3-128: TEGJI-KINDIZ 160 FOR J-143 TO 2188 FOR **BO TUTTING** the age to complete this will the Country To TTD MENT TOO PRIME FEMALE AT **SO PETER OF** 320 IF ALL DRIFTCOTHERING **OUT: CITOS ONE CONTRACTORS TO GATE CONTRACTORS COMP** SED PRINTERWATHER PRINT #2.CHRN1721FGC1FR93318 STO IF AND the Arrivals Turns Church Britishhouth

## **TELEFONSKA**

to start your activities and concern as somittédan" a bijan dete uz pariod n<br>Isma -telefondel Moli' da barrunbilarin druges horspicering is returnities even pres / Soburs novelt detailene, e mos<br>prisegúal I ransars allugors modellitu<br>- Veites (e sie u meire pregnatiu sin

12 Inc., our 200 200 1 260 pod annotros for **FROM ANTIQUE**  A. SPECTRUM" GOVORI

**IST SPECTRIAN** Fork does collable or Jawmen FORE COSMAN IS AND THE ENTIRE THOUGH THE RESIDENCE CHARGES THE RESIDENCE OF THE CONTRACT THE CONTRACT THE CONTRACT THE CONTRACT OF THE CONTRACT OF THE CONTRACT OF THE CONTRACT OF THE CONTRACT OF THE CONTRACT OF THE CONTRAC policentar designation selection to better. Sources Directed in board appears

e povorino o sireka povori.<br>Fre enos predereo ne cetir cremve strte. The second products on delix grantes state.<br>Sind an approval pode brital and second surour and growing power and a real second to be mom gamery Mody as ufinit wagon jad<br>contained privacy on othera file as in co codition edgewy na phetie See at 50 po-<br>sol i lako ga velitački shona, nat bi rekali odgownia slovinu a salves i sve je mieni.<br>Me gro či neki forat čer "umo od smate"<br>Ne bio horston social de la gospina tiper being harmteste goude die la recruitiese et<br>Jeden bott retrete : On en en bissens autoiseuri To del to state de traito lo je da useri 10<br>Robi gardy stre mogu bretti de userintati<br>Fonem se glassic (ce atenti koj se moge

sing<br>Za moz arodno benitran in "Genta vina In our grades benefits a compe one ments, andersetar vestas honeste has et proven them are the agreement opposite the **Fax & a smo reld USW' is knownergy** 

frontier while a profete is additioned for

mais conservaments per sega the sint<br>ends intends a lorminate group. No long-<br>enough right media (p) red de tali foned p<br>applements on marketing to red

the highs additional company controllers a toda realizar quanti patente del ст мног бы невра розволи им кои.<br>Оставал приста забила поколет на Decision International Editorial Contractors International Contractors Contractors<br>| planting 12 functi Parlies ja te pe scoled part.<br>| planting 12 functi Parlies ja te pe scoled part.<br>| planting 100 (200)| planting contra

**B.O. Box 5 Bestelds Boxer, S.M. 5801** guero<br>Os na molata sandhi i conate atumo

hip indice Ltd. mogo adustra as herbs ca groups interest and de maintenance and the contract and the maintenance and contract the contract of the state of the contract of the contract of the contract of the contract of the contract of the contract of the contr

munpumaha, a bao kasag ilga dite se ilda plands of 10 ocean I wrowing sock by advertising vite kanatanga aktiko ang

**DEGRESS Made an experimental control universe** when expeditions are the first or and the proper when rent painbe as greater covery

presenta de Importa a mayorco<br>Ina ka "Zaesin/Mining" seria 1<br>Vasa se red preme afin Lis u num vass se red poure afmilie u numen i :<br>pogled ne Mempu je det se unune beka hodno je imali i odgovanjači kone

sell externo chiline i bioni in ce-<br>ga under Colony peopres la vene<br>ga under Colony peopres je vene<br>ga und i biopove realizacije ration

details in his passes valuable video his no me loros encicio agrico montene au processe auto policy nobelity<br>The programs had in an obviously<br>Infrequency had a ware compact

a belo with excession has been probably od sizadenica. Ove picadenca dale su Column pod Racmont (Brit)" Pack 2

Selector and the surface contemporary present his by applying a possible film. needed oppose lots to you needs or vehicles cooburg ago in Ana boare ediency unesta sex ...

through propose od into \$000 let or standard and field field at home that bega

résit program ne estella<br>El deljem texas civi je privaz pils lanene<br>exiplimenemi je polam koloniene Eza Mo

 $\sim$ 

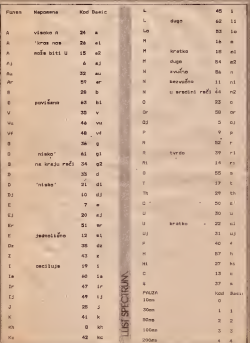

```
1 REM XXXXXXXXXXXXXXXXXXXXXXX
   2 POKE 23609, 50
  10 DIM W# (300)
  20 DIM a$ (300.2)
  90 PRINT
 100 INVERSE 1: PRINT "UPISI TEK
ST SLOVO PO SLOVO": PRINT "NA KR
AJU UPISI 0
                     ": INVERSE
\Omega101 PRINT
 102 FOR c=1 TO 100: LET W$(c)="
O": NEXT c
 105 LET c=1
 120 INPUT as
 130 IF a*="0" THEN LET W#(c)=C
HR$ 0: GO TO 1000
 135 IF as=" " THEN LET as="-"
 140 PRINT as;" ";
 200 IF as="au" THEN LET W=32
 201 IF as "a" THEN LET W=24
 202 IF a*="a1" THEN LET W=26
 203 IF as "ar" THEN LET W=59
 204 IF a**"a2" THEN LET W=15
.205 IF as="ai" THEN LET W=6
 206 IF as="o" THEN LET W=23
 207 IF as = "b" THEN LET W=28
 208 IF as="b1" THEN LET W=63
 209 IF as="v" THEN LET W=35
 210 IF a*="yu" THEN LET W=46
 211 IF as="vf" THEN LET W=48
 212 IF a*""" THEN LET W=36
 213 IF as="g1" THEN LET W=61
 214 IF a*="g2" THEN LET W=34
 214 IF a>="g∠" imen ill, n=u-<br>215 IF a$="d" THEN LET W=33
 216 IF as="d1" THEN LET W=21
 217 IF a$="m1" THEN LET W=18
 218 IF as="m2" THEN LET W=54
                                            000219 IF as-"dj" THEN LET W=10
 220 IF asw"e" THEN LET W=7
 221 IF a*="ir" THEN LET W=47
 222 IF a#"ej" THEN LET W=20
 223 IF a*="r" THEN LET W=52
 224 IF as="er" THEN LET W=51
 225 IF a*="dz" THEN LET W=38
 226 IF a*="z" THEN LET W=43
 227 IF a*="ia" THEN LET W=60
 228 IF af="1" THEN LET W=19
 229 IF as="e1" THEN LET W=12
 230 IF ase"13" THEN LET W=49
 231 IF as="j" THEN LET W=25
 232 IF a*""kc" THEN LET W=42 '
 233 IF as-"kh" THEN LET W=8
 234 IF as="k" THEN LET W=41
 235 IF as="1" THEN LET W=45
 236 IF as="11" THEN LET W=62
 237 IF as="m" THEN LET W=16
 238 IF a$="n" THEN LET W=56
 239 IF a*""n1" THEN LET W=11
 240 IF a*="n2" THEN LET W=44
                                      Š,
 241 IF a*="10" THEN LET W=53
 242 IF at "zr" THEN LET WHEE
 243 IF as-"oj" THEN LET W=5
 244 IF a*="p" THEN LET W=9
 245 IF as="ri" THEN LET W=14
                                             5011 POKE 23771,127
 246 IF a$="r1" THEN LET W=39
                                             5012 POKE 23772,201
 247 IF a*"s" THEN LET W=55
                                             5013 RUN
```
248 IF as="t" THEN LET W=17 249 IF as="th" THEN LET W=29 250 IF a\*="c''" THEN LET W=50 251 IF ase"u" THEN LET W=80 252 IF a\*"uj" THEN LET W=31 253 IF as="u1" THEN LET W=22 254 IF as="4" THEN LET W=40 255 IF as="h" THEN LET W=57 256 IF a\*="hi" THEN LET W=27 257 IF a\*="c'" THEN LET W=13 258 IF as="s" THEN LET W=37 259 IF at #1" THEN IFT Wat 260 IF a\*="2" THEN LET W=2 261 IF a\*="3" THEN LET W=3 262 IF a\*="4" THEN. LET W=4 263 IF a\*="-" THEN LET W=4 264 IF as="c" THEN LET W#(c)=C HR\$ 17: LET q\$(c)=" ": LET c=c+1 : LET W=55  $266$  LET  $as(c)=as$ 267 LET W\$(c)=CHR\$ W 268 LET c=c+1 269 LET 1=c 270 GO TO 110 1000 LET c=1 1010 POKE 23760, CODE W#(c) 1020 LET x=USR 23761  $1030$  LET  $c=c+1$ 1045 IF c>1 THEN INPUT "HOCETE DA PONOVITE ? (D/N)", b#: IF b#=' d" THEN GO TO 1000 1046 IF c>1 THEN INPUT "HOCETE NASTAVITI ? (D/N)", b\$: IF b\$="d' THEN LET C=1: GD TO 120 1047 IF c>1 THEN INPUT "HOCETE DA STAMPATE POSLEDNJI TEKST ? (D /N)", c#: IF c\*="d" THEN GO TO 2 1048 IF c>1 THEN GO TO 90 1050 GO TO 1010 2000 PRINT : FLASH 1: PRINT "NAP ISITE POSLEDNJI TEKST"; FLASH 0 2010 INPUT d\$ 2020 CLS : PRINT d\*: PRINT : LPR INT d# 2030 FOR c=1 TO 1: PRINT CODE W#  $(c)$ <sub>1</sub>" "<sub>1</sub>1 NEXT c 2035 FOR C=1 TO 1: LPRINT CODE W \*(c);" ";; NEXT c; LPRINT 2037 FOR c=1 TO 1: LPRINT q\*(c); : NEXT C: LPRINT : LPRINT 2040 GD TD 90 5000 REM UPISIVANJE MASINCA 5001 PDKE 23761,219 ' 5002 POKE 23762,127 5003 POKE 23763.230 5004 POKE 23764,1 5005 POKE 23765.32 5006 POKE 23766,250 5007 POKE 23767,58 5006 POKE 23768.206 5009 POKE 23769.92 5010 POKE 23770.211

**Dragoslav Jovanovic** 

**STET KOMPJUTERA Z MART 33** 

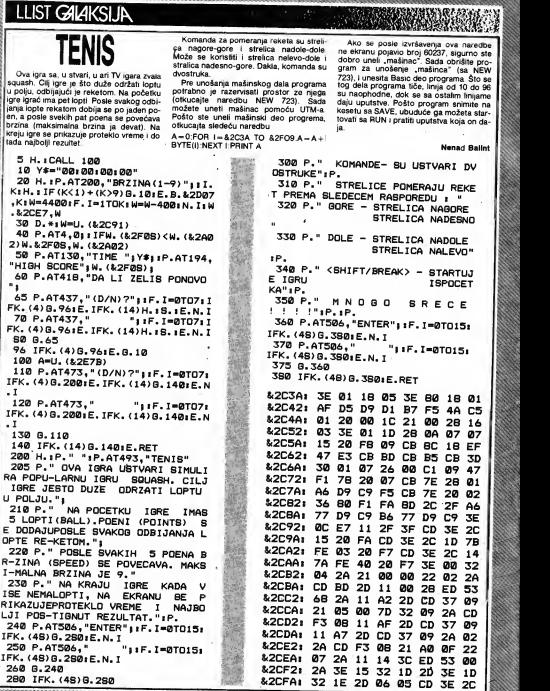

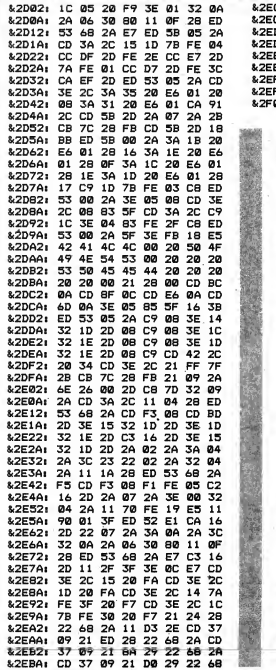

**SYEL KOMPAUTERA CAGARETS** 

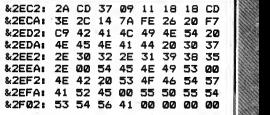

# AUTONUMBER

Autonumbar je sistemski program. To znači da ne predstavlja ni igru ni matematički program, več da je to uslužni program koji olak§ava rad sa racunarom. Ovaj program automatski generi§e broj pro gramske linije od neke zadane podetne vrednosti sa zadanim korakom.

Ne primer, neka je početna linija 10 i korak 5. Posle startovanja programa na ekra nu 6ete videti broj 10 <sup>i</sup> pored njega kursor. Zatim unesite u računar ono što želite da se natazi na toj liniji i pritisnita ENTER. Sada na ekranu vidita ispod broja 10 broj 15 i kursor pored njega. Ceo postupak se moža ponavijati onoliko puta koliko to raspolo^iva memorija dopu§ta.

Ba§ zbog te ograni6ene memorije rad sa ovim programom se moze prekidati koliko god želite puta. Prakida se (privremeno ill staino) tasterom strelica nagore. Sa da mozete naredbom PPtNT MEM videti koliko memorije vam je ostalo. Program nastavija sa radom od ona linije od koja ja stao naredbom A = USR(&3F75). Ako unesete pogreSan znak mozete ga obrisati strelicom nalevo.

Da bi program bio sto kraci, morali su biti ostavijeni nekt nedostaci. Dakle, ne mojte koristiti siedede tastere: strelica nadole, strelica nadesno. taster DEL, SHIFT/DEL, STOP/LIST | BRK. Zatim. namojte prekidati program na linijama 13,269... tj. 13+K\*256 (K=0,1.2,3...), jer necete moci da nastavite sa radom. <sup>I</sup> na kraju,' nemojte pisati linije duze od cetiri reda.

Ovaj program jekoristan samo za unošenja dužih programa (recimo, prako pedeset linija). Po§to su retki programi u Basic-u koji imaju konstantan korak, ovaj program be najvi§e koristiti onima koji pi- §u programe na ma§inskom jeziku. Zato jepredvideno relocirano upisivanje progra ma koji unosite <sup>u</sup> radunar.

Da biste uneli ovaj progratn u radunar, potrebno jenajpre da rezervidete prostor za njegov madinski deo. To dinite na taj nadin dto otkucate naredbu NEW 160.Zatim se unosi madinski deo pomodu UTM-a ili nekog drugog programa. Pošto ste uneli ovaj deo programa, otkucajte slededu naredbu

 $A = 0$ ;FOR  $I = 82C3A$  TO  $82CDB$   $A = A +$ BYTE(I):NEXT <sup>I</sup> PRINT A

Ako se posle izvrdavanja ove naredbe na ekranu poljevio broj 14962, na verovatnije ste madinac dobro uneli u radunar. Pre unodenja Basic dela programs, izbridi-

## **LLIST GALAKSIJA**

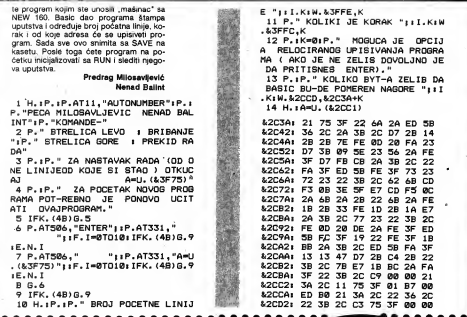

# katalog<br>kompjutera 85

kompletan hardver monitori<br>disk-jedinice računari ostali periferali · štampači

Celokupna svetské produkcije mikro-rećunara i komplatnog<br>hardvera na jednom mastul Gde? Na nekom sajmu alektronike? Ne, nego u prvom Jugoslovenskom KATALOGU KOMPJUTERA '85.

Odlučili ste da kupite svoj prvi kompjutar? Koji? Nema dileme: pomoći ća vam prvi YU KATALOG KOMPJUTERA '85.

Ubrzo posle toga poželeli ste da ne svoj rećunar priključite disk-jednicu ili štampač? Ništa lakše: i drugi put pomoći će<br>disk-jednicu ili štampač? Ništa lakše: i drugi put pomoći će<br>vam prvi YU KATALOG KOMPJUTERA '85.

Vi ste već iskusan haker i neophodan vam le savršaniri računar? Ma, sve je u redu: i trači, i svaki naradni put veš najbolji sevatnik biće prvi YU KATALOG KOMPJUTERA '85.

- iz sedržaja kataloga
- kompjuterski rečné
- fotografije svih modala
- tehnički podac
- opis i opšte karakteristika - cene progvoda kod nas i u svatu
- saveti i praporuka za kupovinu
- 
- adresa proizvedaca i zastupnika u SFRJ

Naručite na adresu: KATALOG KOMPJUTERA '85. 34000 KRAGUJEVAC ..........................

**TRANSPRATE**<br>TUGOSLOVENSKI<br>KATALOG. I KUĆNIH<br>IITERA **I KOMPLETNOG HARDVERA SVIH SVETSKIH PROTZVOĐACA** 

> CENA 600. **ISPORUKA** POUZECEM .........

## **Z80 U VAŠIN\ RUIKAMA**

# PAMETIMA STIONOGA

Kad pogledate ovako veliki čip i njegovih 40 nožica, sve vam izgledaju jednake - nikad ne biste rekli da imaju tako razlicite funkcije.

### Pláe: Voja Antonić

snažnijim u svojoj grupi. Kad se pre označnijim u svojoj grupi. Kad se pre ozn 80 je 8-bitni mikroprocesor treća generacije. <sup>i</sup> mnogi ga smatraju naj snažnijim u svojoj grupi. Kad se pre se vremanom dogodilo ono što ja za naše podneblje neshvatljivo - polako alt sigurno cena je padala, tako da ga sad kupujemo za manie od tr. dolara Znate li još neki proizvod koji je pojettin'o preko ISO puta?

Interesantno je da je Z80 projektovala grupa stručnjaka (svoju firmu su prozvali ZiLOG) koja se odvojila od INTEL.<br>ZILOG) koja se odvojila od INTEL. a. koji je u to vreme gospodano tržištem sa svoji mikroprocesorom 8080. Jedan od va2nih aduta kojim sa Z80 munjevito probio na triiste bila je softverska kompatibilnost sa 8080. Sto zna£i da su svi ma&inski programi pisani za 8080 mogli da rade na Z80 bez ikekvih izmena Dakte ničim nije zaostajao za svojim prethodnikom. povrh toga je imao 80 instrukcija viie. a hardverski je bio tako koncipiran da se svaki sistem mogao sagraditi daleko jednostevnije i akonomifinije.

Danas se Z80 prcizvodi na nekoliko meste u svetu - najčešče čemo u trgovinama dobiti primerke kcje je proizveo ja panski NEC. itaiijanski SOS ili ameridki ZI- LOG. Nemojte biti skeptidni pn kupovini. SVI su dobrog kvaliteta Za Siroko triiSte svi su bobrog kvaliteta. Za sloko irziste Po funkciji su potpuno jednaki, samo im se razlikuju brzine - za Z80 ona iznosi 2.5 MHz (Megaherca, miliona ciklusa u sekundi). za Z80A 4 MHz. a Z80B je najbrži - 6 MHz Cana sporije i srednje verzije je prektično jednaka. dok je na<sub>j</sub>brži zasad oko pet puta skuplji. Ako uzmemo u obzir da <sup>I</sup> memorijama sa porastom brzine rada vrtoglavo raste cena (naravno, brži mikroprocesor zahtea <sup>i</sup> brie RAM-ove <sup>i</sup> EP- ROM-e). jasno je da bez preke potrebe ne treba insistirati na najbržoj verziji.

Verovatno su mnogi bill zbunjeni kad su kupili mikroprocesor proizvodnje NEC. nigde na njemu ne piša Z80! Umesto toga<br>postoji oznaka D780C Ipak. nespokojstvu nema mesta. bez obzira što se drukčije zove. to je ipak Z80. Malo je izmenjen i nadin oznadavanja brzine; Tipu Z80A odgovara D780C-1, a Z80B je D780C-2

I

Da bi zbrka bila jo§ veda. postoje pot puno jednaki čipovi na kojima piše Z80 (čak i uz sufiks A ili B) koji uopšta nisu mikroprocesori! Radi se o pomodnim dipovima iz familije Z80. koje demo ipak lako pepoznati. jer iza oznake tipa obavezno imaju jedan od slededih naziva: PIO. CTC.

gova cena je bila preko 200 dolara, da bi CPU je samo jedan (mada glavni, kao što DMA. SIO ill DART Mikroprocesor ili ne ma nijednu od navedenih oznaka. ili ima oznaku CPU (Central Processing Unit centralna procesna jedinica). Dakle. Z60 mu se iz naziva vidi) iz serije Z80 Mi čemo kasnije obraditi još dva čipa iz ove grupe. to su Z80 PIO (Paralel Input Output = paralelni ulaz / izlaz) i CTC (Counter Timer Circuit - brojačko / vremensko kolo)

## **FUNKCUE** NOZICA

N podnożja gledan odozgo Kod politika podataprvoj slici vidimo nožice složena u funkcionalne grupe a na drugoj spoj podnoija gledan odozgo Kod po ka. treba imati u vidu da engleska red .control" ne znadi isto §to <sup>i</sup> naSa .kontro-

## **780 II MAŠIN RIJKAMA**

la", pe bi se mogla pervesti kao "upraviame

A0 do A15 ADLDRESS BUS, magistrala adresa (iziązi, aktivni visoki, tri-state). Ovih 16 linija se korista za adresirenje lokacije u okyru memorijskog (ili ulazno-izlaznog) tekozvanog I/O prostoral baz obzira da li su to RAM-ow. ROM-ovi, pa čak i lečavi za izlaz il tri-state bateri za ulaz digitalnih podateke iz "spoljnog svata" u mikropropouateve a "opotrog overa u rewopro-<br>cesorske registre. Pošto svaka od ovih linija moža de zeuzme jedno od dva stanja llogička 0 ili 11. sa 16 adresnih linija imamo ukunno 2<sup>14</sup> = 65536 kombinacija (najniža haksadecimalna edrese je &0000, a najviša &FFFF). To ja ukupan memorijski prostor kojim respolažemo - ukuno 64 K bajta (1K = 1024) Adresni bit naimenie težinė le A0 (niegova tažina ja 2° = 1), a največe težine A15 (2<sup>-1</sup> - 32768).

Adresne linue su urdnosmerne (skuže isklućivo kao izlazi) jer u celom eistemu je dino mikroprocesor ima pravo da adresira loak, i ovo pravilo ima jedan izuzetek - o nemu će biti reči u objašnjenju nožica BUSREQ : BUSACK, ali nama svrhe da se na tome preterano zadržavamo jer tu mo gučnost varovatno nikad nečemo koristiti.

DO do D7 DATA BUS, magistrala podatake julazi/zlazi ektivni visoki fri-statal Ovih osam linija su zaslužne za činjenicu de Z80 spede u grupu 8-bitnih mikroprocesora. To su ulezne ili iziezna linije (zavisno od potrabe) kojima mikroprocesor unisuje podatke u adresireni bajt memorije (ili ih čite iz memorije), a eko izvršava neku od ulaznih ili piaznih instrukcija iste linije musluža za komunikaciju sa snolinim svetom (nerevno, uz pomoć nakih okolnih čipova).

Pomoću 8 DATA linija može de se defi $n$ the indice of  $2<sup>n</sup> = 256$  kombinacija. od 800 zaklučno sa SEE To zneči da u jadnom potezu mikroprocesor może da očita ili unite celebroini podetak od 0 do 255. Sys memorije i ujazno-izlazna kola su spojena peralelno na isti DATA BUS To nameće potrebu da svi imaju tri-state izlaze lako sa radi o izlazima) i da ja samo jedan člen parelelno spojene grupe aktivan u jednom trenutku Ako ja u toku izlazna inetrukcija (ili instrukcija upisa u memoriju) taj ektivni čian je, naravno, mikroprocesor Primedba .ektivni visoki" sa kao i kod AD-DRESS BLIS-a, odnosi na činianicu da linile risu invarzne, dakle, jedinica je logički visoke, a nuja niska. Kod Z80 to ja slučaj samo sa dva navedene grupe linija - sve ostala su inverzne dakle aktivne kad su logički niske.

WR Write, upis (izlaz, aktivan nizak, tristate) Ked je aktivan. WR označava da je DATA BUS definisan kao izlaz i da CPU upisuje podatak u adersiranu memoriju ili I/O lokaciju. Normalno se ovaj izlaz spaja direktno na WR ulaza sym RAM-ova

йū.

**HREO** F

HALT

 $0.90$ 

 $\overline{17}$ 

16

m

kout buda prozvan

è

RD Read, črtenje (izlaz, aktivan nizak tri-state) Suprotoo od WR izlaza, RD oznecaya kad in DATA BUS mikroprocesors dafinisan kao ulaz i CPU čita podatak iz ROM-a (recimo, programsku instrukciju). iz RAM-a tako sa u tom trenutku u adresiranom prostoru memonja nalazi RAM) ili uzima podatek sa jednog od ulaza - na onmer, stanje nekog tastera.

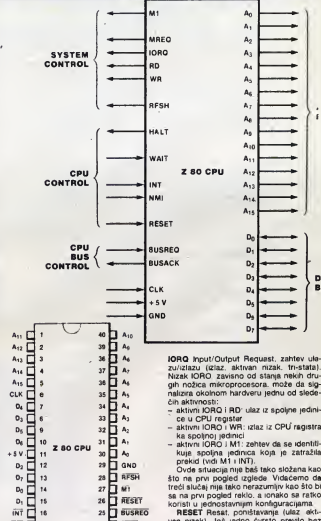

24 WAIT

 $22 \overline{)}$  WR

 $21$   $\overline{1}$  an

MREQ Memory Request. zahtev mamo-

nji (izlaz, aktivan nizak, tri-stata). Kad je

aktivan, znači da CPU upravo adresira me-

morriu, a WR i RD će odlučiti da li sa radi o

upisu il čitanju. Najčešće se ovaj izlaz vo-

di na ulaz G adresnog dekodera za prozi-

vanja memorija. kako bi uslovio da jedan

od memoniskih čipova jadrese će odlučiti

23 BUSACK

**THE SOUTHERN** 

RESET Resat, ponistavania (ulaz, ektvan nizak). Još jedno čvrsto previlo bez izuzetke: svaki počatak rada mikroprocesora, posle dovodenia napona napalania. mora da nočna RESET impulsom Razlog ie indnoetavan: neki sistemaki registri mikroprocasora koji sa fizički sastoja od nıza filo-flopova, prilikom uključenja zauzimaju slučajna stanja, koja zavise od esimetrije svakog pojedinačnog flip-flopa. RESET ulaz, kad ga soolia načinimo aktivnim (niskim), neke registra (na sve), od kojih je najvažniji programski brojač, dovodi na nulu. To je razlog što mikroprocesor uvek započinja izvršanja programa očitavanjem instrukcije koja se nalazi u ROM-u (EPROM-u) na adresi &0000 To,

dalje. za sobom povlači činjenicu da na sa-<br>mom počatku memorijskog prostora mora da buda ROM.

Za vreme trajanja RESET impulsa. sve adresne i DATA linije prelaze u stanje visoke impedanse. a svi izlazi mikroprocesora pelaza u naaktivno stanja (slučajno ja to kod svih upravljačkih izlaza logički visok nivo) Ipak. sve ove dinjenice za nas nisu od velikog znadaja. Mo2da bi u nekom RESET impuls more da traja najmanje tri cuia ciklusa signal iz oscilatora učestanosti 3 MHz. RESET na sme da traja krače od <sup>1</sup> mikrosekunde (0.000001 s) Izgieda da ovaj zahtev nije bad tedko ispuniti

CLK Clock, takt (ulaz. nije TTL nivo). Ovda se dovodi signal iz spoljnog oscilatora. koji je dirigent celom sistemu sve što mikroprocesor radi, upravijano je ovim taktom. Na podetku teksta su navedene maksimalne dozvoljene udestanosti za trirazličita varzije mikroprocesora. Ako koristimo najvaće dozvoljena brzine rada. odnos izmedu visoke <sup>i</sup> niske polupenode ovog signals treba da bude 1.1. Mogu da se koriste <sup>i</sup> znatno ni2e udestanosti od na vedenih (pa dak <sup>i</sup> da se potpuno zaustavi rad mikroprocesora prekidom rada oscilatora Sto je interesantna mogucnost za analizu rada CPU ručnim okidanjem svakog CLK impulsa) ali onda treba produiavati samo visoku poluperiodu. a niska ne sme da bude duia od 2 mS (2' 1000 s) Naravno, na CLK ulaz sa dovodi iskliučivo detvrtka (naizmenidni napon detvrtastog obtika signala) Sinusni ih testerasti oscila ton ne dotaze u obzir

Ovo je jedim ulaz mikroprocesora Z60 koji se ne zadovoljeve TTL nivoom signala Ali. I ovaj problam je lako rešiti dobar će biti bilo koji TTL iziaz za pobudu CLK ulaza eko se otpornik od 330 oma (nemojta da stavljate približnu vrednost, meksimalne<br>tolerancije su  $\pm$ 5%) spoji između CLK i napona za napajanje mikroprocesora od 5

INT Interrupt prekid (ulaz. aktivan niz ak) Ako je tako koncipiran hardver. svaka spoljna jedinica (tastatura. kasetni ulaz. serijski ulaz za komunikaciju. vremenski brojač) moža da prekine normalan rad mikroprocesorai de zetraži izvršenje nakog svog podprograma. Program može posebnom instrukcijom <sup>i</sup> da zabrani mik roprocesoru da se obazire na ovakve zahteva. eli ako to nije slučej, onda dovodenje INT nožice u aktivno stanja uslovijava da mikroprocesor izvrši čitav niz operacija pre nego Sto prede na izvodenje podprograma koji spoljna jedinice traži. S obzirom na ozbijnost ove tama, to će kasnija biti predmet opširnijih razmatranja

U velikom broju sludajeva ova mogudnost se uopšte neća konstiti - tada je dovoljno spojiti ovaj ulaz na logidki visok ni vo. I on sa neće odazivati

NMI Non - Maskable Interrupt, prekid<br>koli sa ne može maskirati (ulaz, okida se koji se ne mozwi meskirati (ulaz. okiva se ostavljaju sa nespojeni, a napotrebni ulaz. ulazu, semo što se njemu na može softverski zabraniti da izazove prekid, pa se sokog prioriteta. ili u jednostavnijim sista- mima za .budenje" programa koji je .zalutao'

M1 Machine Cycle One<sup>'</sup> matinski ciklus <sup>1</sup> (iziaz. aktivan nizak). Pored ved opisane funkcije. kad zajedno sa IORO traži od jedinlce koja je zatraiila prekid da se identifikuje, služi i za signaliziranje da mikroprostrukcije

GND Ground, mase To je nagativan vod izvora za napajanje. Poželjno ja da staze stampanog kola koja spajaju GND nožice svih čipova. budu što šire i kraća.

+ 5 V CPU senapaja stabilisanim pozitivnim naponom od 5 V sa maksimalnim dozvoljenim odstupanjam od ±0.25 V, Pri i Ipak, ova nožica sa retko koristi jar daprojektovanju ispravijada za napajanje celog sklopa treba računati na potrośniu struje od strane mikroprocesora od oko 90 mA Naophodno je da se, radi napon-

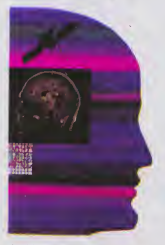

jednim kondenzatorom od oko 100 nF. Sto bliža nožicama kola Pozitivan napon viši od 7 V ili negativan preko - 0.5 V moža da izazova trajno oštećenje dipa. ali nas savrameni integrisani stabilizatori oslobadaju svih briga na ovu temu.

# **NECEMO** KORISTITI

Matu u praksi, ali je ipak dobro da ih<br>upoznamo. Izlazi koji se ne koriste ikroprocesor Z80 ima još pet nožica sa kojima sa verovatno nećemo sremogu da se vežu na +5 V direktno. a požaljno je. mada ne i naophodno. da sa svt zajedno spoje na jedan otpornik od nekoliko kilooma. dija je druga strana spoje na na +5 V Tako ee manje nzikuje čip u studaju naponskih stresova.

cesor upravo oditava mašinski kod in- iaistama koristi kao da su statičke Posle<br>strukcije - statičke Posle<br>svaka očitana instrukcija, kad CPU izvodi RFSH Refresh, osvežavanja (iziaz. aktivan nizak). Jedna od znadajnih prednosti Z60 nad ostalim mikroprocesorima je ta Sto on automatski izvodi osveiavanje di namičkih memorija, tako da ih konstruktor sistama koristi kao da su statičke Posle svake oditane instrukcije. kad CPU izvodi neke interne operacije, adresni bas mu je slobodan, pa ga koristi da na njega prenese stanje sistemskog R ragistra, koji služi iskijudivo za osveiavanje dinamidkih memorija. Taj trenutak on eignalizira dovođenjem RFSH nožice u aktivno stanje

> Ipak, ova nožica sa retko konsti jar danasnje da mogu i baz tog signala da razlikuju osvežavanje od regularnog čita- $\overline{a}$

> HALT Halt state, zaustavieno stanje (iziaz. aktivan nizak) signalizira hardveru da je CPU izvrSio instrukciju .HALT' <sup>i</sup> da deka interrupt da bi nastavio izvršenja progra- ma od sledeće instrukcije

WAIT Wait, čekaj (ulaz, ektivan nizak). Konsti se u slučaju da mikroprocesor radi sa sporim memorijama ili I/O jedinicama. tako da mora da ih čeka dok izvrše upis ili ditanje'Kad ovaj ulaz postane aktivan. sva stanje sa trenutno zamrznu, da bi, po uklanjanju WAIT signala. mikroprocesor nastavio normalan rad.

8USREQ Bus Request, zahtev za bas lini je (ulaz. aktivan nizak). Kad neke spoljna mamonjema i I/O jadinicama, ona aktivira<br>BUSREQ ulaz Pošto mikroprocesor za-<br>vrši takuću instrukciju, on se odazova BUvrstrukciju. on se odazove Bu-<br>SACK izlazom. i ADDRESS BUS. DATA<br>BUS. MREQ. IORQ. RD i WR doveda u stanje visoke impedanse

ske dakuplaže o.a nožica spoji na GND tražio preuzimanje bas i upravljačkih linija BUSACK Bus Acknowledge prihvacen za htev za bas linije (iziaz. aktivan mzak) Odziv mikroprocesora sistemu koji je Mada će takav zahtev uvek biti pnhvaćen. ovakav iziaz je neophodan. jer CPU nede nikad predati memorije spoijnoj jedimci na upravilanje pra nago što potpuno završi tekudu instrukciju

NOŽICE KOJE UGLAVNOM W THE CHARLE THE SECTION NORTH AND THE SECTION OF THE SECTION OF THE SECTION OF THE SECTION OF THE SECTION OF THE SECTION OF THE SECTION OF THE SECTION OF THE SECTION OF THE SECTION OF THE SECTION OF T Upoznali smo sa sa svim nožicama mikroprocesora Z80 <sup>I</sup> ostali mikroprocesori imaju slidne konfiguracije. Svi moraju da imaju ADDRESS <sup>i</sup> DATA BUS (kod nekih ova dve linije dela istu grupu nožica, pa se vremanski multipleksiraju. Što stvara donekakve INT ulaze <sup>i</sup> vedinu opisanih ulaza <sup>i</sup> izlaza Kad upoznate jedan mikroprocesor. lako je posle predi na drugi možda čak 16-bitni ji 32-bitni

> U slededem bro/u demo upoznati neke standardne sklopove kvarcnih oscilatora ze upravijanje CLK ulazom RESET kola i sklopove naponskih stabilizatora za napajanje. kao <sup>1</sup> jednostavne nadine sprezanja mikroprocesora sa memonjama <sup>i</sup> I'O jedi nicama

## NII RAČI INAR 2

<u>PRENOSIVI PROGRAMI</u>

U desetak godina postojanja mikrokompjutera. razvio se čitav niz operativnih sistema, i ponekad se u toj "dzungli" tesko snaci. Najpoznatiji medu njima je. svakako. CP/M

Ukompjutara je i sve lekši rad na Piše Ruđar Jany rad na njima Usporedimo edan od razloga današnie rasprostranjenosti malih li danasnie modele s onima od prije samo desetak godi na gotovo da <sup>i</sup> necemo nadi sliCnosti Prvim su se mikro radunarima mogli sluZiti samo stručnjaci i programen koji su znali koristiti strojne jezike Stanje se, odito iz temelja promijenilo. danas se u reklamama desto konsti redeni ca .Naše čate računalo koristiti za par sati. a ne par tje dana ili mjeseci" Napredak je omogucen razvoiem progra ma. a posebno onih Sto se bnnu 0 radu racunaia Itzv moniton") <sup>i</sup> njegovoj vezi s vaniskim svijetom i konsnikom l.operativm sislemi"). U oba se sludaja zapravo ne radi 0 lednom programu vec skupu maniih koji su udruženi funkcijama koje obavljaju **POPULARNI** Uloge monitora <sup>i</sup> operativnih sistame ne mogu sa točno odijeliti Vrlo se desto preklapaiu. a ponekad. premda njet ko. su <sup>I</sup>idenlidne - u tom je slučaju oparativni sistem pjutara rezvio čitev niz ujedno <sup>i</sup> monitor, iii obratno. Najčešče se inak pod operativnim sistemom podrazumijeva disk-operativni sistem. skraćeno DOS. koji monitor nadopunjuje programima potrebnim za rad s disk-jedim came S obzirom de ja ze svaki ozbilniji rad kako smo to spomenuli u prethodnom broiu. disk nužnost svatko tko. namierava kupiti komputer za profesionalna potreba trebao bi da zna §to koji DOS- -sistem pruta.

Mnogi če vjerojatno reči de lazi od nječi. Control se operativnim sistemima pndaie praviše pažnja, pogotovo zato što konsnik s nima vrlo rijetko dolazi u izravan dodir. RjeSava li radunalo ne ku odredenu zadadu. <sup>i</sup> pn tom je vlasnik zadovoljen načinom na koji je to obavijeno. uopde nije vaZno koji je operativni sistam iskorišten. On mu i teko služi samo za formatiziranje disketa, te pohranjivanje i uditavanie podataka Te zada će svaki DOS obavlja na ovaj il onaj način. No malo je onih

što sve svoje problema nešavaju pisanjem vfastitih progra ma. a praksa uz to pokazuie da sa opseg poslova obavienih na svakom osobnom radunalu s vremenom povedava To drugim nječima znači da se povecava <sup>i</sup> mogudnost potrebe za kupniom vec postojačag programe ili čak programskog paketa Upravo zeto ja potrebno odabrati kompiuter koji ima najvede mogucnosti prosinvanja, odnosno raspolaze velikim gotovim programskim bibliotekama Poznavanie svojstava operativnih sistema tada |e od osnovne važnosti

Pjutera rezvio čitev niz nicor<br>
operativnih sistema. i po- com remda se u desetak godi- mjee<br>na postojanja mikrokom- Potri nekad se u tOj dZungli teSko snaću nekoliko ih je iz ovog ili onog razloga postalo na neki prog<br>način .standardnima" To se. bez prije svega odnosi na CP/M i iz njega nastali MS-DOS (PC- -DOS) Upravo zato ih spomi njemo na prvom mjestu.

CP/M-80 (Sto mu je puno ime) je stvoren za 6-bitne mikroprocesore intelove obitelj 8080/8085 i Zilogov Z80 koji rade sa 8 ili 5.25 inčnim disketama. Kratica CP/M dolazi od riječi Control Pro-<br>orem/Microcomputar laregram/Microcomputer (pre- mda le neki tumade <sup>i</sup> kao Control Program/ Monitor) Radi se o operativnom siste mu koji nije ovisan o modelu radunala. ved samo nekim hardverskim svojstvima Sve ostalo se moZe pnlagoditi po trebama. Tako se. na primjer erstem lako pnlagodava različitom kapacitetu disketa ili diskova. a moguda je <sup>i</sup> istov remena upotreba disk-jedini ca razlidilih kapaciteta Pre mda je količina redne memo-

rije ogranidena na 64 kilobajta (naiviSe Sto moZe adresirati stating mikroprocesor). do- re ovakvog kratkog pregleda.<br>datna količina RAM-a vrlo la Svojstava. S obzirom da je datna kohdina RAM-a vrlo la ko kontigurira kao RAM-disk dakie vrlo brze .vaniska' mamorija S obzirom da CP/M moZe istovremeno adresirati dak 16 disk-jedinica. Sto je naravno u vecini sludaieva posve nepotrebno, RAM-disk obidno postaje treda Naime. premda je za CP/M dovoljan samo jedan disk, odmah pre- kad je prilagoden upotrebi s porudujemo <sup>i</sup> nabavku dru gog jer je rad u suprotnom jako otažan CP/M je prvenstveno profesionalm operativni sistem. a to znadi da su programi napisani za njega u principu vrlo opsažni, a obično imaju <sup>i</sup> pnlidan broj pot programa zapisanih u drugim datotekama Konstimo li sa me jednu disketu. na njoj ce nam ubrzo ostati premalo mjesta za vlastite podatke. Potreba za drugom disk-jedi nicom je povečana i činjanicom što se diskete na mogu mijenjati u toku rada - s onima kojima ste zapodeli rad <sup>u</sup> programu. morate i završiti. bez obzira sto ste u meduvre menu ostak bez prostora za pohranjivanje To. ako se ne pazi. moZe znaditi <sup>i</sup> gubitak podataka S druge strane. ka ko CP/M radi s tzv .wrtuelnom", odnosno .prividnom mamoruom. količina podateka koji se obraduju ne ovisi o kapacitetu RAM-a. vec disketa ili tvrdih diskova. Drugim njedima. jedna datoteka (.file") moZe zauzeti <sup>i</sup> ditavu disketu Nedostatak CP/M-a su pri-

lidno .nekomforne' naredbe na sistemskoj razini. no korisnici se s njima rijetko susredu. Osim toga, u novijim ver zijama. CP/M Plus stvorenoj za 8-bitne mikroprocesore. te CP/M-86 <sup>I</sup> CP/M-68K za 16-bitne modele. vedina je nedostateka ispravljene

Kao §to je spomenuto na podetku. CP/M programi ne ovise o modelu kompjutera. Oni su drugim hjedima. .prenosivi". To znadi da program kos radi na jadnom.mora raditi i na drugom računalu U principu to I jest teko. no uvijek postoje izuzeci. Razloge ima više no oni pralaza okvire ovakvog kratkog pregleda CP/M vrlo zanimljiv za vlasnike. malih kompjutera kod nas. u slijedećem čemo broju paźniu pokloniti samo njemu Najpopularniji operativni

sietem 16-bitnih osobnih radunala danas je svakako MS- -DOS (Microsoft-DOS). od nosno PC-DOS kako se zove kad je pnlagoden upotrebi s MS + PC-DOS u osnovi vrlo slični, razlika su dovoljne da se neki programi ne mogu razmjanjivati. Kao i mnogi drugi nastao jeiz CP/M-a. uz mnogobrojna poboljenje uvjetovana razvojem tehnologije <sup>1</sup> programa Tako mu je. na primjer. dodana <sup>i</sup> grafika. dto omoguduje kondtenje danas toliko popularnih ..prozora" Isto take, organizacija podataka na disketama svakako jejedna od najsuvremenijih S druge strane, sistem ja prilično .zatvoren' i to otežava razvoj. Teko je, na primier, ve lidina RAM-a ogranidena na svega 640K. Sto postavlja ogranidenje na velidinu progra ma koji se u nju mogu upisati. (Premda 640K izgieda mnogo. a to <sup>1</sup> jest u usporedbi s deset puta manym maksimalnim kapacitetom 8-bitnih pro cesora, valja znati da je Mozofija plsanja programa za ||<br>16-bitne-kompjutere-baš-zato || posve drukčija. Dobri suvrameni programi. a posebno programskt paketi. nenjetko traže čak i 512K radne memorije.) Kako de se Microsoft IBM. <sup>I</sup> svi ostali MS-DOS proizvodadi izvuci iz ove teSkode, osim promjenom operativ nog sistema. zasad nije jas no. Zbog visoke eijene 16-bit nih osobnih radunala kod nas te brige zasad na zebrinieveiu veci broj korisnika.

Jedan od operativnih siste ma kOji je. slidno CP/M-u. po kušao prevladati hardvarsku zavisnost, je i p-System. nakad poznat pod imanom UC-SD-Pascala Programi u ovom opera^vnom sistemu napisam su u tzv p-kodu koji ne ovisi o vrsti mikroprocesora To drugim njećima znači da program prije izvodenje treba još ifednom prevesti Teoretski bi to trebalo funkciomrafi za svako računalo no različita posebna svojstva pojedinih modele u praksi to sprečavaju Osim toga, na raspolaganiu ne stoil mnogo programa a i organizacije pohranjivanja na disketama nue bas neizgodnija Premda se p-SyskoriSteni Tu uprvom redu valle spomenuti raziičite DOS--sisteme tvrtke Apple DOS 33 (nasjednik DOS-a 32) je namijenjen Apple II modehma kao <sup>I</sup> kompalibilnim radunali ma <sup>I</sup> za njega postoji zaista onsezna programska bibliote-

mnogo boli: od starog DOS-a 3 3 <sup>s</sup> le njime potpuno kompatibilen. a uz to omogućuje i vezu sa SOS-om S obzirom na sve to. te resurenost Apple modela u uspieh ProDOS-a ne treba sumniati Jedan od prvih proizvodada osobnih radunaia <sup>i</sup> tvrtka koja loS uvijek neSto znadi na tržištu, ie i američki Tandy-Radio Shack upravo zato je I procho raširen operativoj sistem razvijen za njihove modele TRSDOS kako se zove. nikad nije pružao ništa osobito. pa ga u kompjuterskom svijetu nije pnhvatilo mnogo proizvodaće Od njih je za nes

Oak se <sup>1</sup> Tandy radunaia po żeir isporućują sa CP/M siatemom Mogli bismo slobod no redi da TRSDOS. <sup>i</sup> pored zaista dobre progremske podrdke nema bududnosti Naprosto je zastano Francuska kompjuterska tvrtka Bull rezvile ie sistem nazvan Prologue ko)! se koristi na njenim modelima. ali <sup>i</sup> onim njemadke tvrtke Olympia Bosa i People Naivažnije svoistvo mu je BAL komercijalno orijentiran BASIC Kako se Bullovi i Olympijini kompjuter isporučuju i s drugim DOS-sistemima Prologue mle do2ivio naroditi uspieh Potpuno bi se isto moglo reel <sup>I</sup> za PCOS operativm sis tem tellianske tvrtke Olivetti. namijenien nienom M20 računalu PCOS je pnlagoden ra du sa l6-bitnim Z8000 mik roprocesorom kou se vrio nletko konsti Kako se <sup>i</sup> Olivetti okrede drugim procesorima. to m viiek PCOS-a odito nece biti narodito dug

tem koristi prilično često. po-

sve )e sigurno da mkad nede dodi u vrh Razlog- |e <sup>i</sup> to Stc osim UCSD-Pascala <sup>i</sup> FOR- TRANA u njemu nema drugih viših programskih jazika

## POSEBNI **OPERATIVNI** SISIEM

ne zahvaljuju pokoreva- kovi Stall popularni operativm sistemi svoju raširenost ne zahval|uju pokoravastandardima. već uspjehu kompiutera na kojima su is-

nijim operativnim sistemima Apple DOS ima mnogo ne dostataka medu kojima su naiznačajniji vrio. nespretno rukovanie datotekama te mali kapacitet diskeia (samo 143K) Ovo se posljednje pak może korišteniem modificiranog DOS-a <sup>i</sup> odgovarajudih disk-jedinica (80 tragovai povedati na 320K po strani diskete, no u tom se slučaju gubi potpune kompetibilnost me. Uvodenjem novih modele Apple denekla pokušava ispraviti nedostatke Tako je za danas ved napuSteni model Apple III napisan novi operativni sistem SOSISophisticated Operating System) koji je omogudavao mnogo bol)e ru kovanje datotekama <sup>i</sup> disk-)e dinicama velikog kapaciteta S novim modelom lie lansiran

le <sup>1</sup> ProDOS. sistem koji |e

ka U usporedbi sa suvreme-

## EGZOTIKA, BAREM 2ANAS

u principu se ne susrecu re-B perativm sistemi o kojima de sad biti nekoliko rijedi u principu se ne susrecu toliko ri)etki da su tek od manieg interesa No ovakav pregled u svakom sludaju bez njih ne bi bio potpun Prvi le UNIX prilagoden istovremenom radu na nekoliko terminalskih miesta Njemu su slidni Xenix, Uniplus \* Idris, Coherent i takô dalje U usporedbi s onginalom pružaju ovu ili onu prednost. i na njih

video-Genie del odabrao Microsoftov Xe-<br>Video-Genie del odabrao Microsoftov Xebismo mogli gledati kao na različite razvojne stupnjeve iatog operativnog aistema koji se naželost, ne odlikuju naročitom preglednošću ili narochom pregrednoscu ili UNIX većim dijelom nastao kao proizvod strudniaka Ber keley sveudiliata za laike je prilično nepogodan Zato proizvodadi nastoje ponuditi razlidite pomocne 'programe pn mjence.one za stvaranje menija koji olaksavaiu rad Obitel: UNIX operativnih programa mogia bi postati vodedom za mikro <sup>i</sup> mimkompiutere Sto rada s više terminala tim više §to le <sup>I</sup> IBM za svo) PCAT model odabrao Microsottov Xemu mogao biti Oasis siidan operativm sistem koji se odii kuja mnogo komfornijim pristupom konsniku Nažalost i ledan <sup>i</sup> drugi zasad raspoiaZu malim programskim bibliotekama

U posijednie se vnjeme na 8-bitnim Z80 računalima sva deSce konst' <sup>i</sup> TurboDOS operativm sistem slidan CP- M-u takoder namijenjen radu s nekoliko termmaia S obzirom de Z80 procesor ne może istovremeno obavijati mnogo zadataka svaki terminal mora raspolagati vlastitim To ipak omogućuje konšten)e veiike CP M programske biblioteke bez potrebe za proucavanjem svoisiava ne kog novog DOS-a Veci proizvodadi nikad se msu zagrijali za TurboDOS u prvom redu zato sto CP M programi ne pružaju pravu mogućnost islovremenog rada

Osim spomenutih na trziS tu radunaia nalazi se <sup>i</sup>mnoStvo drugih sa vrio specifidnim svojstvima obicno namijenie mh odredenom modelu radunale ili mikroprocesore Evo samo nek MUMPS BOS Eumel BriDOS Mirage <sup>i</sup> tako dalje

Neke operativne sisteme bismo mogli ubrojiti u .semostojne Konsmku izgleoaju poput programskog jezike. a upravljačke funkcije disk-jedinice obavilaju se neprimietno Jedan od svakako najpoznatijih primjera je Commodore-BASlC no slidnih ima vrio mnogo tuje APL Forth Lo go. Mogula 2. a u širem smislu dak <sup>I</sup> Apple DOS Kao Sto le na podetku redeno sto je operativm sistem savrSeniji, teze ga le odvojiti od jezika Ta de dinjenica u buduenosti biti sve naglašenija

## SILICI ILMASKI SNOVI

# DETE **I KOMPJUTER**

Roditelii "čip generacije" su zabrinuti što niihovi mališani sate i dane provode zureći u ekrane i igrajući se na svojim računarima. Kakve su opasnosti po dečju psihu i šta o tome kažu stručnjaci

ova nevolia uvukla se u mnoge porodice, jedna tiha zabemutos) kom sve više uzima maha i koja se lako preparameter ali testo definisc. Nazovimo je "sindromom volvo restra" ser se javha uvek tumo gde su deca "naoružana elektronskim igrama i uvek ima iste simptome. Odrasla osoba totac, majka, tetka, deda ili ma ko drugi) s vremena na vreme pri meetie, sa uznemirenim i zabrinutim izrazom, svoje dete kako potpuno zaokupheno pritiskanjem tipki na elektronskoj tastatuti. napregnuto prati katastrofalne događaje galaktičkog rata na osvethenom ekranu TV prijemnika.

Kako vreme odmiće, napetost raste, a pothranjuju je misli poput: da li je moguće da ga bas ništa drugo ne zanima, da ne skače, ne igra se, ne trči, da bas sve vreme provodi šćucuren uz tu prokletu tričariju? Odrasla osoba zatim pokušava da umiri samu sebe razmišliajuće: ma, to je samo trenutna senzacija; uostalom, ne može se dete naterati da bira gračke koje se dopadaju odraslima, i ako ga samo ovo zanima šta ima loše u tome.

Pa itsik, uskoro postaje nepodnošljivo gledati to suvrše napregnuto live, te gipke protice zaposlene misterioznim operacijama. Cak saviše misterioznim. Jer pre samo nekoliko dana taj isti odrasli u trenutku kada je njegov prigušeni bes pretio da se pretvori u eksploziju, približio se, sasvim neoprezno, paklenoj igrački u nameri da pokaže dejetu koliko je ona banalna i glupa i

bio je potučen do nogu. Nije uspeo da se približi srednjem nivou spretnosti koju igračka zahteva. Posle toga se više i ne usuđuje da intervenise, uli njegova briga, potamo raste i on počinje da se pita nue li možda dospeo u period rane senilnosti ili se to megovo dete pretvara u otudenu jedinku sa kojom je sve teže komuni $r_1$ 

Ovo su tipična pitauja, neizgovorene strepnje omh koji pute od pomenutog sindroma video-nara (govorimo samo-o odrashma, we deca savim dobro zive sa kompjuterom) Zetve pomame su brojne, ako je vadni po enormnom intereva koji je izazvao previous and je sugar po enormona interest non je trazvito<br>previskup na temu "Tehnološko dete". Seminar je održan u Castiglioncella (Italija), a inicirao ga je Odbor demokratskih roditelja. Umesto dve tri stotine učesnika, koliko je bilo predvideno. na skupu se okupilo njih hiljadu pet stotina, uprkos štrajku na telemici i nevremenu

okom tri dana, koliko je seniinar trajao, gomila roditelja i nastavnika tiskala se u ledenoj šatri koja je jedva odolevala pljusku trudeci se da ne propuste nijednu reč iz predavama stručniaka-mformatičini, psihologa, sociologa i pedagoga koji su se prvi put bavili pitamem savremene tehnološke revolucite u odnosu na decu

Receno, je pre svega, da je zabranitost odrastih zbog tehnologizovane dece fenomen koji se javlja na svim nivoma. Ova tvrdnja pomogla je da se problem učini manje drainatičan, bar u emotivnom pogledu. Druga tvrdnja glast: našu odbojnost prema prodoru novih tehnologija, naše strahove pred stravama kojima se decu tako slobodno i prostodušno služe (odnost se, pre svega,

na kuyne komptutere) primetili su i dele ih sa nama mnogi stručniaci. Ne treba se sada opredelijisati za i protiv kompjutera, ier bi to bilo apsurdno i beskorisno buduci da on vec čini sastavni deo naše svakodnevice. Vreme je, međutim, da shvatimo i počnemo da razmišljamo na način koji će nam pomoci da živnno sa niim, a da ga, pri tom, ne prihvatamo nekritički.

cie nedoumice odnose se na fantaziju, kreativnost, poeski svet deteta, postavlja se pitanje nece li oni biti okrment di čak uništeni uticajem elektronskih uređaja. Manda nam preti novi oblik video zavisnosti još podmukliji, uvijeniji, hipmotičniji nego što je to bila zavisnost od televizije. Odgevor je odrečan, ako prihvatimo misšenje dvojice profesora sa<br>Rimskog univerziteta! Corrada Bohma, docenta informatike i Maura Laenga, redovnog profesora pedagogije.

Po Liengu nalazimo se pred najnovijim vidom prastarog alarma koji se ponavljao kroz istoriju, ali isto tako uvek bivao open renut cinienicama ili bar sveden na najmanju moguću meru. Vec je Ruso ukazivao prstom na bajke koje su, po njegovom mvlietus, veoma negativno uticale na decu. Kasnije su dovodene u sunnju igračke koje "podržavaju stereotipe" lutka, na printer. zato što detetu nameće određenu sliku žene, ili igračke oružie zato što podstiću na nasilje. Zatim su na red došli stripovi, pa pres komerno gledame televizije i, u okviru toga, crtani filmovi sa svemirskum čudovištima.

L suštini - kaže Laeng - dete je uvek uspevalo da prihvati sve Ono može bez teškoca da "svati" i stvati koje mi smatranjo neprobavljivim, može koncentrične nasrtaje u stvarnosti da pretvori u polazne tačke, ostanici pri tom uvek protagonista.

I Corrado Bohm je veliki optimista, uko razlikuje tri vrste pristupa kompjuteru: prvi zadržava interesovanje korisnika na produktu rada kompiutera, drugi pomera pažnju i na proces dobijanja rezultata, a treći, onaj krestivni, predstavlja pokušaj korisnika da formuliše probleme i pronalazi optimalnu strategiju za nithovo rešavanje. U prvom slučaju stvara se neka vrsta gotovo nessesnos mentalnos automatizma, u drugom se pobolisavaju intelektualni kapaciteti, dok u trecem računar postaje produžena ruka inteligencije. U tom smislu može se reći da računar širi granice inteligencije.

to je tako poovoljan sud o upotrebi kompjutera kao didaktičkog sredstva. "Uloga računara - kaže Bóhm - sastoji se i u tome

da se onemoguei blef koristika."

U svakom slučaju, lični kompjuter je znatno bolji od video-

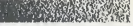

-igara jer pru/a mogucnosti za kreathnije poduhvate <sup>i</sup> individu alne eksperimente. iiri vidokruge <sup>i</sup> mogucnosti ljudskog uma. Onima koji nameravaju da ga nabave. a kolebaju se bai zbog dece (..Ako gu donesem u kuću igraće se dok ne izlude!"), naučnici poručuju da ne oklevuju. Kućni kompjuter može samo pozitivno uticati na dete; on predstavlja prednost, jer pomaže du se dete srodi sa onim što će biti njegova stvarnost kad odraste.

Treba paziti. medutim. da .sene upadne u drugu krajnosi. jer su trijite i komercijalna proizvodnju. koja trenutno doživljava praxi bum. skloni da manipulisu kupcima. Bianca Pitzorno. pi sac knjiga za decu. ka/e:

../ u sluCaju raCunara se kohste proxerene tehnike koje se zasnivaju na roditeljskom osecanju krivice, a glase otprilike ovako: - Ako ne kupiš syome detetu ovu neophodnu spravu, sprečavaš ga da se na odgovarajući način pripremi zu budućnost, radiš na njegnvu štetu i oduzimaš mu kartu za uspešnu karijera.

Profesor informatike na Unixerziietu u Pizi. Gianbattista Gerase. zaključuje:

.. Ne pla.iile .se da svoje dete pribli/ite ra/unaru. Ali. ne plasite se ni da cete ga dovesti u inferioran položaj, ukoliko mu ga ne unesete u kucu. Ne prenagljujte sa kupovinom jer ce se dele, prc ili posle. susresti s računarom na ulici.

Prema mišlienju mnogih. činjenica da će se dete susresti sa

Isto tako na nivou pretpostavki ostaju nedoumicc psihoanalitičarke Jacqueline Amati - Mehler koja kaže:<br>- Smetnje ..tehnološke" dece još nisu stigle do naših kreveta-

ca.<br>Njena izjava odnosi se na sasvim male korisnike računarske tehnike - na decu ispod 10 godina.

..Inteligencija se. pnmecuje Jacqueline, ne mo/e prouCavati izdvojeno od psihe, a ova .se razvija kroz ukupnosi fiziCkih <sup>i</sup> emotivnih doživljaja. Mnoge se stvari prepoznaju znatno pre nego što se počne misliti - stvari koje se dodiruju, osećaju, izlačuju - a sva ta iskustxa doprinose da dete stigne do faze u kojoj odvaja sva ta iskastva uoprinose na nete stigite no razv u kojoj onvaja<br>vebe od onogu što je izvan njega. Ali, ako se koristi samo čulo vi-

kompjuterom ..nu ulici", odnosno na mestima koja nisu njegova boze kuću, vrlo je pozitivna jer pospešuje socijalizaciju o kojoj se trenutno możda susise često gmori, ali koja zatu nije manje značajna za pravilun razvoi decje ličnosti.

ućni kompjuter može biti značajan faktor okupljanja:<br>
Hansa prijateljstva sklupaju se oko tustature ili prilikom<br>
HaSIC (jedan od kompjuterskih jezika. za une koji to još ne znaućni kompjuter može biti znučajan faktor okupljanja nova prijateljstva sklapaju se oko tastature ili prilikom razmene informacija i časopisu u kojima se objašnjava jui. Kompjuter u sopstyenni kući może, medutim, proizyesti suprotun efekat i postati izvor usamljene zubave. Ako se takva ..igraCkd" uk/opi u sredinu koja ie vcc sama po sebi usamljeniCka. rizid posiaju zabrinja\ ajud. Sta ce sc dogoditi sa deCakom jedin cem. na primer, koji je do sada vreme procodio <sup>u</sup> pisanju doma- dh zadataka <sup>i</sup> gledanju televuije. <sup>a</sup> od sada ga deli na vreme za zadatke, vreme za televiziju i vreme za kompjuter? Izvesno je da je kompjuter korisniji od televizije, ali dete će koristiti samo mozak i čulo vida. dakle manji deo organizma za čiji je razvoj neophodno da bade pi)dra/avan integralno. da se zadovolje sve njegove potrebe, sva čula i emocije.

Niko još su sigurnošcu ne može reći koliko su sva ova pitanja osnovana. jer poipunih odgovora joi nema. Mozemo, naime, izračunati koliko vremena prode od otkrića nove tehnologije do njenog musovnog plasmana na tržištu, ali ne možemo ništa reći o psihološkim posledicama, jer one, u odnosa na tehnološke efekte, zahtevaju znutno duže vreme.

da. postaje teško napraviti granicu između sebe i onuga izvan. Tako prerani razvitak apstraktnog miiljenja mo/e doprineti me-Hanju konkretnog <sup>i</sup> apstraktnog. a lak\a pometnja simptom je psi-

hoze."<br>Zabrinutost raste, ako se uzme u obzir sadržina video-igaru koje. uprkos sve većoj 'ekspanziji kućnih kompjutera, još uvek predstavljaju lavovski deo dečje potrošnje informatike: nuklearne rakete padaju na gradoxe a treba ih spredti: atentator baca bombe a treba ga onemogućiti: čudovišta napudaja dvorac a treba im se suprostaviti... U najvećem broju slučajeva, u igrama se radi o pretpostaxkama nasilja. Pete se ncprestano susrece sa ho ror-situadjama koje se ponavljaju jer se u video-igrama ne pobeduje veština se sastoji u tome da se izgubi što manje kako bi se produžilo takmičenje

.Dakle. Sta se dogada sa agresivnim purivima deteta koje se ncprestano susrece sa nekim od imaginarnih junaka. sa gradovi ma koji nestaju u eksploziji da bi se minut kasnije ponovo pojavili netaknuti i spremni za novo bombardovanje. sa žrtvama koje se vraćaju da bi bile ponovo ubijene... ? Da li ce dete umeti du<br>razlikuje prixidno nasilje od pravog, ili će ih mo/da pomešati i poverovati da istinsko nasilje ne povlaći nikakve posledice, baš kao ni ono na njegoxom ekranu?

..Naravno to su stara <sup>i</sup> poznata pitanja. ka/e Laeng. Ali. tre ba se setiti presude onog ameriCkog sudije koji je. zbog devijan tnog ponasanja. osudio jednog- maloletnika na dtanje knjiga umesto gledanja televizijc. Da bismo izbegli da. kroz izvesno vre me, neki drugi sudiju osudi naše dete da trči umesto da pritiska tipke na tastaturi razmislimo najpre sami. Habitat naše dece mo/emo odr/ati /ixim <sup>i</sup> harmonidnim. mo/emo ga Cak obogatiti kompjuterom. Ali, treba početi od postavke prublema Provala

Vinka Matilesid

## **SPECTRUM SERVIS**

**ASTRAU/U** ralelan rad dva (i više) BASIC programa, čime bi bilo moguce ostvariti MULTIPROGRAMMING

Pii»: Oorde Sen/Hd

Veliki broj primana rečunara odnost se na oblast upravljanja i praćenje različitih procasa Sve ove primana podrazumevaju paraletan rad mikroradunara sa procesima koje on kontroliSe Ti dogadaji se mogu odvijati sinhrono odnosno asinhrono U sludaju onin prvih. radunar stalno. u tadno odredenim vremenskim infervalima. ispituje stanje programera (vlasnici knjige<br>procesa jadnim posabnim The Complata Spectrum process lednim posebnim programom Kod drugih asinhronth. situacija )e takva da ked god se pojevi signal za zahtev prekida (IRQ) radunar (bez obzira šta ja u tom trenutku radio) "skeče" na rutinu koja ce obradtti ovaj prekid

Kod složenijih procesora moguce |e da se odjednom pouwi više zahteva za prekid od razliditih perifernih sklopo va i tada se konflikti rešavaju paži po pnncipu pnoritata IM2<br>(MC68K-7 nivoa) Tipična Št sekvenca koja se dašava pri svakom prektdu sastoji se izslededih koraka.

1. Sadržaj PC registra u trenutku prekida (interrput) odiaža se na poznato mesto da bi ga procesor pokupio nakon usluživanja prekida.

2 PC (programski brojač) puni se adresom rutine za ob-<br>radu prekida.

radu prekida: 3 Svi registri ko|i se koriste u rutini prekide odležu se i

duvaju: 4 Radunar izvrSava rutinu interapta:<br>Or

5. Omogudava naredne prekide time Sto normalizuie liniju prekida;

6. Vrada se u glavm pro gram tamo gda je stao, rekonslruiSudi svoje prvobitno stante.

Ovo su neke osnovne na znake tipidne za vedinu mik roprocesora. pa <sup>i</sup>za Z-60A Ovai procesor je u stanju da razlikuje viSe vrsta prekida. medutim za Spectrum ja većina bez značeja Nameskirani interapt je. na primer, za . spectrumovce' zauvek sa me sknveno blago zbog led ne gredke niegovth sistem programera (vlasnici knjige .The Complete Spectrum ROM disassembly ' vrio dobro zna|u kO)a |e insirukcija pogrešna), inače bi po svakom NMI zahtevu radunar iz vrSavao program od 102. bai-ta ROM-a. Za nas su od značaja samo dva intarapt moda. i to IM1 i IM2 Spectrum se nakon inicijaiizacije nalazi u IMI Oa bi ga prisilili da izvršava naše programe sveke 0.02 sekunde, obratičemo paźniu na onaj drugi mod.

iM2<br>Šta se dešava kada je procesor <sup>u</sup> ovom modu? Pre svega prekidi se odigravaju 50 puta u sekundi. a kada se dese, procesor <sup>u</sup> svoj PC stavlja sadržaj registra I (nije zabuna. postoji i ovaj registar. ali se ne koristi za druge na mene) kao stanji bajt <sup>i</sup> od tre nutnog stanja DATA BUS-a obrazuie mladi bajt. U stvari. Z-80 ne izvrSava instrukeije počev od ta edrese, več sa te adrese uzme dvobajtnu vred nos! ko|a ide u PC Radi se o jednom vektorskom prekidu jer nam stanja DATA BUS-e mo2e ukazati na to koji je periferal zalraiio prekid.

U normalnom ražimu rada kod Spectruma je na DATA BUS-u uglavnom vrednost<br>255. medutim ako je prikljuden INTERFACE 2 (pa <sup>i</sup> 1)

moguda le prisutnost <sup>i</sup> nekih drugih vrednosti Zbog toga se moramo osigurati za sve moguće slučajeve. Evo šta demo uraditi: obrazovacemo lednu .vektor tabelu' koja de. bilo koju dvobajtnu vrednost da pokupimo iz nje. biti ista <sup>i</sup> koja ce biti duga 257 bajtova (odigledno istih). Duima od 257 bajtova je neophodna. jer (vrednost stanjeg bajta vek-

tor adrese u <sup>I</sup> registru mi od redujemo) vektor adresa mote pokazivatina 256 raziiditih lokacija (vrednost na DA- TA BUS'U u momentu prekida može biti od 0 do 255) sa kojih se uzima dvobajtna vred nost (otud <sup>i</sup> onaj 257 bajt). S obzirom na memorijsku mapu Spectruma. najbolje ća biti da obrazujemo .vektor tebele' na lokacijama podev od adre-

NALIK

**STANDARD** 

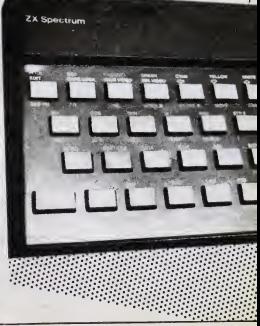

se 65024 u kojima će biti vrednosti 253 i koje će pokazwati na adrasu 65021 (253 256 + 253) na koiO) ima sasvim dovoljno mesta (do kušavajtivektor tabele) za iadnu in- inača vektor tabele) za jednu instrukciju tipa JP početak programa za obradu prekida (u uobidaienom re^imu rada Spectruma u pitanju je JP 561

Sta Spectrum radi tokom svakog intarapta u IM12 Skače na adresu 56 koja ja made predvidena upravo za tu namenu kod radunara sa pro cesorom 2-80 <sup>i</sup> odatle podinje da izvršava rutinu koja skanira tastaturu <sup>i</sup> povecava sadrža) sistem vanjable FRA-MES (§10 le donekle korisno ako nameravamo napraviti neku vrstu sata)

Navadimo značenie loš dva instrukcije vezane za INTER- RUPT To su Dl lonemoguci mtarapt) koju čete često sresti na početku brzih arkadnih igara (gde je svaki delič milisekunde vaZan). dime se Stedi vreme koje ide na kompletno ocitavanie tastature. a suprotna je El lomoguci interept) Probaite siedeci trik ranski stavite na početku BASIC programa ledan mašinaki program oblika DJ RET i na kraju edan oblika El RET (iti naki BEEP ler ova naredba se za-

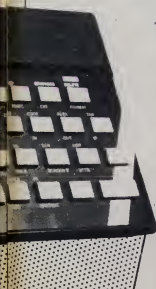

vrSava sa El RET) <sup>i</sup> ustanovi cate da je vreme izvršavanje BASIC programa za 3-4 odsto krade no uobidaieno (ne pokušavaite da ga .breikujete' Moguće la ovo. moZaa iskoristiti za zaStitu BASIC programa)

Verovatno ste u drugom broiu -Svata kompiutera' ditali o Amstradu CPC 464 ra čuneru sa dobrim. modernim. gr BASIC-om (i uopšte iznanaduucim odnosom cena kvalilet) Tu su kao specifičnost<br>bile spomenute ove neredbe | ORG 64654 bile spomenute dve naredbe BASIC-a za rad sa interaptom • to EVERY (n otkucaja) GO SUB

AFTER in otkucaja) GO TO

Pokušajmo da · mi napravimo nesto sl'cno za Spectrum Prvo napravimo vektor tabele i inciraimo IM2 'vidi listing)

Konadno imate -oruzie' za baratenia se tim famoznim interaptom i to na lak nadin JP 64700 Moguce primene? Timer igre proSirenje BASiC-a ekranski editor podrzan iz BA-

Sada još nešto o navede-Sada jos nesto o navede-<br>nim ograničenima (vezanim | JR Z.CONT samo za naredbu EVERY GO SUB) Kada se štampa nešto na ekranu. moguce ie izvesti siedeci trik prvo traba proveriti slanje sys var 23672 pa ako nema dovoiino vremena za nieno izvrševanje sačekajmo da mterapt .protutnji <sup>i</sup> •onda izvrjimc ono sto smo zeleli (npr IF PEEK DEC) 5-ovih 0.1 sekundi sasvim ja dovoijno za neko razumno Stampanie podataka na ekra nu Normalno vi moZete sami menjati ova vrednosti i pnia- LD (ERR-S) godavati svojim potrebama) Drugi naćin da ovo izvedemo le da pre ovih naredbi za operisanie sa <sup>I</sup> 0 predemo na konvencionalno tretiranie prekida a kada se one izvrše vratimo se našem nacinu | LD HL. Treći način, možda i najele-<br>gantniji je da svako operisa- LD BP.HL<br>LD BC.4867 gantniji je da svako operisa nie sa I/O bude u toku same **Push Billion State** rutme za tretiranie prekida Napomenimo ioŝ i to de je potrebno da interval N bude duži od vremena izvršavanja LD (ERR-SF potprograma za tretiranie prekida mace ce nastati staliana stvar da se prooram sam prekida i poziva sam sebe Period inace menjamo poukovanjem lokacije 64705 (i to T = N/50 i N, 1256) a ako nam interval od 512 se kundi nija dovoljan onda umesto sys var 23672 kons-<br>timo 23673 (do timo 23673 (do <mark>El</mark><br>5.12:\$256 = 21 m.nut I Recimo još i to da je nered-

ba AFTER GO TO oslobode na svih ovih ogramdenia Na kon inicijalizacije sa RANDO-MIZE USR 64654 (prethodno smo poukovali lokacije 64705 64736 64736), kada program progrema čime bi bilo mogu-.dode' na lini)u za tretiranje prekioa. pozvademo program na 64600 sa RANDOMIZE Takođe za one koji koriste<br>USB 64600 i isključili ovakav Spectrum za realtima progra-USR 64600 <sup>I</sup> isKI)uditi ovakav nadm tretiranja prekida pro grama <sup>I</sup> vratiti se na uobidaieni

Koje su još primene intera santne?

Nije daleko od istine da ovaj koncept omogucava pa ralelan rad dva (i vi§e) BASIC programa čime bi bilo monu-**BAMUNG** Ing Spectrumu<sup>1</sup>) Takođe za one kori koriste me stvan če biti jednostavnija za onoliko koliko je to BASIC od M C

ORG 64654<br>XOR A<br>LD (23672).A 0 LD HL.65024 LO 8C.253 Ipl LD (HL).C INC HL DJNZ IplLD (HL) LD A.254 LD I.A  $\frac{10}{112}$ **RET** <sup>I</sup> ORQ <sup>65021</sup> **JP 64700 PUSH AF** LO A.(23672)  $\sim$   $\sim$ POP AF  $\frac{1}{2}$ CONT; XOR A LD (23672).A odr LO HL.(PPC) LD (23300).HL LD A.(SUBPPC) LO HL.(RAMTOP) LD SP.HL LD BC.4867 PUSH BC DEC HL DEC HL LD (ERR-SP).HL **PUSH HL** LD BC NN JP 7786 ORG 64756 LD HL.(RAMTOP) LD SP.HL **PUSH BC** DEC HL LD (ERR-SP) HL PUSH HL. LO HL.(23300) LO D.(23302) JP 7795 ORG 64600 DI<br>LD BC.56 LO (65022).BC el<br>RET <sup>0</sup> <sup>u</sup> naimiadi FRAMES D'oiai podetak vektor tabele Oj broiac 253 u C registar orn'iranje vektor tabele punimo <sup>I</sup> 257 pait sa 253 starii bait vektor abrese u <sup>l</sup> registar iniciraimo IM? DOtetan fuline saduvai AF registre ipnsetite se 1 i 2 pacovaj AF regente (FRAMES) da se skoći na BASIC potprogram POKE 64705 - menja period skoći na standardnu rutinu za tretiranje prekideo rutine koji se izvršava samo u odredenim intervalima FRAMES je ,resetovan'<br>na 0 ipravilo 5 - Saduvaimo broj Imije koja se trenutno izvršava Saduvaimo takođe, broi naredbe u litur koja se trenutno izvršavaja. Sada zapodinie geoprograma koji vrši normalizaciju steka bro] iipiie od koje se naiazi potorogram za treiirar'.je prekida POKE 64747 <sup>i</sup>64748 menia ovai broi Rutma kO]d vrii RETURN saprograma za Obradu prekida Potrebno le istao' da rutma ima ledar- neoostaiak koji nameco izvesna ogranidenja pnmene ove rutme kaoa mterapt prekine izvršavanje glavnog programa ova; če se nakon izvrsavania rutme za obradu naredbu u toku koie |e bio prekmut Ovo le neprijatno samo u sludaiu onih naredbi ko)e opensu sa ekranom ili tastaturom No videceda <sup>I</sup> za 10 ima leKa Skok se vrši na GO TO 2 ipogledai ROM disassembly) Ovo je<br>rutina za okončanje ovog načina trefirenja prekida <sup>i</sup> proiazak na konvencionalm

## PECTRUN\ SERNIS

eve te note

Programi iz ovog članka mogu se smjestiti na bilo koje mjesto u slobodnoj memoriji. a pokrecu se sa PRINT USR n. gdie je n početna adresa

U prvom dijelu dianka o muzici .Spek trum-ovog' mikroprocasora (treći broj .Sveta kompjutera") opisano je kako se stvara zvuk Nanednostavnik ton kolad možemo dobiti je kreći ili duži bio na malom zvudniku ugradenom u .Spectrum-ovu" kutiju. To postižemo u BASIC-u instrukcijom<br>BEEP, na primier BEEP 7, 5 lsti efekat bis-BEEP na primjer BEEP 7, <sup>5</sup> Isti efeka! bis- mo mogli postici <sup>i</sup> masinskim programom. na primier

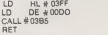

BASIC )e prespor da bismo na bazi mstrukcije BEEP mogli dalje razvijati razne zvučne efekte stoga čemo se osloniti na maSinski lezik Iz'prvog dijeia dlanka znamo da u HL par registra dolazi broj koji odreduie visinu generiranog tona. a <sup>u</sup> DE par registra broj koji odreduje trajanje tona Raznim konnbinacijama brojeva u HL <sup>i</sup>DE registrima u gornjem programu, možemo dobiti tonove različitih visina i različitog trajanja Promjenu bro|eva moZe obezbijediti <sup>i</sup> programski

Postoja dva moguća naćina, prvi je ćita nie odredene tabele u koju su upisani brojevi koji odgovaraju pojedinim tonovima a drugi le da potrebne brojeve dobijemo kao rezultat više ili manje složenih rečunskih postići svi mogući efekti, ali zato traba daleko više memorije nego drugi Drugi naćin je ne mnogo sporiji od prvog (ukoliko radunanje nije previše aložano) i zahtijeva minimum memorije Jedina mu je mana Sto su efakti relativno ogramčeni

<sup>U</sup> slijededem programu frekvenciju dobija- mo vriojednostavnim radunom

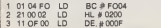

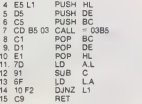

Razjasnimo malo §to koja instrukcija u programu znadi

operacije Prvi naćin je brz i njime se mogu je Lodsviran' željeni broj tonova Instrukci- "Ob U podetku <sup>u</sup>B register uzimamo broj pro lazeka kroz program, to ja ujedno i broi tonova koje demo duti U C register dolazi broj koji odreduje promjene visine tona U HL par registara dolazi visina a u DE trejanje tona. Sve to postižemo sa tri prve instrukcije Kako rutina na 03B5 mijenja kao <sup>I</sup> vedina ostalih rutina u ROM-u. sadrZaj pojedinih regislara - to instrukcijama 4.5 <sup>i</sup> 6 privremeno spašavamo sadržaj registara u maSinski stak. Instrukcija 7 je poziv rutine za zvuk Instrukcijama 8.9 i 10 vraćamo stere vrijednosti registara kako bismo mogli iz raćunati podetke za novi ton što ćinimo instrukcijama 11.12 i 13 Instrukcija 14 nas vrada na genenranje novog tona sve dok nijom RET se vradamo uBASIC

Za tabelu koja bi sadrZavala podatke za ovaj efekat trebalo bi gotovo 500 bajtova (mnogo. zar ne<sup>2</sup>)

U dva prethodna programa smo konslili rutinu za genenranje tonova. koja se nalazila u ROM-u Iskoristimo malo znanje koje smo stekli u prvom dijelu članka. Zvučnik u .SPECTRUM-u\* se aktivira linijom D4 mik roprocesora, to znaći da bi instrukcijama

LD A. # 10 (binarno 00010000)

 $OUT$   $(HFE)$ .A ukijudili a instrukcijama

 $J<sup>3</sup>$ 

LD A #00 (binarno 00000000)<br>CD A #00 (binarno 00000000)  $(FE)$ .A

iskljudiit zvudnik Osiguramo li odgovarajudu pauzu izmedu uključivanja i isklučivanja zvučnika možemo dobiti ton proizvoljne visine (naravno, u granicama "SPECTRUM-)<br>-ovih" mogućnosti) Slijedeci program nam pokazuja kako se to može ostvarit

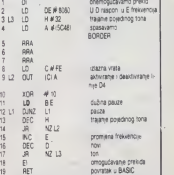

<sup>19</sup> RET Dovratak <sup>u</sup> 8ASIC Objasnimo malo detaljmje najvaZnije in strukcije ovog programa Na podetku mora mo onemogućiti prekide Bez toga bi nam zvuk bio isprekidan (pokuSajte ukloniti in strukciju Dl na početku programa), jer mikroprocesor pedeset puta u sekundi pod uti cajem vanjskih sklopova, prekida sa izvršavanjem programa de bi ispitao tasteturu obavio jo§ neke poslove. <sup>a</sup> zatim se ponovo vraća na izvršavenje programa To prouzrokuje kratku stanku u tonu koja se moZe pri mijetiti uhom

Instrukcije 4.5.6 <sup>i</sup> 7 spadavaju boju ruba ekrana (BORDER), jer linije DO, 01 <sup>r</sup>D2 odgovaraju za promjenu boje ruba <sup>i</sup> promje nom njthovog stanja mijenja se <sup>i</sup> boja ruba. Instnjkcija 10 mijenja peti bit u A registru (ako je bio <sup>1</sup> posiije izvrSavanja te instrukcije bit de 0 <sup>I</sup> obrnuto) <sup>i</sup> time omoguduje da se mijenja stanje linije D4. Umjesto broja # 10 (decimaino 16) moiemo koristiti bilo koji drugi broj <sup>u</sup> rasponu od# <sup>10</sup> do #17. Sto de nam dati raznobojne pruge na rubu ekra na (mijenjamo stenje linija DO, D1 i D2).

Instrukcija 18 omogućuje prekide jer u protivnom binakon povratka u BASIC tasta tura .SPECTRUM-a\* bila blokirana <sup>i</sup> ne bi preostajalo niŝta drugo nego da SPEC-TRUM resetiramo na poznati nadin. iskijudi vanjem iz naponske mre2e Zapazimo da u ovom programu nije korišten ROM. dakla program je nezavisan od .SPECTRUM-a\* Bilo koji drugi kompiuter \$a mikroproceso rom Z80A <sup>I</sup> zvudnikom na tiniji D4 bi dao isti

efekt.<br>Složeniji programi bi dali složenije efekte. | <mark>re</mark>g Jedan od tih je program za simuliranje dvostrukog tona. kao da imamo dva izlazna ka nele. Ovdje se odbrojavanje za pauzu izmedu uključenja i isključenja zvučnika vrši posebno za svaki ton. a ukljudivanje <sup>i</sup> iskljudi vanje vrše oba tona zajednički kako koji doda na red. To se može vidjati ako se pažljivo prouči tok slijedečeg programa

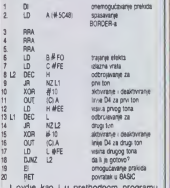

I ovdje kao i u prethodnom programu.<br>kod instrukcije XOR možemo koris:iti broje korja ve u rasponu od # 10 do. # 17. čime mjencm brojeva koji ulaze u H <sup>i</sup> L registre (instrukcije 12 <sup>i</sup>17) moZemo dobiti tonove raznih visina. ponekad <sup>i</sup> neskladne. Pomodu ovog programa moZemo dvoglasno .'odsvi rati" i neku melodiju (sjetimo se programa -Manic miner'), tako da sadinimo tabelu vnjednosti za pojedine tonove <sup>i</sup> mail program koji bi čitao tu tabelu, a pročitane vrijednosti bi preuzimao program za sviranje

Iz ovih primjera se vidi da zvuk na .SPEC-TRUM-u", iako ograničen samo na kratke klikove. može dati zanimljive efekte. osobito ako ih pojačamo posebnim pojačalom što su uočili i neki proizvodači dodatne oprame za mikroračunaja

Na kraju. možemo primijetiti da su programi iz ovog članka relokatibilni. tj. mogu se smjestiti na bilo koje mjesto u slobodnoj memoriji. a pokredu se sa PRINT USR n. gdja je n počatna adresa programa

Branko Novak

# **PROPR** 80 OL ne nailazi bas na najpovoljnije kritike. Od njega se

ocekivalo mnogo vise. Medutim, niko ne maze pobiti dinjenicu da je izgraden oko modnog mikroprocesora

na Zilogovom mikroprocesora Z80 <sup>i</sup> neSto brzem Z80A U srcu QL-a je16-bitni CPU Dizem Adom U situ dr. a je i

Poklonici Z80 biovaj procesor opisali kao interno 16-bitni zato što registarski parovi omogucavaju l6-b\*tnu antmetiku. Medutim, Z80 je 8-bitni mikroprocesor St rina magistrale podataka (data bus-a) jed naka je dužini memorijske reči, odriosno kapacitetu rednih registara. ti. 8 bita

U QL-u je procesor 68008 Inlerno, to je 32-bitri mikroprocesor Znači, svaki njegov registar dugačak je 32 bita Bilo koji yov register u zgleden je od ode 256 može stati u register<br>registar u Z80 može imati jedno od 256 može stati u register<br>rezisčnih stania ih 2 na osmi stepen, dok – Z se korišti za dojavu nule različitih stanja, ili 2 na osmi stepen. dok registar u 68008 može biti u nekom 4294967300 sterva tj 2 na 32 stepen Z80 - X m praktično sadrži sedam registara opšte namene A-registar se može upotrebiti za 8-bitno sabiranje i oduzimanje, a HL par se korisii kao 16-bitni akumulator Dakle. postoje tn favonzovana registra

68008 ima osam 32-bitnih registara <sup>i</sup> svaki od njih se moze konstiti kao akumulator Ako ste radili na Z80 verovatno ste podatke III rezultate radunskih operacija cesto moral! skladiStiti u RAM-u da biste oslobodili A. H ili L registar ze dalju upotrebu Sa 68008. nedete morati to da radite Svaki registar moZe sve Mogude je iz vrSavati osam razliditih operacija u svakom registry posebno. bez potrebe za njego vim naknadnim praZnjenjem Na Zalost. re gistrima nisu data pojedinačna imena. Oznadeni su sa DO. 01. 02

Postoji 17 registara opšte namene

- data registri DO. D1, D2, D3, D4 D5.<br>D6, D7. D6, D7 - adresni registri AO A1, A2. A3 A4,

A5 A6

- stek pointer! User Supertisory

- programski brojad
- status registar

Rad sa registrima podržave 56 instrukcija Kako ima <sup>14</sup> adresnih modova <sup>i</sup> <sup>5</sup> ti pova podataka sa kojima registri openšu ukupan broj mstrukcija prelazi hiljadu' Registri 00-D7 SU 32-bilni, <sup>i</sup> u njih se mogu upisivati III IZ njih ditati podaci u obiiku 8-bitnog bajta, 16-bitne reči ili 32-bitne duple redi

Sledeča grupa su adresni registri A0-A6 Svaka adresa moZe biti dugadka 20 bajlova <sup>a</sup> to znadi da se direktno moZe adresirati 1MB memorije ili 1 048 566 baj tova. Sto je viSe nego dovoijno za .skrom-128 KB koliko ima QL - Radi poredenja. 280 direktno adresira maksimaino 64 KB ill 65536 bajtova Zato .Spectrum" ima <sup>16</sup> KB ROM-a <sup>i</sup> 48 KB RAM-a Sto ukupno dim 64 KB memonje

Korisnidki <sup>i</sup> nadzorni stek pointer se ne mogu istovremeno koristiti. A7 duva povratne adrese u toku izvršavanje pojedinih potprograma <sup>i</sup> ima svoju ulogu pn mteraptu, a pristup mu je moguc samo u nadzor supervisory) modu

Adresni <sup>i</sup> data registn mogu da rade kao

ZX-80. ZX-81 i ZX-Spectrum bazirani su l 16-to ili 32-bitni indeksni registri. Pri tome postoji mogućnost kopiranja ili direktne iz mene sadržaja izmedu pojedinih indeksni registara 16-bitni elatus registar (SR) podseda. na prvi pogled. na flag u procesoru Z80 Pristup radi ditanja je omoguden u svakom trenutku SR konsti 10 od mogudih 16 bitova. koji su podeljem na dva bajta. Konsnidki bajt (prvih 8 bitova) sadrZi 5 bitova kOji signaliziraju ispunjenje odredenih usiova

C (carry) se setuje u slučaju premašaj ili pozajmice znadajnijeg bita operands.

V signalizira da rezultat operacije ne moZe stati u registar

- N upozorava na negativan razultat. i - X ima ulogu u antmetici sa vedom pre-

ciznośću<br>- Druga polovina SR je sistemski bajt ičji <mark>-</mark> se sadržaj može menjati samo kada procesor radi u nadzornom modu Na to indi cira S bit (supervisory user). Postoji i traca (trejs) mod koji umnogome olakšava pisanje i razvoj mašinskih programa Procesor izvršava instrukciju po instrukciju a nakon svaka vraća se u korisnikov glevni program To programeru omogudava pot punu kontrolu <sup>i</sup> pouzdano pradenje rada mašinskih programa Bitovi 10 11 i ukazuju procesoru da radi u nekom od 7modova mterapta ili pnonteta. pn demu je najniži prioritet 1. a najviši 7. Da bi se u prakidu (interaptu) neki program izvrša veo. njegov nivo prionteta treba da je viš od broja sedržanog u spomenuta tn bita U suprotnom. interapt se ignorise. Nivo 7 se uvek opslužuje

Programski brojad (PC) u mikroprocesoru 68000 koristi 24 bita, što mu omogu čava čitanje instrukcija iz 16 MB memorije QL je. s obzirom na drukdiji procesor, ograniden na 20 bita <sup>u</sup> PC-u. odnosno <sup>1</sup> MB

memorije<br>Ono što Z80 i 68008 čini sličnim to je magistrala podataka koja je istog formati kod oba procesora. tj. 8. bite. Dakla 68008 nue ni pravi 16-bitni mikroprocesor, a još manje 32-bitni kako ga je Sinklar reklami

rao<br>280 nema instrukcije za množenje i de-Ijenje. koje se vrSe rolacijom bitova 68000. naravno. ima takve instrukcije Pro cesor vam, čak, neće dozvoliti da delite sa nulom jer bi to dovelo do premaSaja opsega brojeva. Postoji i mnoštvo drugih funkcija koje smo navikli da vidimo u viSim programskim jezicima a ne ugradene u jedan jedini čin

Zapitajmo se. konačno, ima li programi ranje na Z80 nekih prednosti? Veci regisiri, vise adresnih modova. instrukcije pre ma kojima su LDIR LDDR ili CPIR sala -omogućavaju" i veći repertoar grešaka u <sub>r</sub><br>radu sa 68008 No. svet ide napred Svaka komplikovamja alatka zahteva vide znanja <sup>i</sup> veština od korisnika Ono što je sigurno jeste da ce vlasmci OL-a uZivati programirajudi mikroprocesor 68008.

Aleksandar Radovanovid

## **MNEMNIČKI KUTAK**

Od ovog broja otvaramo stupce dobrim matematidarima. korlsntcima ku6nih (i drugih) računara. Postavijačamo problema i čekati vaša rešenje, davaćamo prikaza naiboljih programa.

Za početak, dajemo dva duhovito rašena programa: za određivanje dužine luka krive i za inverziju matrice. Od vas očekujemo da rašite Banshov problem i megični<br>kvadrat (koji je u pretproslom broju bio

nagradnl zadatak). Svi program) mogu da se rade na C64 <sup>I</sup> Spectrumu (uz male izmene). izuzev du2lne luka krive.

### Piše: Radivoje Grbović

## DUŽINA LUKA KRIVE

Program odreduje du2inu luka krive y = f(x) između njene dve tečke. Za izračunavanje duiine koristi se formula:

 $l = \frac{1}{2}l + v^2dv$ 

Odredeni integral se u programu izračuna- VIII<br>va numeričkom metodom Simpsona. Koriste se sledede oznake: a - donja granica integrala b - gornja granica integrala 1(x) — ^'i +yr\* (Izvod se nalazi rudno pre startovanja programa) n = 2ek - broj podeoka intervals [e.b].<br>Progrem važi samo ze Spectrum. Program vaii samd za Spectrum BW

10 INPUT "UNESl L<X)";G» 20 PRINT "UNESI DONJU GRANICU 30 INPUT A 40 PRINT "UNESI GORNJU GRANICU " 50 INPUT B 55 IF AXE THEN GOTO 20 60 PRINT "KOLIKO JE K" 65 INPUT K 75 LET N-2SKI LET H\*(B-ft)/N 80 LET X\*A\* LET Hl\*2\*H: LET 1-0 85 DEF FN L(X)=VALGS 90 FOR J\*2 TO N STEP 2 95 LET 1=1+FNL(X)+4\*FNL(X+H)+FNL(X+HI) 36 LET X= X+H1\*NEXT J 97 LET I»I«H/3 98 PRINT "DUZINA LUKA JE "/I 99 STOP READY.

# PROBLEM

Date su dve kutije šibice sa po 50 palidrvaca u svakoj. Na slučajan način bira se j<br>jedna od kutija i iz nje uzima jedno palid\* rvce. Postupak se ponavija sve dok ima palidrvaca u obe kutije. Kada je jedna kutije prazna, kolika je verovatnoća da je i druga kutija prazna?

**TANA BEAT** 

Napidite odgovarajudi program u BA-SIC-u!

## MAGICNI KVADRAT

Zadat Je neparan prlrodnl bro] n ^25). Saataviti program za itampanje ma-gtdnog kvadrata reda n.

(Magidnim kvadratom naziva se matrl\* ca formata n x n, popunjane brojevima |<br>od 1 do nº, tako de au zbirovi elemenata | matrice po vrstama. koionama <sup>I</sup> na dlfago-nall > Jednakl).

## **INVERZUA MATRICE**

Ovej program nalazi inverznu matricu D<br>zadete matrice 2 tipe nvn. U prvom delu programa, posle unošenje zadate matrice. utvrduje se da ii je ona singulama. Ako jeste daje se odgovarajući izveštaj. U drugom delu programa traie se element) in\* verzne matrice.<br>Program se može koriatiti nazevisno lil

u okviru nekog širag programa gda treba,<br>Između ostalog odrediti inverznu matricu.

븤 (n tt: <sup>Z</sup> O' <sup>Z</sup> <sup>c</sup> <sup>K</sup> <sup>j</sup> <sup>u</sup> <sup>n</sup> <sup>y</sup> <sup>n</sup> <sup>u</sup> \_1 <sup>u</sup> <sup>o</sup> hi<sup>K</sup> <sup>69</sup> to z  $\alpha$ ٠ g 1. 2. <del>1.</del> 1. 2. н EANIST COMP ,L)=K Ţ ä, ĝ g to the sy Correct Correct Correct Correct Correct Correct Correct Correct Correct Correct Correct Correct Correct Correct Correct Correct Correct Correct Correct Correct Correct Correct Correct Correct Correct Correct Co COR J= 1 TO N<br>J(1,J)=K(1,J+N)<br>EXT J:NEXT 1<br>PRINT"INVERZMP ÷ TFOR<br>TTO A<br>TK(I.J+<br>INEXT I  $7.76 \pm 7.7$  .  $\pm$  $X = 2.2 - 0.9$ FOR 1-1<br>FOR J-1<br>PRINT OC<br>PRINT:NE?  $\frac{1}{2}$   $\frac{1}{2}$   $\frac{1}{2}$   $\frac{1}{2}$   $\frac{1}{2}$   $\frac{1}{2}$ závkvelezenéznyt (SGSYSZYSJAZZZ I- <sup>K</sup> <sup>H</sup> <sup>Z</sup> <sup>n</sup> <sup>X</sup> <sup>X</sup> <sup>X</sup> « <sup>a</sup> <sup>u</sup> <sup>+</sup> \* "i \y <sup>h</sup> <sup>J</sup> p" <sup>h</sup> <sup>h</sup> <sup>M</sup> <sup>K</sup> <sup>z</sup> <sup>0</sup> <sup>w</sup> <sup>X</sup> o: <sup>X</sup> <sup>a</sup> <sup>X</sup> tt <sup>s</sup> tr or <sup>y</sup> <sup>P</sup> oc <sup>X</sup> <sup>o</sup> <sup>o</sup> IL <sup>u</sup>  $\begin{array}{|l|} \hline \texttt{C} \texttt{C} \texttt{E} \texttt{E} \texttt{$ r or M or M or M or M or M or Alexandro u. 2 u. A. 2 u. A. 2 u. A. 2 u. A. 2 u. A. 2 u. A. 2 u. A. 2 u. A. 2 u<br>Alexandro de la construcción de la construcción de la construcción de la construcción de la construcción de la o n o n o v n o v a n - 0 T T - T X X X 0 - 8<br>- 0 T T - T X X X 0 - 8  $\sigma$  -  $\sigma$  p  $\sigma$  p  $\sigma$  p  $\sigma$   $\sigma$  - - - a d  $\sigma$  m  $\sigma$ 

 $\overline{z}$ 

## SKOLA SINON'S BASIC-a : l VVII. Bissier Basic Basic Basic Basic Basic Basic Basic Basic Basic Basic Basic Basic Basic Basic Basic Basic Basic Basic Basic Basic Basic Basic Basic Basic Basic Basic Basic Basic Basic Basic Ba

# **CRTEŻI I GRNAMENTI**

Napisom o grafičkim mogućnostima C 64 nastavljamo seriju ..Skola Simon's Basic-a" koju smo u proslom broju. iz tehnickih razloga, prekinuli

### Piše: Nataše Marinković

COMMODORE 64 ma solidne grafičke mogucnosti koje na žalost, njegov basic<br>na podržava. Ali i tu nam može pomoći Simon s basic Kontrolišuči oba grafička moda pomoću 16 komandi zaista nam stedi <sup>I</sup> vreme <sup>i</sup> trud za eventuaino samostaino pisanie tih rutma

Standardni mod visoke rezolucije omogucuje nam kontrolisanje 320 horizontalnih puta 200 vertikalnih tačaka, uz mogućnost da u svakom kvadratu od 6 x 8 laca ka odaberemo dve boje

### Komanda HIRES

Komanda kO)a omogucava otvaranie ek rana visoke rezolucije je HIRES koja ima dva parametre. Obe su celi brojevi iz intervaia od 0 do 15 <sup>I</sup> oznabavaiu odredene boje Prvi je boja tačaka a drugi boja podloge

Sa HIRES 0<sup>1</sup> otvara se ekran visoke re zolucije. ekran je bele boje jer ledimca kao drugi parametar ja oznaka bele boja

Ovom lednostavnom komandom doSii smo u mod u koma je svaka tačka ekrana kontrolisana sopstvenim bitom memorije U Commodore-ovom basic-u nu2no je ra čunati adresu svaka tačke, da bismo odgovaraiubi bit memorije postavili na ledini cu i lako osvetlili željenu tačku i tu nam Simon s basic mnogo pomaże Jedino što treba imati na umu to je da se svakoj tački ekrana mogu dodeliti koordinate (x.y). s tim Sto le tabka (0.0) u gorniem levom uglu ekrana. Prva koordinata, kao što je uob čajeno označava apscisu a druga ordina-

tu Ono Sto le za Simon sbasic karaktenstično u HIRES modu je pokazivač. koji se lavljd kao parameter u svtm komandama <sup>i</sup> mo2e biti:

0 briše (gasi) jednu tačku

1 crta jadnu tačku

2 invertuje jednu tačku (ako je jedna tačke osvetliena brisabe se. <sup>i</sup> obrnuto)

Sada je sasvim jednostavno postaviti lednu tabku komandom: PLOT x. <sup>y</sup> <sup>p</sup> (p le pokazivab). Prva dva parametra su. narav no koordinate željene tačka Izmedu ostalog ova komanda mo2e biti konsno upotrebijena pri crtanju grafika nekih funkcija Pemoču ove komande i komande PLOT

10 HIRES 0.1<br>20 FOR X = 0 TO 160 STEP 5 30 y1 = 100 - SOR (160%) X<sup>9</sup>

 $40 \text{ y2} = 100 + \text{SOR}$  (160:X - X<sup>2</sup>) 50 PLOT 80 + X. yi. <sup>1</sup> 60 PLOT 80  $+ X + 2$ . 1 70 PLOT X. 100. <sup>1</sup>  $80$  PLOT  $X + 160$ . 100. 1 90 NEXT X

so next x<br>100 PAUSE 10<br>Pošto kontrolišamo svaku tačku ekrana Po§to kontrolfSemo svaku tabku ekrana. mogube je proveriti da li je postavijena ill ne Za to koristimo komandu TEST sa sin- 90 PAUS taksom. promenijiva- TEST (x.y)

(x.y) su koordinate tabke koju testiramo. a vrednost Ove funkcije se dodeljuje promenljivoj na sledeći način, ako je tačka osvetijena promenljivoj će biti dodeliena vrednost 1. a ako nije. onda če biti doda-Ijena vrednost 0

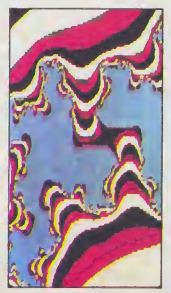

možemo nači celobrojne nuje tunkcjin. to jest tabke na ekranu u kojima tunckija se če póstavijenu osu.

### 10 I = 1<br>20 HIRES 0. 1  $25$  FOR  $X = 0$  TO 320 STEP 5  $30 Y = 100 - COS(X/47) \approx 90$ <br>40 PLOT X, Y 1  $50$  T = TEST  $(X, 100)$ 60 IF T- <sup>1</sup> THEN GOSUB 1000 70 PLOT X. 101. <sup>1</sup>80 NEXT X 90 PAUSE 2  $1000 \text{ N}$ (i) = INT(x) 1000 N(I) - INT(X)<br>1010 IF N(i) - N(l - 1) THEN RETURN  $1020$  PRINT 'NULA  $X = \mathsf{N}(\mathsf{I})$  $1030 = 1 + 1$ 1040 RETURN

Pomobu dve tabke <sup>i</sup> jednabine prave ko- <sup>|</sup> 0<sup>j</sup> one pnpadaju mogli bismo dobiti liniju. Cik <sup>i</sup> take jednostavan posao nam je olak- §an u Simon's basic-u Komanda LINE nam omogubava da naertamo du2 ko)a spaja dve odredene tačke, početna ima koordinate (x.y) a krajoja (xl.yl) Sintaksa ove naredbe ja sledaća

### LINE x,y x1,y1.p (p je pokazivač)

Kada ukucate sledebih par naredbi dobibete crte2 kop le samo na prvi pogled komplikovan, ali za koji bi čak i tehničkom ertabu trebalo dosta vremena

10 HIRES 1. 0<br>20 FOR I = 0 TO 319 STEP 20 30 FOR J = 0 TO 319 STEP 20 40 LINE I. 0, J, 199. <sup>1</sup> 50 NEXT J. <sup>I</sup> 60 GOTO 60

### RaznI ornamentt

Promanom parametara možata dobiti razne kompiuterske omamente.

Ako ste skloniji geometrijskim likovima radovače vas još jedna od Simon's-ovih grafibkih komandi:

### REC X. y. a. b. p

Ona omogubava ertanje pravougaonika Prva dva parametra su koordinate gornjeg levog temena tog pravougaonika, treći parameter mu je Sinna a betvrti visina. Parametri mogu uzimati decimalne velibine. ali ne smeju biti negativni. Koriščenje ove naredbe ilustrovačemo sledačim primerom

### 10 HIRES 2. <sup>1</sup> $20$  FOR  $X = 5$  TO 65 STEP 5 30 REC X,  $X + 5$ , 100 -  $5xX$ . 100 -  $5xX$ .

40 NEXT X

50 FOR X = 105 TO 200 STEP 5 60 REC X.  $X + 5.$  100 -  $56X.$  100 $6X.$  1 70 NEXT X 80 GOTO 80

Pri redu se grafikom ćesto je potrebno crtati razne alipse ili kru2nica. Tu nam u pomot prlskade komanda CIRCLE Njena sintaksa ie:

### CIRCLE x. y. a. b. p.

Pomoću nje dobuamo elipsu čili je centar odreden koordinatama (x.y). dok su a <sup>i</sup> b velika <sup>i</sup> mala poluosa elipse. PoSto je krug specijatni oblik elipse. u modu viseke rezolucije dovolno je ze treći perametar | aik<br>odrediti poluprečnik. a ze četvrti polupreč- | 374 nlk X 1.15 Ovo je potrebno zbog deformacue televizijskog ekrana. Ako. pak želimo de krug odštampamo ne štampeču onde su trebi <sup>i</sup> Cetvrti parametri jednaki. <sup>I</sup> ovu čemo naredbu ilustrovati pnmarom:

 HIRES 0. <sup>1</sup>20 FOR  $i = 75$  TO 250 STEP 15 FOR J- 80 TO 130 STEP 15 CIRCLE I, J.30. 70. <sup>1</sup> CIRCLE I, J. 00. 20. <sup>1</sup> NEXT J. <sup>I</sup> 70 GOTO 70

Nedostatak ove komande |e u tome §to je pomoću nje jadino moguće dobiti elipse £ije su ose paralelne zamiSljenlm koordi natnim osama ekrana.

Sledeče komende sa kojom čamo se upoznati je ARC, sa sintaksom ARC x, y,<br>pu, ku, i, a, b, p

Ova komanda ime funkciju da upisuje mnogougeo ili wegov odredeni deo u zemidijenu elipsu sa koordinatama centra (x.y) <sup>I</sup> to od zadetog po£etnog ugla (pu) do zadatog krainjeg ugla (ku) pri £emu je još i dat i centralni ugao a šesti i sedmi pe-<br>
1950 - DRTA 602-008-398-110<br>
1955 - een essessessessessessesses rametar su velika <sup>i</sup> n'ata poluosa elipse u koju je upisan mnogougao Znadi on de na početni ugeo dodavati tentrelni ugao onoliko puta koliko se centralni ugao sadrži u apsolutnoj razlici početnog i krajnjeg ugle. 328 + a u uglu koji je ostatak od tog celobrojnog deljenje povući mogući deo stranice mnogougla. pri demu poslednia tadka ove iz tomijene linije ne pnpada zamiSljenoj elipsi. Uglovi se radunaju u smeru kretanja kazaljke na časovniku prema ovom zamišljenom koordinatnom sistemu diji je podetak u centru elipse

Parametn ne mogu uzimati negativne vrednosti. ali pocetni ugao mo2e biti vedi od krajnjeg. An tada su manifestacije raz novrsne <sup>i</sup> daleko od Zeljenih ukoliko je za dat ugao vedi od 360 stepeni <sup>I</sup> ovu funkciju demo ilustrovati jedpim pnmerom;

10 HIRES 0. <sup>1</sup>  $20$  FOR  $X = 95$  TO 170 STEP 5  $30$  ARC  $30 + X6$ ,  $8.90.0$  45.80.  $(X - 90) \times 12X - 941$ 40 ARC 30 + Xs 8.90.90.360 60.(X-90)x1.2.X-94 .1 50 NEXT X 60 ARC 166.90.45.90.60,96.76,1 <sup>70</sup> GOTO 70

Ova piramida izgieda kao da je osvetlje ne sa dasne strane. e možete pokušati da se drugim senćenjem postignete utisak o drugadijem izvoru svetlosti.

Komanda ANGL ima siededu sintaksu

### ANGL X. y.r. a. b. p

Ova funckija omoguduje da se nacrta poluprečnik u elipsi ili krugu Koordinate centre kruga određujamo parametnma x i v a parametri (e.b) su velika i mala poluosa elipse. Trači parameter (r) óznečava ugao koji se i ovde računa u smeru kratanje kazaljki na časovniku. De biste lakše razumeli ovu funkciju ukucajte slededi primer

10 HIRES 2. <sup>1</sup>  $20$  FOR  $I = 0$  TO 360 STEP 5 30 ANGL 30-I-I/2.40 + I/4.M/3.I/2.1 40 ANGL 80 + 1/2.65 + 1/4,1,1/3,1/2.1 50 NEXT <sup>I</sup> 60 GOTO 60

U sledecem broju bide predstavljene ostale grafidke tunkcije <sup>i</sup> kolor grafika.

V t\*i|i a\* p^jfiT'o ito vi\*« .riiO"n«C'iS ' tioritnin na tto via ji'anica naiag ii«ra aogng.n nan- «c .> Cr'oHo^ O'Oiu (U irc»tavi'Tvs 'ur -ga D'ogra»n\* nacu'ioon\* it 'aJumavani\* <sup>a</sup> '"•jN\* - v£\_i«\* ®OMOC Pnlihorp tanni^Ha .ntirada isia dolis le an o\.t graixp p\* -r^iimo ditacce aa nam oernsia Pfiiaiamo Ova 'instavitana i<ai« ootav-iavaiu Bonidca\* <sup>&</sup>gt;2vcd\*''ia '•»at'7»a"ia men"# p&va caja <sup>a</sup> •joaiavijona I'Sling\* koi< o<\*iogyea«aid fla n\* irguP'ta 0ASiC p'ocfafn hO)i unnca'i Jtc sa 'na'.a yaiava Moa priiiNOf^ lait'fanja pfvg'a\*na aoia fluoacia Siaia'na taii'a Ja Qt't nvalins\*\* '.ji'n# kpnitita <sup>y</sup> BASjC p'pgfani\* ga pitta uivrSiii attn]e B'''-n'en4i,vin O't OiOa uttama pfin'an'ta tnaSi-itka 'uima data <sup>u</sup> nstiogu D'ng'i'na o'l-.i <sup>3</sup> Bona udrtavarna <sup>i</sup> tiaMovanja DKg'ama otkwra.ta SEA <sup>&</sup>gt; krei'aita p'ogfan' Najbona jaoa cva niraaDa Sat <sup>e</sup> orngiama cuda St'S <9^70 • Oa /aiim uBacita "ova S'S na «>a \$ffa\*a\*«a fnaita /a kioia o4akij'e\*a aa "OOu pad sitta'i'a ' aka BOt^E naran&a ' <sup>v</sup> ' Akn oode S', oaoa tii'ania rvriita COuO. S'Asr prama'aa'Oi <sup>d</sup> <sup>&</sup>gt; ntHun 'wi! iva''<a 9<tta'Tia otkycaiia S'S <sup>49200</sup> B,}aia naraooa a^O'Ctta ntfnj} progra'-'ia pra P«iM t'Starra ta tvm o'jn-anarna - ma>nofi|i na xnia %ta »a 'afafiaaii p'a pct>a3n|a ^'"5 4'3\*\*'. <sup>k</sup> :|a la C -64fv'i'C Of# Mia titta-na upot'eoon' na'catia S'S 49ir0 <sup>y</sup>Dfogfam'. "©Jaia ut.'O't tafino "'atn oafla tuta^'a "lagov uifok Ak.r graikonr otkuiata NEW 'isimg progran'a moJaia povftM' ta 3>5 49200 Ako vat na ntrasuia atan <sup>a</sup> c'-.'k'.anmvih . tranutku oafla utlama nago te'ita aa na /gyP'ta 5'ag,;f'.an BA'JiC prog'ai" laaa <sup>n</sup> jrijna maSTjka 'utma lata <sup>u</sup> pfvom ikracami i-ttingv, p-a '/vraaoia c'o.jfa'na aire»in^m otkucaita S'S aS'rc na a«v Ocaa 3c pau <sup>s</sup> tiama puiup'ia D'ania yPuiti'r'n'a otialniani.rna Jat 'n <sup>j</sup> p'ciio'" tj'ir <sup>r</sup> SVETA kOVCjurEBA Momir POBOViC 10 RERD X:£UsSU+X 10 READ X 20 IF X≈100 THEN 50<br>30 POKE 49178+I/X 20 IF X»100 THEN 50 30 POKE 49170+1, 40 1=1+1 GOTO 10 40 I»I+l:GOTO 10 50 1=0 50 T=0 60 RERD X .Li=£U+.-; 60 READ X<br>70 IF X≔110 THEN END 70 IF X=110 THEN END 80 PDFF 49200+1.2 £0 POKE 49200+1, 98 I=1+1 60 T060 90 I≍I+1 GOTO60<br>95 IF SU≖5808 THEN END 800 IATA 173 001 008 141 000 | 805 DATA 192.173.002.008.141 97 PRINT"POGPESAN UNDS" 100 DATA 162,008.181.044.157 900 Data 00 <sup>1</sup>. 192. 165 • 045 141 905 DATA 002 , 192- 165 046 141 200 DATA 255 . 191 .202 .208 • 247 300 DHTR 173.001.003.141.008  $_{910}$  DATA 083  $192.165.047.141$ 915 DATA 004, 192, 165.048, 141 400 DATA 192, 17.5,002.008. 141 500 DATA 009. 192/098. lUO 920 DATH 005. 192. 165. 049. 141 925 DATA 006 192 141 006 192<br>930 DATA 165 050 141 007 192 600 DATA 162-008-189.255.191 700 DATH 149. 044. 202. 208 .247 800 DATA 173.008.192.141.001  $+35$  DATA 165,051  $141.008.192$  . 900 DATA 008. 173,009.. 192. 141 940 DATA 165, 052, 141, 009, 192 950 DATR 096 100 173 000 192 950 DATA 002.008 . 096- <sup>1</sup> 10 955 DATA 141.001.003.1.3.001 960 DATA 19., 141,002,008,173 960 \* SVS 49170 PAMTI PROG.\* 962 965 DM Th 0vi2 . <sup>1</sup>9/i' 133 .045/. 173 970 DATA 003 . 192., <sup>1</sup> 53 . 046 173 965 \* SVS 49200 VRACA PROG.\*<br>920 \* POSLE COLD STHRTA\* 975 DATA 004 .192 .133 .047 .173 970 \* PObLE CulD STHR'TH# <sup>930</sup> e\*\*\*\*\*\*\*\*\* 9An DATA 005 192 133 048 173 985 DATA 006 .192.133.049.173 990 DATA 007 · 192 - 133.050 · 173 992 DATA 008 .192 .133 .051 .17 995 DHTA 009 . 192 . 133 . 052 . 096 9% DATH 110 IIIIM REMAAAAAAAAAAAAAAAAAAA GORE \$ 1U10 F.EM48V' <sup>49170</sup> PAMTI PPOUPAM 1020 REM\* 10:0 PEM\*<br>1040 PEM\*SY: 49200 VRHLA + **BAKARNA ZICA** 1050 REMA POSLE  $POSLE$   $COLD$ 5 S 7 8 9 ' ' ' 1860 REM+ STAPTA \*\*\*\*\*\*\*\*\*\* \*\*\*\*\*\*\*\*\*\*\*\*\*\* a. D C 0 E USER PORT EXPANSION PORT \*\*\*\*\*\*\*\*\*\*\*\*\*\*\*\*\*\*\*\*\* AAAAAAAAAAAAAAAAAAAAA PRED **NAZAD** z U

**COMINODORE SERVIS** 

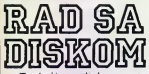

Radeci sa diskom. vero vatno ste sebi postavljali pitanja na koja niste mogli da nadete odgovor. Mi smo izdvojili neka od njih <sup>i</sup>nadamo se da ce vam odgovori biti korisni

Ukoliko se pošalje komanda disk jedinici, a disketa nije u nioj, da li će doći do oštećenja same jedinice?

Apsolutno NE Posle komande. upahce se samo cryena lampice na disku, medutim disk nece bill ostecen ni na koji nacin Treptanje ervene lampice prestaCe kada se ponovo .obratite'/disku U stvan, ne postoji način da fizički oštetite kompjuter il penfeniske ureclais, unošenjem bild kakve komande sa fastature. Baz obzira na to, šta ste pograšno uradili uvak možete resetovati sistem tako što čete sve uredaie iskl)ubiti nekoliko sekundi <sup>i</sup> zalim ih ponovo ukijubili Naravno program <sup>i</sup> podaci smaštani u memoriji kompjutera bice time unisteni. zbog čega je važno da uvek imate kopite Ovaj problem igubljenja sadržaja memorije) možete izbeči eko resatovanje izvršite na način dat u tekstu zatim de iskopir ovog broja koji se odnooi na resetovanje sistema (samo za C-64)

U prodaii mozete nabi ove vrste disketa jednostrane i dvostrana tpodatka i pro- dom grame možate smeštati s jedne ili sa oba strane) Pošto su jednostrane disketa jafbrije. možete štedeti na taj način što četa kupiti lednostranu disketu a zatim na drugoi njenoj strani izrezati otvor oblika kao na prvoj strani, i tako dobiti dvostranu disketu U 90 odsto sludaieva ova strana dis kata ponaša se isto kao i prva Medutim ostaie tih 10 odsto kada pn formatizovaniu druge strane diSkete dobijate poruku <sup>21</sup> PEAD ERROR 75.01

Ako formatizovanje i uspe, 30 ponekad, kasnije, u radu dolazi do datekcije grešaka. Pitanje je zašto sa to dešava?

Pr izradi, sve diskete se prava kao postupica: dvostrane Zatim se magneini sloj sa obe Strane podvrgava ngoroznom testu i. ukoliko obe strane produ uspešno, disketa se prodaje kao dvostrana Ukoliko ledna stra na prode test uspešno a druga ne disketa se prodaja kao jednostrana. Stoga. ukoliko koristite drugu stranu diskete ona moZe bill neispravna. ali ne mora <sup>i</sup> odatle

slede ili ne graške koja dobijate pn formatizovanju <sup>I</sup> radu.

te rasejavanje prašine po magnatnom sloju diska tzv kontaminacija prešinom Buduci da se disketa uvek okrece u istom smeru, prašina se skuplja u jednom uglu omotaba diskete Kada okrenete disketu da biste koristili njenu drugu stranu. menja se i smer obrtanje To može da prouzrokuje da se pragma nakupljena u uglu povube iz njega raspe po osetljivom magnetnom sloju diskete <sup>i</sup> time izazove oStecenja

VaZno jenapomenuti da se ovaj pro blem ne rešava koriščenjem dvostranih disketa Dvostrane diskete su namenjene disk-jedinicama sa dve glave za bitanje upisivanje. Sto znabi da se one ne okrebu radi pristupa drugoj strani pa se disketa uvek obrće u istom smeru Kada konstite dvostranu diskatu u dišk-jedinici 1541 ili 1540, morete da je okrecate da biste konstili njenu drugu stranu'

Stoga jako je diskata uspešno prošla test sa obe strane to jo£ uvek ne reSava problem kontaminacije praSmom

### Kako se moie izmeniti naziv dat disketi <sup>I</sup> programima koji se nalaze na njoj?

Dok je izmena naziva programs na disketi veoma jednostavna dotle ja izmena naziva diskete komplikovanija Ukoliko se ona izvrši na pogrešan način može da unisti direktorij diska Ispisak datoteka 'Sa njihovim karakteristikama) Ukoliko hobete da promenite naziv dat disketi, najbolje je da formatizujete ndvu disketu sa Zeljenim imenom <sup>i</sup> ID (identifikacionim) brojem, a zatim de iskopirate sve datoteke sa atara

Menjanje naziva datoteka na disketi je jednostavno <sup>i</sup> moZe da se izvrsi koman-

OPEN 15 8 15 PRINT 15. 'R novinaziv + starinaziv" CLOSE15

Gde je R skrabenica od RENAME (pro mena naziva). NOVINAZIV je ime koje želite da date datoteci <sup>a</sup> STARINAZIV je postojaće ime datoteke

Ukoliko Zelite da promenite nazive ve čem broju datoteka poslužice nam sledeci program

10 CLOSE 15 OPEN 15.8 15 20 PRINT '[CLR][DOWN|PROMENA NAZIVA DATOTEKAMA 30 PRINT "UNESI STARINAZIV ' INPUT OS<br>40 PRINT "UNESI NOVINAZIV " INPUT NS 50 PRINT #15 'R " NS '.-'.OS

60 PRINT "[DOWN]PRITISNI<br>[RVS]F1[OFF] ZA PONAVLJANJE POSTUPKA"<br>70 GET AS IF A5≔ '' THEN 70  $80$  IF AS  $\lt$  > '[F1]' THEN END 90 GOTO 20

Ponekad se deiava da se program, posla komande SA- ovorino va VE, ne smesti na disk na pravl-

tovanju i radu.<br>Druga pojava. bitna za ovaj problem jes- Šate da ga izbrišate (komanian naćin. Zatim, ukoliko pokudom SCRATCH) ni to neće biti uradano na pravilan način. U čamu ja problem?

mman and the state of the state of

Ovaj problem je uzrokovan nepravilmm zatvaranjem datoteke Kada se program smesti na disketu kompjuter postavija oz naku koja predstavija indikator kraja datoteke (EOF - End of FILE). To automatski radi operativni sistem Ponekad se desi da se datoteka ne zatvon na pravilan nabm <sup>i</sup> tada nastaje greška o kojoj govorimo

De biste videli da li je datoteka pravilno zatvorena prvo pozovite direktonj diskete (|<br>(LOAD "S" 8) a zatim ga izlistajte koman- | dom LIST Datoteka koja nije pravilno za tvorena bića označena znakom uz indikator tipa datoteke kao Sto se vidi na datom pnmeru

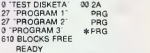

Ukoliko imate neku nepravilno zalvore nu datoteku na disketi ne bngite je SCRATCH komandom Nemojte pokuśavati da upotrebite komandu

OPEN 15.8 <sup>15</sup> PRINT <sup>15</sup> V" CLOSE <sup>15</sup> Disk-jedinica ce se pokrenuti okretati

kratko <sup>1</sup> zatim zaustaviti Ukoliko jedisketa puna proces ce trajati nekoliko minuta

Ako Konstite ovu komandu treba da imate na umu da be ona elimmisati <sup>i</sup> slubaj ne (RANDOM) <sup>i</sup> relativne (RELATIVE) da toteke Ij svi alocirani blokovi pomenutih datoteka bibe realociram ovom koman dom Stoga se ova komanoa mkada ne konsti na disketama koje sadrže pomenute datoteke

Postoji i drugi način da proventa da li je program pravilno sačuvan To je moguča konscenjem komande VERIFY .NAZIV |<br>DATOTEKE 8 Neziv datoteke u obe komande mora biti isti Ova komanda uporeduje program u memoriji kompjutera ae programom na disketi Ukoliko dobijete OK posle ove naredbe znaci da je pro gram pravilno sabuvan

Da li se moze izvaditi disketa iz disk-jedinice, lako se još uvek buje rad motora, ali je crvena lampica ugašena?

Bolje je pustiti da se disk-jedmica pot puno zaustavi. pa onda izvaditi disketu la ko ja glavi za čitanja pisanje onamogućen rad kada su vrata za uno&enje diskete ot vorena okretanje motora moie da izazove nevolje Otvaranje vrata <sup>i</sup> uklanjanje diskete dok motor radi može da izazove oštečenja, što u najboljem slučaju može da znači gubitek informacija sa diskata. Stoga je sigurnije sačekati nekoliko sekundi i pustiti da se disk zaustavi, pre nego što otvorimo vrata disk-jedinice da bismo iz-Mr Lidija Popović

SVET KOMPJUTERA / MART 'S.<sup>53</sup> 53<sup>53</sup>

# 欢 从你 SE KORISTE ADRESE

Neke važne adrese Galaksijinog operativnog sistema ni do danas nisu dovoijno objasnjene. Pocecemo sa "karakter iz A na ekran" i "prikaz HL na ekranu kao<br>ASCCI niza" "

Piše: Vojislav Mihailović

Neke važna adrese Galaksijinog operativnog sistema. na 2alost. ni do danas nisu dovoljno objašnjene Za one koji poznaju 280 <sup>I</sup> programiranie na maSinskom jeziku ovo odsustvo obiaSnienia. naravno ne predstavlja veliku poteškoću. Ali sigurno ima dosta omh koji su tek sa Galeksijom gistara vec ih menja i zato sa sadržaj remo nokušati da obiasnimo bar neke od sistemskih adresa.

GAILAKSI IN SERVIS

Počečamo sa .karakter iz A na ekran" i .prikaz ML na ekranu kao ASCII niza' Objašnjavati je najlakše uz pomoć programe. zato u računar ubacite sledeči program

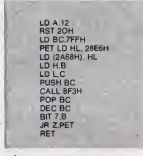

Ŝta ova<sub>j</sub> program radi<sup>o</sup> Prvo u A regista stavila bro<sub>)</sub> 12. a zatim ge pomocu poziva RST 20H izbacuje na ekran kao ASCII ka rakter Ako pokuSate da pomodu poziva PRINT CHRS(12) vidite kako taj karakter izgleda. dobicete isti efekat kao i izvršenjam naredba HOME Dakle sa prve dve neredbe se izbriše ekran. Da ste umesto broja 12 stavili neki drugi. videli bisie nie ga na ekrenu (prema tabiici ASCII karaktera mozele tadno odrediti kdd karaktera koji želite da pnkažete)

U trećoj liniji formiramo neki brojač u registru BC. a zatim se u siededa dva reda postavlja pozicija kursora na 8. red i mesto broj 6 (28E6 je edresa tog meste na ekranu. a na 2A68 se nalazi trenutna pozicija kursora) Šesta i sedma linija premeštaju sadržai registra BC u HL (to se. istina. moglo uraditi <sup>i</sup> sa PUSH BC POP HL. alije to oko pet puta sporije lako izgleda elegantnije

Za razliku od poziva RST 20 H poziv CALL 8F3H ne čuva sadržaj sistemskih registara vec ih menja. I zato se sadrža; registra BC cuve na steku (naredbe POP BC)

Sledece tri naredbe vrše smanjivanje sadržaja brojača i povratek na oznaku PET u sluddju da brojac nije stigao do nule. Pofto bro: ZEEE heksadekadno predstavlja broj 32767 to znadi da de ovaj program na ekranu prikazivati brojeve od 32767 una zad do nule<br>Možete isprobati i jedan i drugi program  $\bigcap$ 

kou će još bolje (lustrovati rad poziva RST  $20H$ 

> LD A.FFH<br>PET LD HL. 2800H LD (2A68H), HL<br>RST 20H<br>DEC A JR NZ.PET RET<sub>\_</sub>

Program da u gornjem levom uglu pnkazati sve ASCII karaktere koje ima Galeksi-

Sada upišite sledeći program

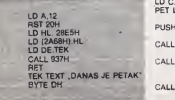

Da ponovimo u prve dve linije se obri-Se ekran. zatim se postavi kursor na Zeije no mesto i na kraju då adresa alfanumerika koji želimo da štampamo. Poziv 937H takode ne ćuva sadržej registere. Ne ekranu će se, negde oko sredine. pojaviti tekst dat izmedu navodnika. Kra) teksta se mora oznaditi ili sa nulom (kada kursor ostaje gde jeste) ill sa DH (kada kursor prelazi na podetak novog reda)

# Aritmetika pokretnog

zareza

Ovo le uiedno i naitaži deo i baš zato bi trebalo da bude najbolje objasnien Prvo neke op\$te napomene svi upotrebijeni pozivi u slededem programu ne duvaiu sadržaj sistemskih registara, program na ekranu Stamoa sto zvezdica po slucainom rasporedu

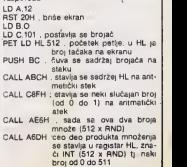

LD DE 2800H<br>ADD HL.DE ;u HL je sada adresa neke ta£ke na ekranu

LD A.(HL) proverava se da li na toj tač- DEC C ki ima ve6 ne§to POP BC : vraća sa sadržaj brojaču

JR NZ PET ako in ta tačka zauzeta vra-

da se na labelu PET <sup>i</sup> smiSIja novs tsčka<br>LD (HL)." હ". ako ja slobodna tu se stavljs EN

zvezdica DEC C JR NZ,PET : proverava se da Ii se dodio do

nule PP1 LD A.(2030H) AND <sup>1</sup> JR NZ. PP1 ; deka se na pritisak tastera **ENTER** 

RET . povratak u BASIC

Neka ovo bude sve za naš prvi .ozbiljni" susret s Galaksijinim ROM-om. Očekuje

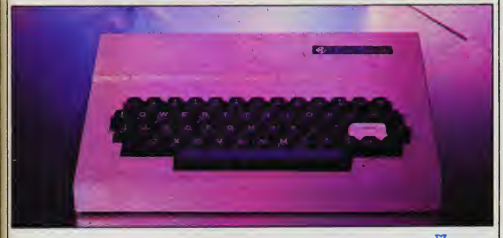

# <u>KAD FUNKCIJE OTKAŽ</u>

ristita Galaksiju ze našto .ozbiljnija''. a ne<br>samo za igranje, sa radošću dočakeli ROM 2. Uglavnom, zbog matematičkih funkcija koja su u njega ugradene Sjgurno ste se, medutim. malo razodarali kad ste uvideli da nije sve haš tako ružičasto

Galakslja, naime. ne pretenduje da bude modan (i samim tim - skup) radunar. pa shodno ono) narodnoj .koliko para - toliko <sup>i</sup> muzike" ni funkcije nisu narodito tadne. To sa, uglavnom, odnosi na četiri funkcija – 10 F<br>LN. LOG. POW i SOR. U stvari, netečnost – SQR funkcije LN povladi <sup>i</sup> netadnost ostale tri.Kako to?

Sto se tiča LOG(X), on sa izračunava PRAVLJENO<sup>V</sup>.A<br>so LN(X)/LN(10), pa je izvor natsčnosti 49 GOTO 19 kso LN(X)/LN(10), pa je izvor natsčnosti - 49 G<br>očigleden. Kod POW je situacije nešto - 1999 složenija. Stapana funkcije se taško programire na računaru, pe je pribegnuto sladećam triku: argument sa prvo logsnimuje. taj logaritan se zatim izračuneva. po- na 2:<br>množi sa izložiocem (eksponantom) i na <sub>ee u</sub> kraju ponovo antilogaritmuje (primenom funkcije EXP(X). 5to je Isto Sto <sup>i</sup> e').

Na primer; za 2<sup>3</sup> tj. POW (2.3) se logaritmovanjem dobija in 2<sup>3</sup>-3ln 2; posle izrečunavanja in 2 primanjuje se EXP isko s<br>(3et2)) – e<sup>> ≈≥</sup> – (a<sup>∞) ja</sup> – 2° Rezultat bi bio grašku potpuno isti i da je konščeno EXP (3aiLN(2)). <sup>I</sup> tako. tadnost funkcije LN direktno utide na tadnost funkcije POW.

Koren, til SQR(X) se, s druge-strane, rečuna keo PQW(X, 5), jer ja  $x = x^{12}$  (uzgred budi račeno, .5 je. bar kod računara. isto ito i 0.5). Autor ROM-a 2 odigledno nija imao dovolino memorija na raepolega-

Verujemo da ste svi vi koji želite da ko- nju da bi mogao da posabno isprogramira<br>Itita Gslaksiju ze našto "ozbiljnija", s ne - SQR, pe i je koristio leigoritem funkcije nju da bi mogao da posebno isprogramira POW All. šta da radimo ako nam je za ne-19 A - SQRIX).C - SQ<br>ko prečijnavenje potrabna tačna vrednost CALL19999 A - A - W ko izradunavanje potrebna tadna vrednost korena? (To može biti, na primer, u nekom 20 dužem izračunavanju kod koga bi mala greške u korenovanju izazvale veliku grašku krajnjeg rezultate.) Na ovo pitanje daje odgovor slededi program

II popravijanje tednosti f-je SQR(X) 5 HOME

10 PRINT .KOREN IZ\*;; INPUT XA= SOR(X} 20 PRINT .UGRAOENO':;A

30 CALL 10000 A-A+W PRINT .PO-

40 GOTO 10 .<br>10000 W - (X/A - A) 6.5

Pažijivom čitsocu neče promeći da je u ovom programu upotrebljena ista formula kso u uputstvu za računar Galaksija, strana 29. Njenom primenom tadnost SQR-a ee u valikoj meri povečava

Probajte. na primer, da posle startovanja gornjag programs keo srgument ubacujete kvadrate celih brojeva od 10 do 20 (100. 121. 144, 169. 196. .) Videdete da je,iako standardna funkcija ponekad ima grešku čak na dve poslednje cifre (keo stog<br>SQR(400)), popravljena vrednost tačna. men

Ova popravka vam može biti od koristi i ako vam je potreban detvrti koren. Koristedi. na primer, program:

1 ! popravijanje četvrtog korena

2 ' rezultat proverite pomodu brojeva koji daju celobrojne

3 !rezultate. npr. 16. 81. 256, 625...

<sup>4</sup> HOME 5 PRINT .CETVRTI KOREN IZ;';: INPUT  $10A - SOR(X)$ ; C  $-SOR(A)$ ;  $B - POW(X, 5)$ 

 $20X-A$ ;A-SQR(A):CALL10000;A-A <sup>+</sup> W 30 PRINT .POMOCU POW(X. .5) :':B:

PRINT .POMOĆU SOR(SQR(X)):": C PRINT .POPRAVUJENO :^;A<br>PRINT: GOTO 5

10000  $W = (X/A - A)\% .5$ ; RET<br>dobičata znatno tečnu rezultet nego pridobidete znatno tadniji rezultat nego pri> menom POW(X, .26). <sup>a</sup> da ^e pridamo <sup>o</sup> SOR(SQR(X)). Mo2e se napraviti slidan program <sup>i</sup> za osmi. §esnaesti itd koren, ali to nema nekog praktidnog smisla.

Sto se tide funkcije POW sa bilo kojim drugim argumentom (npr. PQW(X,1.351) slidno), tu pomodi. uglavnom, nema (osim da napravite svoju verziju RQM-a 2). Nešto se ipak moža uraditi u slučaju kada je iziozilec (eksponet) ceo broj. Tada je mnogo bolje koristiti množenje umesto stepenovanja (uostalom. to se radi <sup>i</sup>na mnogo vedim <sup>i</sup> boijim radunarima od Qalaksije). Razlog na ježi samo u tačnosti, več i u brzini: radunanje logaritma <sup>i</sup> antilogaritma sadrži u sebi mnogo više operacije od prostog množenja, tako da če uštede u vremenu bitiznatna (probajte!). Naravno, množenje ima smjela samo ako izložilaci nije preterano veliki (granice ja oko 4, što je. uglavnom, najviša što ča nem ikad za-

trebati).<br>Kao što vidim, Galaksija jesta računar **i** skromnih mogučnosti. ... al' u ruka Mandudida Vuka, bide svaka pudka ubojita!'

## **MALLOGIASI**

### MAX SOFTWARE

Za Spectrum ekakluzivno i povoli<br>no PINK PANTER CYCLONE no PINK RANTER CYCLONE GHOST BUSTERS. ALIEN <sup>8</sup> GIVE FROM GOO

mice Ciga

MALI OGLASI<br>COMMODORE 64: konačno<br>imamo PROGRAMMERS RE--mamo PROGRAMMERS RE- FERENCE GUIDE <sup>1500</sup> strl kompietno profesionalno preve- http://www.asturu.prodity den'" Ovakva knjiga omogućuje vam (za razliku od Manuai-a | Na<br>koj ste dobili uz C64) da vrhunski oviadate Baaic-om grabkom ispnte-ima <sup>i</sup> ostaiim). pro gramiranjem zvuka i muzike Tražite mašinskim programiranjem. co<br>cielokupnom dodatnom opremom i svim drugim što vam ikad mo2e zatrebati u radu na C64 Kvaitetna ofset &tampa<br>sporuka odmah za semo 1800 Prodajem 500 programa za SPECisporuka odmah za same 1000 dm Nadalje protesionaini prevodi ostalih knjiga za C64 Basic priruinik (Manual) - 880 dm Mašinsko programiranje - 880 din Simons basic - 000 din Pascal - 600 dm Isporuka od-

Dutko Bislobomić, Centar Duško Bjalotomić, Centar 1.<br>S45S0 Vatpovo, 054/82-665 Hi 041/683-141

Prodajem diakete, 5.25 mča DS<br>DD i SS DD RAM memorija 4116 4154 2114<br>RAMCO. Post restante 19210 Bor. | 9

NeljeRInIjl Spectrum programi - 20

dm Vojkeo Stoisnovtd. Kurauline 2. 35230 Cuprija. 035/60-599.

### APPLE APPLE APPLE!

Apple B kompjuter skiopite sam i uštedite Povoljno u kitu plodica Amerika Apple ROM set uputstva in sve sklopljeno 021/337-009.

SPECTRUM: ZA POCETNIKE I SVE OSTALE - jedini kompletan profesionalni prevod Spec- tobi<br>trumovog .BASIC PROGRAMI- tob RANA' i brośure .UVOO' na trititu pruia sve mogućnosti za programiranje u (gratika. muzika. igre <sup>i</sup> ostalo) Kvaiitetna ofset Stampa isporu ka odmah pouzedem, za samo

880 din<br>Duiko Bjelotomić, Center 1.<br>54559 Valpovo, 054/82-665 Hi |<br>041/683-141

SPECTRUMOVCI! Samo stes ORI ON-om ukorak sa svjetskim top lislama' Programe nabavljamo iz Lon dona - po va&em ukusu' Spisak besplatan a super katalog 150 di-

oara Goran Pavlatid, Rubeticeva 7. Zagreb, 041/417-052

Branko Maksimović, Radovana Si- garaj sa kraćim uputstvima (150)<br>miće - Ciga 18, Beograd. dini Komplet 10 najpoljni program SPECTRUM komplet 20 najboljih usiulnih programs (DEVPAC 3. BETA BASIC. PASCAL, prevodioci BASIC-a u mašinac, criteria, govo datoteke. presmavanje. govor igara) sa kradim uputstvima (1500 dm) Komplet 10 najboljih progra ma na srpskohrvatskom (1300 dm) – Beag<br>Cena ukljuduje sve Iroškove<br>Slobodan Mitid. Partizanska 5. nara<br>11090 Beograd, 011/530-203. – Lavs

ZX-Spectrum programe. uputstva <sup>i</sup> literaturu prodajem <sup>i</sup> razmenjujem Besplatan spisak<br>**Siniša Anić, V. Nezora 2. 54500** boja Nailca.

Prodajem programe za Spectrum Trabte besplatan katelog Ciena 40 dmara Prutki Zeljko. Boaanaka 2.54000

Oaijek.

Prodajem <sup>500</sup> programa za SPEC- TRUM po SO dm. Spisak besplatan Katalog sa opisom programa 100 dmara pouzedem Pavid Zoran, Crnotravaka la. 11000 Beograd, 011/664-108.

Prodajem programe za Commodomena Katalog besplatan Jovanovid MomdHo, Sandtadka

42. 11132 2arkovo.

### SPECTRUM SOFTWARE STU-

DIO; izbor od preko 500 pro grama sa upulstvima veliki iz bor literature - knjiga i programskih uputstava na engleakom <sup>I</sup> srpskohrvatskom jeziku spisak programa je besplaten. aa katalog sa opisom poslati

200 dinara<br>Pajnić Mirko, Strahinjiča Bana | prog<br>56, Baograd, 011/188-190 po- | ra a ala IS h.

SPECTRUM - NAPREDNI MAŚIN-**SKI JEZIK** (prevod) 202 strane<br>2000 din Knjiga vam omogućave **2x.a**: upotrebu rutina koja nisu do sade objavljene potpuna kontroia boje svaka tačke skrina. ammacija ob lekta za svaku tadku visoka rezolu cija bo{6 kreiranje obiekta preko celog skrana uključujući i sva regione bordera. Objetirene su nove naredbe koje ne pozivaju rutine iz roma ito dovodi do izuzetne brzine rada Sve rutine su propracene

praktičnim primerima<br>50 TAJNI SPECTRUMOVOG BA-SIC PROGRAMIRANJA (prevod) 58 strane 800 dinara Priručnik ob jainiava zastitu programa. promenu rom karaktera logidke operande <sup>I</sup> druge rutine koje de vam omoguditi programiranje s lakodom Sve rutine su propradene praktičnim preciji j<br>primenma ISPORUKU VRSIMO

ODMAH!<br>Trtica Goran, Stevana Lukovića 9.<br>11090 Beograd, 011/563-348.

SPECTRUM BETA BASIC 18 pre vod uputstva (800 dm) DEVPAC 3 prevod uputstva (600 dm)<br>Slaboden Mitté, Partizanska S Slobodan Mitić, Partizanska 5, 11<br>11090 Beograd, 011/530-203.

L-SOFT. Commodore 64 programi Besplatan katalog Duadesel Spectrum programa za kopiranje 500 di-<br>nama programa za kopiranje 500 di- Beograd (011/516999)

nara sa kazetom Lovak Nenad. Kumididava 14, 42000 Varaidin. 042/40-603.

Spactrumovci tonski etekti u pro gramima mnogo bolje zvuće sko ih as dobijete na televizoru<sup>)</sup> Regulacija boje <sup>1</sup> )adme tona Serna <sup>i</sup> uputstvo za dogradnju SOO dinara MHIIanovId Slobodan. 11300 Smedaravo. Qoridka 129.

NAJNOVUEI Najnovtji programi za ZX-Spectrum po nainižm cenama Komplet sa programima ALIEN 8 (ultimate). GHOST BUSTERS (Istenvadi duhova) ZOMBIE STAR STRIKE Ilmperija uzvraća udarac) PINK PANTER OSMEC: PINA PANTER SCO!<br>OL DAZE (Izvrsno!), MATCH<br>DAY insiboli futball, BLACK DAY (najbolji rubba). BLACK<br>HAWK D MOUSE & D T (crtani GUY (film-20.century fox). C-45 st<br>CYCLONE (Tornado 2) 18 vent<br>Su cu mogrami samo 800 din 400 din Svi ovi programi samo 800 din + RESERT-DEN OK-TRONICS 11090<br>COLUMBIA SOFTWARE, V. Ke-<br>radiics 73, 11500 Obrenovac. - kaseta Prodajem original 011/872-770

### COMMODORE! COMMODORE

COMMODORE!<br>Painia' Jadinstvena pnika' Niske intera cijana! Specijalni popusti za kupnju u paketu Nagrade od 5 do dak 30 programa Preko 500 akcionih igara, avantura. Sahova, muzika i grafika semulacija Tražite katalog Pišile. nazovite. uvjente se'

Horvatak Rajko, NJagoiava 13. 42000 Varaidin, 042/41-847.

ZX-81. Qalakaija: najbolji programi literatura i prosirenja Najniža cena besplatan katalog J. Radulovid, 7. }u(a 13/1, 19210 Bor. 030/33-409 poaia IS h.

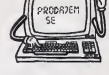

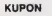

### Svet kompjutera 5

- Žetimo više informacija o računarskoj obradi za sledeće segmente proizvodno-poslovnog informacijskog sistema

- Želimo računarski automatizovati naš sledeći proces (opisati):

- Želimo odmah kupiti računar koji bi u našoj radnoj organi zeciji preuzeo sladaća obrade:

Pošalita na adresu, tekra - Delte, tržno komuniciranja 61000 Liubliane, Parmova 41.

### <sup>I</sup> SPECTRUM <sup>I</sup> COMMODORE 64 Specijalan izbor programa <sup>i</sup> lite-

rature Pilite za katalog<br>D. Kratić, 8.J. Vukotlóa 32/2, 11<br>11090 Beograd (011/533611) III<br>S. Miláić, R. Mitroviće 96, 11030 Beograd (011/518999) COMMODORE <sup>64</sup>- RESET mall dodatak koji viSestruko olakšava rad. Ugradujem ili šatem delove sa detaljnim uput-

stvom Boban. Ratka Mitrovića<br>os. 11030 Beogred 96, 11030 Beograd 011/516999) COMMODORE 1520. prmter-

-pioter Povoljno S. Mitlić, R. Mitrovića 96, 11030 Beograd (011/516999)

ZOMBIE (ant attack 2). 3D nik koji sta dobili uz Spachum<br>STAR STRIKE (Imperia uzvraća pravod 252 strana 800 din DEV SPECTRUM - ROM DISASSEM-BLY prevod 236 str 1500 dm<br>SPECTRUM MASINSKI JEZIK ZA<br>APSOLUTNE POCETNIKE (prevod) 250 str 1300 dm. BASIC PROGRA-MIRANJE i brošura UVOD (priručnik koji ste dobili uz Spectrum) prevod <sup>252</sup> strane <sup>800</sup> dm DEV- PACK <sup>3</sup>(prevod) <sup>46</sup> str <sup>500</sup> dm Raseta C-40 sa programom OEVputa) 400 din BETA BASIC 18 uputstvo 30 str 500 dm Kaseta C-45 sa programom BETA BASIC <sup>1</sup> 8 veritikovana <sup>i</sup> snimljena 3 puta

400 dm Trtica Goran, Stevana Lukovida 9, 11090 Beograd, 011/563-348.

NOVO! SPECTRUM igre sa detalj nim instrukcijama 50 dinara<br>Turanaki Saša, Poštenaka 2.

interesovani da se jave na adresu Martinović Mirko. 74483 D. Polje.

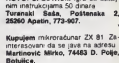

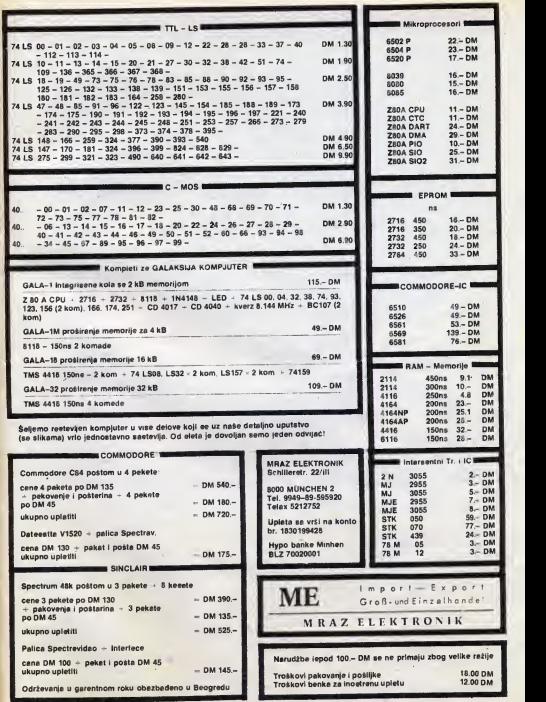

## GOl/ORI SE • V.VowV: I'ff;

## PROGRAM TVOG KOMPJUTERA

Program tvog kompiulera ie nazy trominutnog bloka emisiie Nedeliom popodne koja le na programu svakih 14 dana iz sludiia Telaviziie Beograd Slušanc<sub>i</sub> radio-emisije Ventilator verovatno su bih iznenadeni kada se zabula spica kompiuterskog bioka ove emisiie <sup>i</sup> na televizi)! Ime voditelia nije ni trebalo pogadati bio le to Zoran Modli

U nedelju 17 tebruara via'snike radunara ZX-Spectrum čekalo je prijatno iznenadenje Emitovan je program za simuliranje leta aviona Gledaoci koji nemaju računar <sup>I</sup> kofima piitanie kompiutera

**PLATINI I NOVI** KLINCI

Neki novi trancuski klinc radiie zure u momtore ukucavajuci do besvesti igre <sup>i</sup> pro grame nego Sio pikaiu lopiu na kakvom poljandetu Ne davno Su |4 februaral imali u Tuluzu svoju prvu Mikroolimpijadu Od hiljadu prijavijenih n|ih dvadesetak - od 10 do 25 godina (oni su bili starci') nadmetalo se u tmalu a najboli su kao i olimpijci nagradeni zlatnim srebrnim <sup>i</sup> bron zanim medaljama · Neobičnoi olimpiiadi prisustvovao je kao gost najbolji nije blisko mogli su da utišarije blisko mogli su da utiša<br>ju ton i tridesetak sekundi KONKURS użyajú u letu aviona zamišlienog u memori]! radunara

og u mamonji računara<br>Medutim javlja se problem 2 pri prijemu signala Veliki broj gledalaca nema ugraden au-<br>dio izlaz na svom TV prijemnigiedalaca nema ugraden au-<br>dio izlaz na svom TV prijemni-<br>ku u koji bi trebalo uključiti PROGRAME kasetoton radi snimania Niima preporucuiemo da na zvudnik televizora zaleme dve zice koje ce se završavati diekom za kasetofon

Zamisao o emitovaniu pro grama na televiziji ima i lednu manu Trajanie programa )e ogranideno na oko 30 sekundi sto u naivečem broju sludajeva ne garantuje kvalitet S druge strane to može predstavliati izazov domacim pro gramerima da piŝu kratke i dobre programe jar ce se emitovat: iškliučivo programi nasih autora

### \*\*\*\*\*\*\*\*\*\*\*\*\*\*\*\*\*\*\*\*

čne fudbalsko maistorstvo nile moglo naravno. da dode do izrazaja na kompjuteru

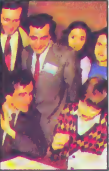

Zagrebački .Velebiť - OO-UR Informatika organizovala je na Zimskim čarolijama nagradni konkurs za cradu<br>najboljeg programa (slobo-<br>dan izbor) Naime izvestan UKITU najboljeg programa (Slobodan izbori Natme izvestan broj mikroradunara .Orao" iproizvod varazdmskog PELa) dat )e mladim programen ma na po sedam dana da na nima nešto programiraju Konkurs traie do 29 marta

Nagrada le putovanje na Sajam elektronike u Hanover koji se odrzava podelkom apnla

## **KURSEVIZA** SUKARE

Mađarski plikari koristića mikrokompjutere narodito kod dizaina u reklamnoj gratici. kod stvaranja crtanih fit-<br>mova. Savez madarskih likov- **GODIŠNJAK** mova Savez madarskih likov nih umetnika organizuje kur- Seve za upoznavanie svO)ih dianova s kompiuterskom grafiKom

## **IIPRAVI JA** GLASOM

Za upravljanje glasom za potrebe invaiida dvadeset pe togodisnja Francuskinja Martin Kempt (Marline Kempt) napravila je elektronsku na pravu Invalid pomoću tog miaom da upravlja pokretnom foteljom. da otvara vrata kola i da bira telefonske broieve ne okrecući brojčanik

**TESTARIAN KANASAN** 

# **NIJE**

U INII V<br>iz zemunskog "Elektronika inZeniennga proizvodada prvog jugoslovenskog mikro radunara .Gaiaksija' stigio le zanimljivo objašnjeni

Naime, direktor Miroslav Bogosavijev nam je objasnio da om viSe (bar za sadai ne prave .Galaksiju' a nikad ja nisu nudili u kii-verziji Proda jom računara bavi se isklučuvo Zavod za udžbenike i nastavna sredstva u Beogradu a kit-verziju svojim ditancima nudio je dasopis .Galaksiia

Dakle to su praye adrese na koje se treba obratili za ra dunar .Galaksija

Mikrokompjuteraki godiš niak 1985. IMikrocomputer Jahrbuch 1905) sadrzi praktična iskustva za dženne i stone kompjutere niz progra ma za Apple Commodore 64 HX 20 ltd kao i parametre sintormacijama o 2 000 proizvoda Staje 38 DM Autor je Schumny a izdavać CW Edition. Friedrichstrasse 31 8 Munchen 40 (SR Nemadkal

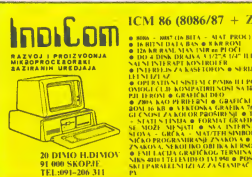

### ICM 86 (8086/87 + Z80A)

• HlIKh • Nim'' lift Bll ^-M^l PK(>() • If. Hit <sup>M</sup> I) \ <sup>I</sup> \ <sup>B</sup> <sup>W</sup> • <sup>K</sup>KB R<IM • KB RAM. MAN IMB na PIOCI • 1)0 <sup>4</sup> DISK ORA.IV <sup>A</sup><sup>A</sup> U4" <sup>111</sup> K" • <sup>K</sup>KA- SAI SI ISItKAPI KOSIROI tK

• INURVES / AKASEROPOS • SARIL'ENRA<br>• OPI RAIIANI SISTEM ( PAIBO II I PC-DOS KOJI<br>• OPI RAIIANI SISTEM ( PAIBO II IPC-DOS KOJI<br>BIT IEROM • ORAHATIBI DO

PHERIOD 6 GRAHAM BO GRAHAM BAM 64 BR. 1911 1920<br>GEOMETA AGO PERIFANA GRAHAM BASANG BAR 1920<br>GEOMETA AGO PERIFANA GRAHAM BASANG BAR 1920<br>GEOMETA AM GRAHAM BASANG BAR 1930<br>SEDA 3 GRAA 3 MATTER SIMBOLI & KORIS - 1911 1930<br>SED

SIC KOPRO(.R AMIR ASjt. /NAKOA <sup>A</sup> • " AlMIBl <sup>1</sup> <sup>A</sup> /.SAkOA A. NtKOt IKO OBI IKA K( RSORA • tMl <sup>I</sup> A< IJA (.HAM/KOO TFKMISAI <sup>A</sup> TtKIBO-

SIKS 400 + TELEMINO IAI WE B FOST BM SIRIJ-<br>SKI J PARAIEL MIZI AZ ZA ŠTAMPA/ • HARDCO- $\mathbf{P}$ 

 $\bullet$  1 EX/ ZA SVETEOSSU OF OVKL $\bullet$  PROGRAM A Hil $\left[\right]$ 

**ICM 80 (Z80A/B + Z80A) •**<br>Email Represent de l'arrent mont de l'arriva<br>Brain Vallon, a del l'arrent de l'arriva<br>Praisienne mont de l'arrent de l'arrent de l'arrent de l'arrent de l'arrent de l'arrent de l'arrent de l'arre DA <sup>S</sup> AIR ASPROSl <sup>R</sup>AS.If Sin OPnDIIMI /A ' HnS| AHKKOKOMPJl ri Rl • (.RAMTKI Dio SAl ISTO K AO <sup>I</sup> KOD It M

**8 QIA AJAPULTERA SU SIDE LARNO EZUDI.**<br>SA STO OMBA CULTURO E ROMANO PROSIBI SU PERIODO E REGIO DE LA CONTENIA DE LA CONTENIA DE LA CONTENIA DE LA CONTEN<br>8 SUBJESTE PARALLE NUELLE DE RAMA CONTENIA<br>8 NOI DE LA CONTENIA DE L **RL ZOIL CUF ITD** 

• sol FAIR HASH , P-AS( M.( OBOl lORTRAS « <sup>1</sup> Dllf)K AM MHi <sup>I</sup> R, APIK AtMSKI I'ROt.R AMI •

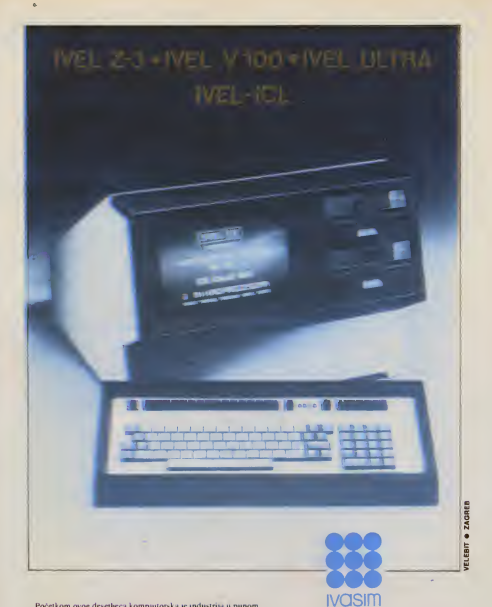

...Početkom ovog desetljeca kompjutorska je industrija u punom<br>zamahu, i uskoro ce svi, čak i oni koji nemaju nikakve veze s tehnologijom i njenim razvojem, biti svjesni prisustva clektroničkih računala (CHRISTOPHER EVANS)

**IVEL HARDWARE I IVEL SOFTWARE** ispunit ce sve vaše zahtjeve u elektroničkoj obradi podataka, od velikih informacijskih sistema (kompjutorskog inžinjeringa) i aplikacijskih mikrosistema do perifernih jedinica sa kompletnom SOFTWARE i HARDWARE podrškom.

Poslovne informacije

**IVASIM" OOUR**<br>ELEKTRONIKA Predstavništvo ZAGREB, Kaptol 25 tel. 041/274-350 273-918

# UNIX<sup>®</sup> - IDEAL KOJI JE POSTAO STVARNOST!

### Postoji opravdano mišlienie da je UNIX operativni sistem budućnosti!

All, zaSto CeKati, kada je buducnost vec tu - <sup>u</sup>kompleinom spektru raCunarskih sisiema kope nudi HEWLETT PACKARD,

HP-UX je pobolišana verzija standardnog industrijskog UNIX operativnog sistema koji vam nudi sve prednosti interaktivne, višekorisničke upotrebe velikog broja aplikativnih softverskih programa, uključujuci grafiku <sup>I</sup> povezivanpe u mre2e

UNIX pe pedan od mocnih opaerativnih sistema kope vam nudimo,

a iza svega stoji kompletna servisna organizacija

### REZULTATI, NE OBECANJA **MEWLETT HEWLETT** PACKARD

**N RUI CASILIPINE (VU ANA, TITOVA 50, TELEFON (061) 324-856. S24-858, TELEX 31583**<br>**HERMES** 61000 LIJUBUANA, GENERAL 2DANOVA, TELEFON (011) 340-327, 342-641, TELEX 11433 HEIMING SANS HEVELT-PACKARD 61000 LJUBLJANA, KOPRSKA 46, TELEFON (061) 260-363, 268-365